# ФГБОУ ВО «ПЕТРОЗАВОДСКИЙ ГОСУДАРСТВЕННЫЙ УНИВЕРСИТЕТ» ИНСТИТУТ МАТЕМАТИКИ И ИНФОРМАЦИОННЫХ ТЕХНОЛОГИЙ КАФЕДРА ИНФОРМАТИКИ И МАТЕМАТИЧЕСКОГО ОБЕСПЕЧЕНИЯ

# ОТЧЕТ ПО ДИСЦИПЛИНЕ «ВЕРИФИКАЦИЯ ПРОГРАММНОГО ОБЕСПЕЧЕНИЯ»

Выполнила студентка группы 22608 Ю.Л. Ипатова

\_\_\_\_\_\_\_\_\_\_\_\_\_\_\_\_\_\_\_\_\_

\_\_\_\_\_\_\_\_\_\_\_\_\_\_\_\_\_\_\_\_\_

Лектор: к.ф.-м.н., доцент К.А. Кулаков Итоговая оценка:

Петрозаводск-2018

# СОДЕРЖАНИЕ

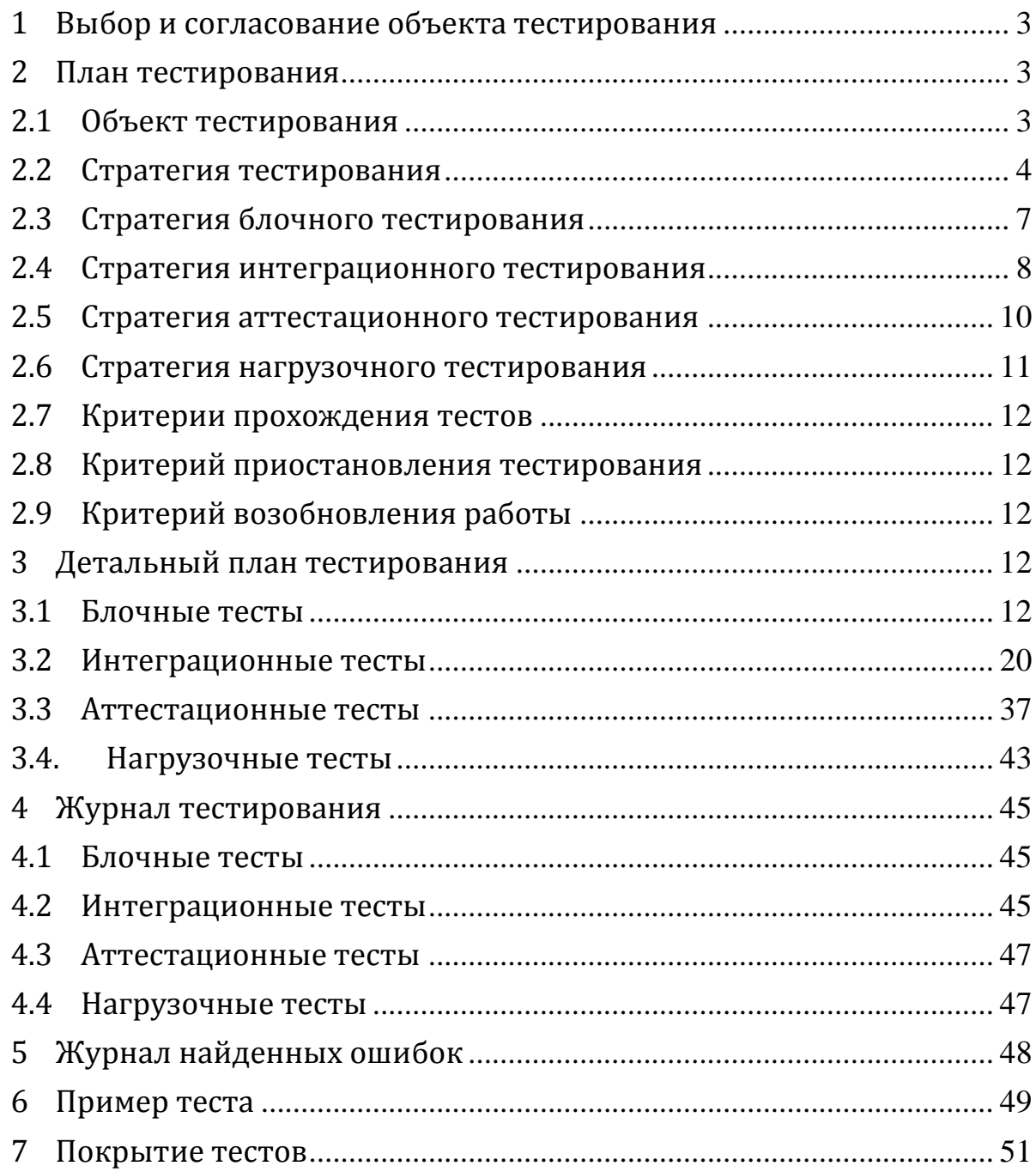

# **1 Выбор и согласование объекта тестирования**

Объектом тестирования является консольное приложение Vocabulary для вывода различных характеристик о слове.

<span id="page-2-0"></span>Приложение использует следующие сторонние модули:

- Wordnik модуль, который предоставляет толковый словарь и тезаурус английских слов;
- <span id="page-2-2"></span>Glosbe – многоязычный словарь;
- <span id="page-2-1"></span>Urbandict - толковый словарь с примерами использования слов;
- Bighugelabs– словарь синонимов, антонимов и однокоренные слов;

<span id="page-2-3"></span>Приложение может выводить результат в следующих форматах:

- ison:
- списки Python;
- словари Python.

## **2 План тестирования**

## **2.1 Объект тестирования**

**Vocabulary** – консольное приложение для вывода различных характеристик о слове с использованием сторонних модулей.

#### **Перечень функциональностей объекта**

- **Ф1.** Вывод синонимов слова на разных языках
- **Ф2.** Вывод антонимов слова на английском языке
- **Ф3.** Вывод определений слова на разных языках
- **Ф4.** Перевод слова на разные языки
- **Ф5.** Вывод части речи слова на английском языке
- **Ф6.** Вывод примеров использования слова на английском языке
- **Ф7.** Вывод произношения слова на английском языке
- **Ф8.** Вывод переносов слова на английском языке по строкам

## **2.2 Стратегия тестирования**

Приложение состоит из двух модулей: модуль vocabulary и модуль responselib. Модуль vocabulary состоит из одного класса Vocabulary и 13 методов. Модуль responselib состоит из одного класса Response и 3 методов.

На рисунке 1 представлена граф вызова функций.

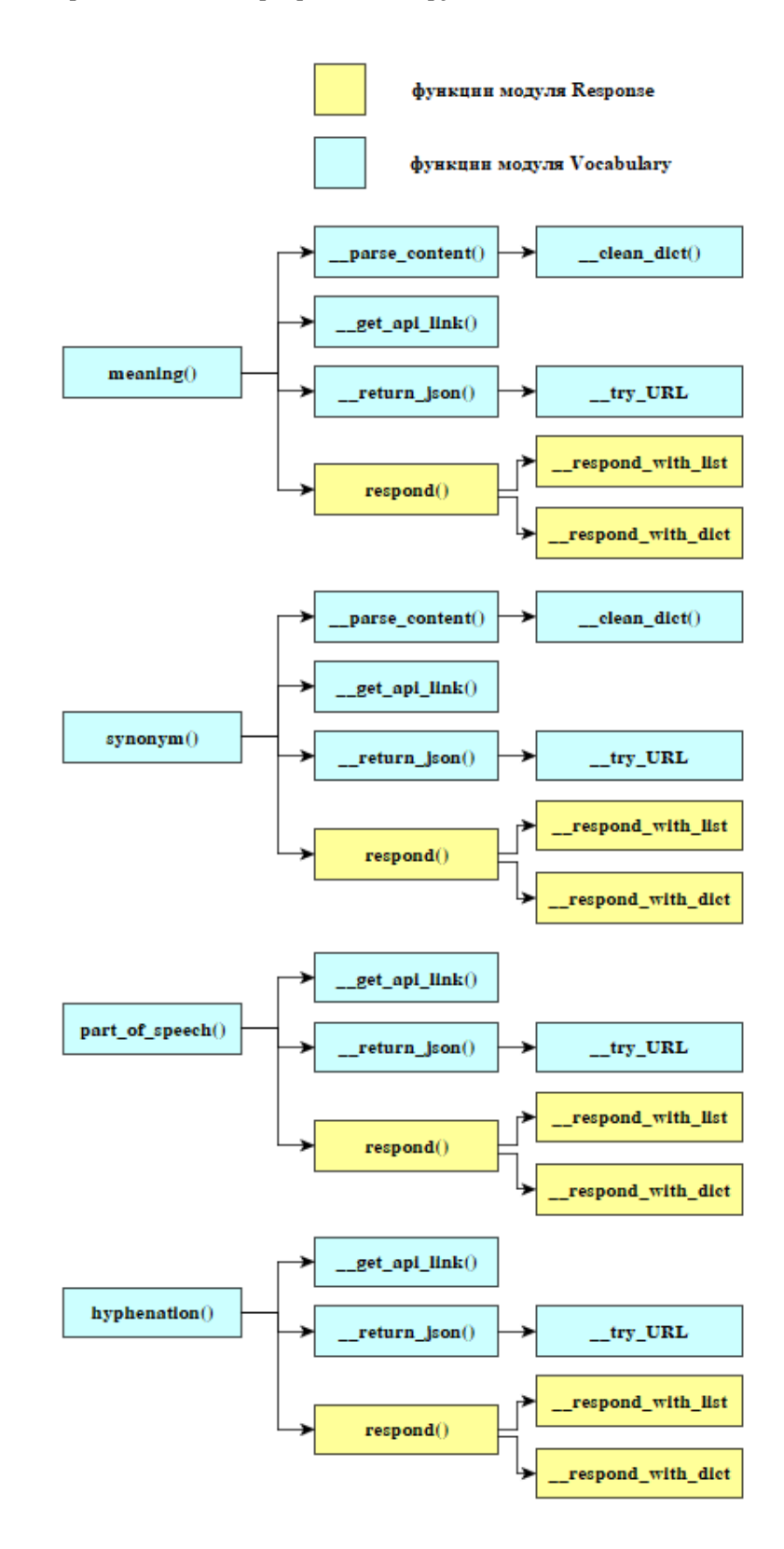

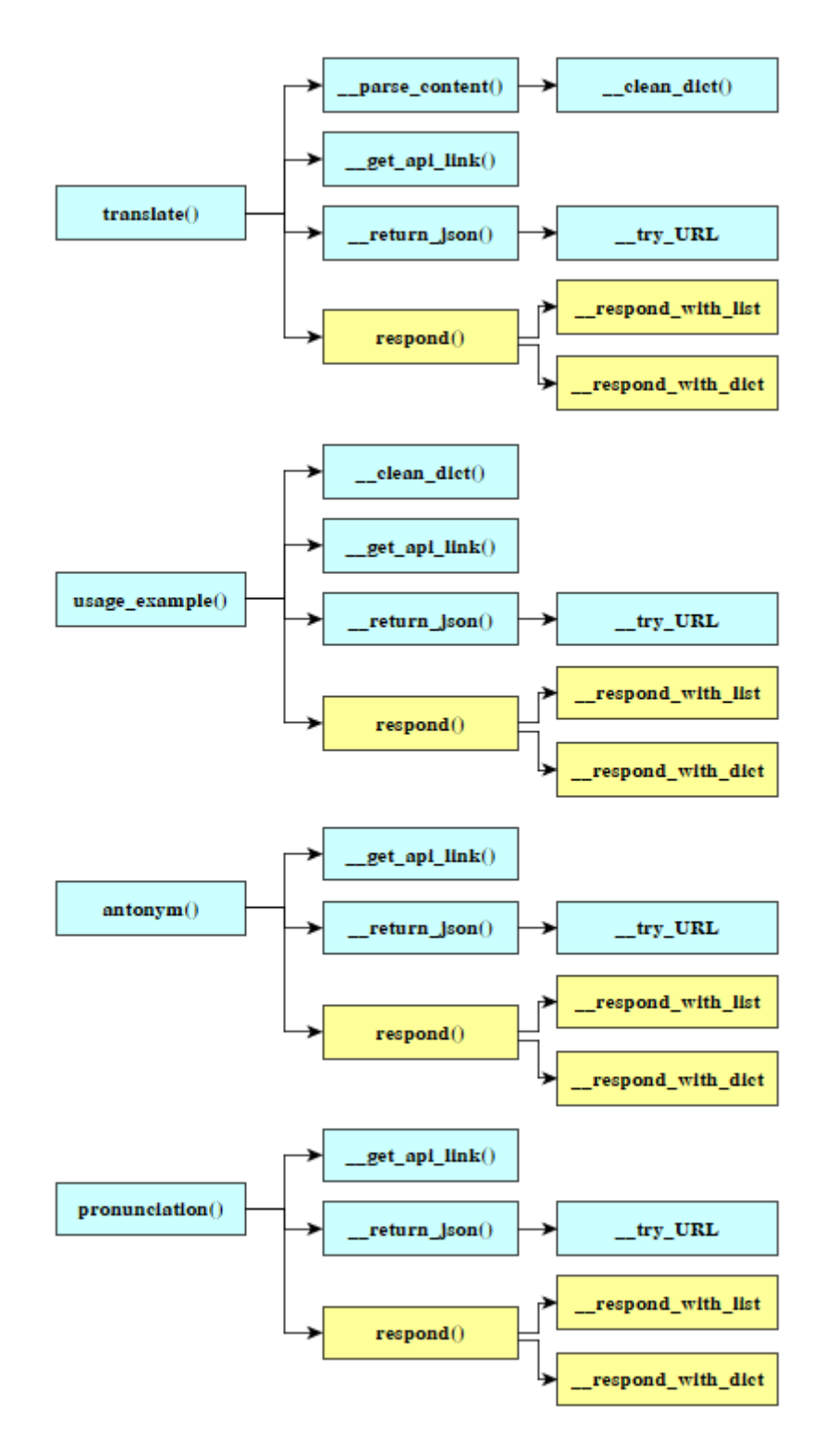

**Рисунок 1. Граф вызова функций**

#### **Подробное описание методов:**

 *\_\_try\_URL (message)* – выводит сообщение *message* об отсутствии подключения к Интернету. Функция тестируется интеграционными тестами.

- *\_\_clean\_dict (dictionary)*  преобразует поступающий на вход словарь *dictionary* к виду [{'seq': 0, 'text': 'значение1'}, {'seq': 1, 'text': 'значение2'},…]. Функция тестируется блочными и интеграционными тестами.
- *\_\_parse\_content (tuc\_content, content\_to\_be\_parsed) –* анализирует содержание, полученное от сторонних модулей. Возвращает список, который содержит отформатированные данные из содержания в виде json - объекта. *Tuc\_content* – данные, полученный от стороннего модуля, *content\_to\_be\_parsed* – данные, которые нужно получить из *tuc\_content.* Функция тестируется блочными и интеграционными тестами.
- *\_\_return\_json (url) –* возвращает данные в формате json, полученные от следующего стороннего модуля *url*. Функция тестируется блочными и интеграционными тестами.
- *\_\_respond\_with\_dict (self,data) –* преобразует данные *data* из формата json в словарь Python. Функция тестируется блочными и интеграционными тестами.
- *\_\_respond\_with\_list (self,data) –* преобразует данные *data* из формата json в список Python. Функция тестируется блочными и интеграционными тестами.
- *respond (self, data, format) –* возвращает данные *data* в заданном формате *format*, по умолчанию формат имеет значение json. Функция тестируется интеграционными тестами
- *meaning (phrase, source\_lang="en", dest\_lang="en", format="json")*  возвращает определения слова *phrase* в заданном формате *format* в виде строки. По умолчанию *source\_lang* и *dest\_lang* имеют значение «en», *format* – «json». В случае неверного слова, возвращает False. Glosbe – используемый сторонний модуль. Функция тестируется блочными, интеграционными и аттестационными тестами.
- *synonym (phrase, source\_lang="en", dest\_lang="en", format="json")* возвращает синонимы слова *phrase* в заданном формате *format* в виде строки. По умолчанию *source\_lang* и *dest\_lang* имеют значение «en», *format* – «json». В случае неверного слова, возвращает False. Glosbe – используемый сторонний модуль. Функция тестируется блочными, интеграционными и аттестационными тестами.
- *translate (phrase, source\_lang", dest\_lang, format="json")* возвращает перевод слова *phrase* с языка *source\_lang* на язык *dest\_lang* в заданном формате *format* в виде строки. По умолчанию *format* имеет значение «json». В случае неверного слова, возвращает False. Glosbe – используемый сторонний модуль. Функция тестируется блочными, интеграционными и аттестационными тестами.
- *antonym (phrase, format="json")* возвращает антонимы слова *phrase* в заданном формате *format* в виде строки. По умолчанию *format* имеет значение «json». В случае неверного слова, возвращает False. В случае, если антонимы не найдены, возвращает False. Bighugelabs – используемый сторонний модуль. Функция тестируется блочными, интеграционными и аттестационными тестами.
- *part\_of\_speech (phrase, format="json")* возвращает часть речи слова *phrase* в заданном формате *format* в виде строки. По умолчанию *format* имеет значение «json». В случае неверного слова, возвращает False. Wordnik – используемый сторонний модуль. Функция тестируется блочными, интеграционными и аттестационными тестами.
- *usage\_example (phrase, format="json")* возвращает примеры использования слова *phrase* в предложениях (фразах) в заданном формате *format* в виде строки. По умолчанию *format* имеет значение «json». В случае неверного слова, возвращает False. Urbandict – используемый сторонний модуль. Функция тестируется блочными, интеграционными и аттестационными тестами.
- *pronunciation (phrase, format="json")* возвращает произношение слова *phrase* в заданном формате *format* в виде строки. По умолчанию *format* имеет значение «json». В случае неверного слова, возвращает False. Wordnik – используемый сторонний модуль. Функция тестируется блочными, интеграционными и аттестационными тестами.
- *hyphenation (phrase, format="json")* возвращает переносы слова *phrase* в заданном формате *format* в виде строки. По умолчанию *format* имеет значение «json». В случае неверного слова, возвращает False. Wordnik – используемый сторонний модуль. Функция тестируется блочными, интеграционными и аттестационными тестами.

#### **2.3 Стратегия блочного тестирования**

Объекты тестирования:

- модуль Vocabulary: \_\_parse\_content(), \_\_return\_json(), \_\_clean\_dict(), meaning(), synonym(), translate(), antonym(), part\_of\_speech(), usage\_example(), pronunciation(), hyphenation()
- модуль ResponseLib: \_respond\_with\_list(), \_respond\_with\_dict()

Для проведения тестирования необходимы:

- консольное приложение IDLE Python,
- модуль unittest.

Для блочного тестирования необходимо определить все возможные варианты входных данных и ожидаемые результаты.

#### **2.4 Стратегия интеграционного тестирования**

Объектами интеграционного тестирования являются связки следующих функций:

- $-$  respond  $()$  \_respond\_with\_dict  $()$
- respond  $()$  respond with list  $()$
- $-$  \_return\_json ()  $-$  \_try\_URL()
- $-$  parse content  $() -$  clean dict  $()$
- $-$  synonym  $()$  respond $()$  \_respond\_with\_dict $()$
- $-$  synonym  $()$  respond $()$  respond\_with\_list $()$
- $-$  synonym ()  $-$  \_return\_json()  $-$  \_try\_URL()
- $-$  synonym  $() \text{get\_api\_link()}$
- $-$  synonym  $()$  \_parse\_content $()$  \_clean\_dict $()$
- translate  $()$  respond $()$  respond\_with\_dict $()$
- translate  $()$  respond $()$  respond with list()
- $-$  translate ()  $-$  return\_json()  $-$  try\_URL()
- translate  $()$  get api link $()$
- $-$  translate  $()$  \_parse\_content $()$  \_clean\_dict $()$
- meaning  $(1 \text{respond}) \text{respond with dict}()$
- $-$  meaning  $()$  respond $()$  respond\_with\_list $()$
- $-$  meaning  $() _r$ eturn\_json $() _try$ \_URL $()$
- $-$  meaning  $() -$  get\_api\_link()
- meaning  $()$  parse content $()$  clean dict $()$
- $-$  antonym ()  $-$  respond()  $-$  respond\_with\_dict()
- $-$  antonym () respond() respond\_with\_list()
- $-$  antonym ()  $-$  \_return\_json()  $-$  \_try\_URL()
- $-$  antonym  $() -$  get\_api\_link()
- usage example  $()$  respond $()$  respond with dict()
- $-$  usage\_example ()  $-$  respond()  $-$  \_respond\_with\_list()
- usage example  $()$  return json $()$  try URL()
- $-$  usage\_example  $() -$ \_get\_api\_link $()$
- $-$  usage\_example()  $-$  \_clean\_dict()
- $-$  part\_of\_speech ()  $-$  respond()  $-$  \_respond\_with\_dict()
- $-$  part\_of\_speech ()  $-$  respond()  $-$  \_respond\_with\_list()
- $-$  part\_of\_speech ()  $-$  \_return\_json()  $-$  \_try\_URL()
- $-$  part\_of\_speech  $() -$ \_get\_api\_link()
- hyphenation  $()$  respond $()$  respond\_with\_dict $()$
- hyphenation  $()$  respond $()$  respond\_with\_list $()$
- hyphenation  $()$  \_return\_json $()$  \_try\_URL()
- hyphenation  $() \text{get}$ <sub>2</sub>pi\_link()
- pronunciation  $()$  respond $()$  respond\_with\_dict $()$
- pronunciation  $()$  respond $()$  respond\_with\_list $()$
- pronunciation  $()$  return json $()$  try URL $()$
- pronunciation  $() -$  get api link $()$

На рисунке 2 представлены связки функций с этапами их выполнения:

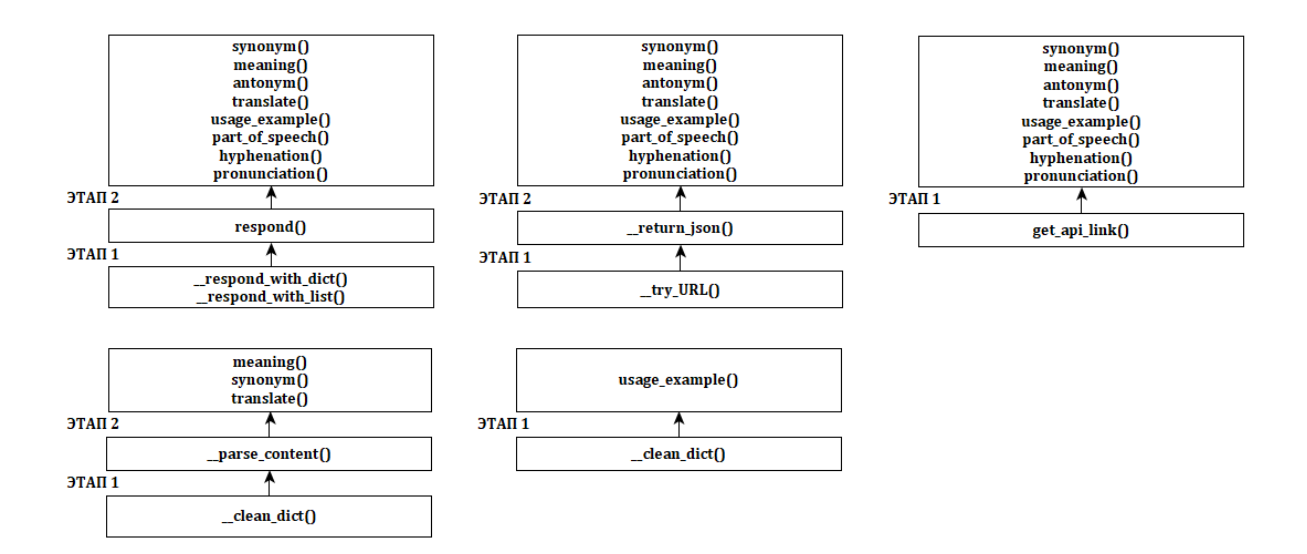

#### **Рисунок 2. Интеграционное тестирование**

Для проведения тестирования необходимы:

- консольное приложение IDLE Python,
- модуль unittest.

Для интеграционного тестирования необходимо определить все возможные варианты входных данных и ожидаемые результаты.

Для проведения интеграционного тестирования применяется стратегия восходящего тестирования.

#### **2.5 Стратегия аттестационного тестирования**

Объектами интеграционного тестирования являются следующие функциональности:

- **Ф1.** Вывод синонимов слова на разных языках
- **Ф2.** Вывод антонимов слова на английском языке
- **Ф3.** Вывод определений слова на разных языках
- **Ф4.** Перевод слова на разные языки
- **Ф5.** Вывод части речи слова на английском языке
- **Ф6.** Вывод примеров использования слова на английском языке
- **Ф7.** Вывод произношения слова на английском языке
- **Ф8.** Вывод переносов слова на английском языке по строкам

Для проведения тестирования необходимы:

- консольное приложение IDLE Python,
- модуль unittest.

#### **2.6 Стратегия нагрузочного тестирования**

В качестве специальных тестов будет провозиться нагрузочное тестирование сторонних модулей. Для этого будет осуществляться поступление множества запросов в тестируемом приложении. При множественном вызове функций приложения будет осуществляться нагрузка на сервера сторонних модулей. Поскольку некоторые сторонние модули используются несколькими сторонними модулями, то для тестирования будет браться лишь одна функция, вызывающая определенный сторонний модуль. Имитация множества запросов в приложении будет осуществляться с помощью разделения потоков.

Объекты тестирования:

 $-$  Функция part of speech(). Сторонний модуль Wordnik.

Заявленное количество одновременно поступающих запросов для стороннего модуля – 100 000

Функция antonym(). Сторонний модуль Bighugelabs

Заявленное количество одновременно поступающих запросов для стороннего модуля – 10 000

Функция meaning(). Сторонний модуль Glosbe

Заявленное количество одновременно поступающих запросов для стороннего модуля – 100 000

 $-$  Функция usage example(). Сторонний модуль Urbandict

Заявленное количество одновременно поступающих запросов для стороннего модуля – 10 000

Для проведения тестирования необходимы:

- консольное приложение IDLE Python,
- модуль unittest.

Для нагрузочного тестирования необходимо определить в качестве входных данных количество запросов.

# 2.7 Критерии прохождения тестов

Любой тест считается успешно пройденным, если ожидаемый результат и фактический результат совпадают. Если тест завершается неудачей, то перед принятием решения целесообразно проверить правильность самого теста.

Если тест завершился неудачей и тест реализован правильно, то представляется заключение о найденной ошибке.

# 2.8 Критерий приостановления тестирования

Тестирование должно быть приостановлено, если количество не пройденных тестов превысит 40% от общего количества.

# 2.9 Критерий возобновления работы

Необходимо заново начать тестирование при получении уведомления, что найденные при тестировании ошибки исправлены.

#### 3 Детальный план тестирования

## 3.1 Блочные тесты

Tect<sub>B1</sub>

#### **Функция.** respond with dict(self,data)

Описание. Проверка выполнения условия. Условие: если данные data являются списком, преобразовать их в словарь

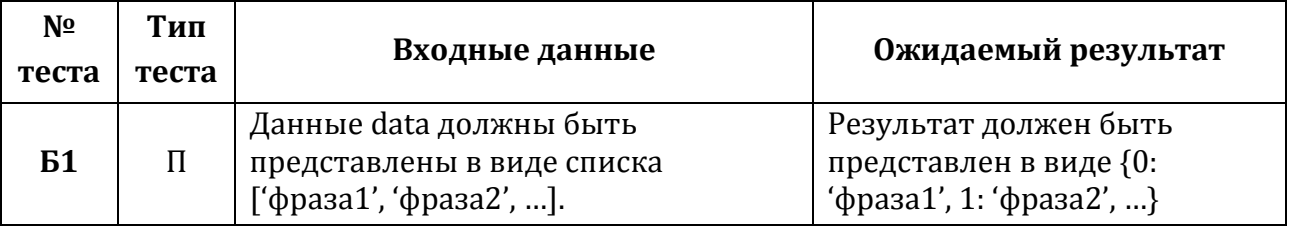

Тест Б2

**ФУНКЦИЯ.** respond with dict(self.data)

Описание. Проверка выполнения условия. Если элемент не представлен ни в одном из оговоренных форматов (список, словарь), то вывести ошибку

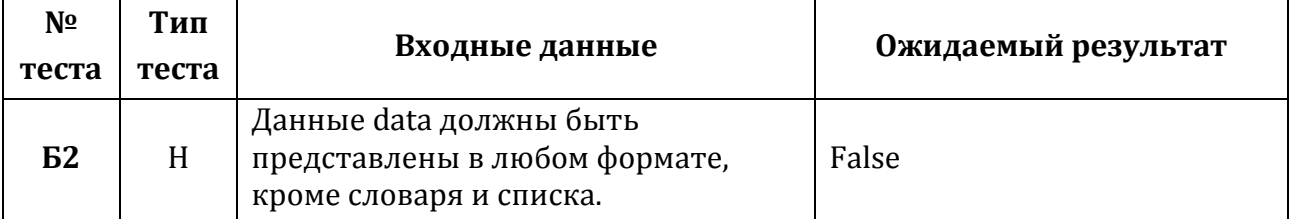

Tect<sub>R3</sub>

# **Функция.** \_\_respond\_with\_list(self,data)

**Описание.** Проверка выполнения условия. Условие: если данные data являются словарем, преобразовать их в список

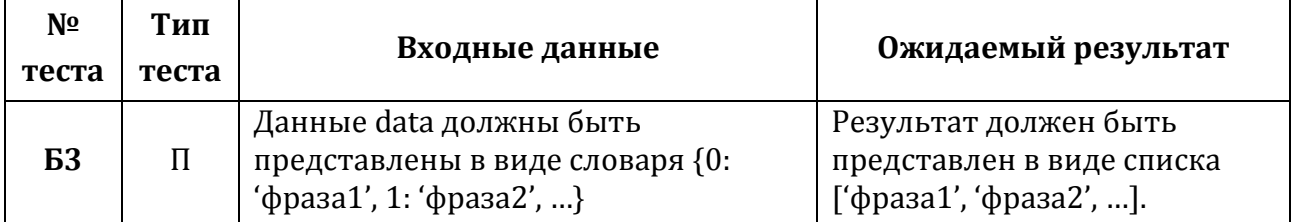

#### **Тест Б4**

**Функция.** respond with list(self,data)

**Описание.** Проверка выполнения условия. Если элемент не представлен ни в одном из оговоренных форматов (список, словарь), то вывести ошибку.

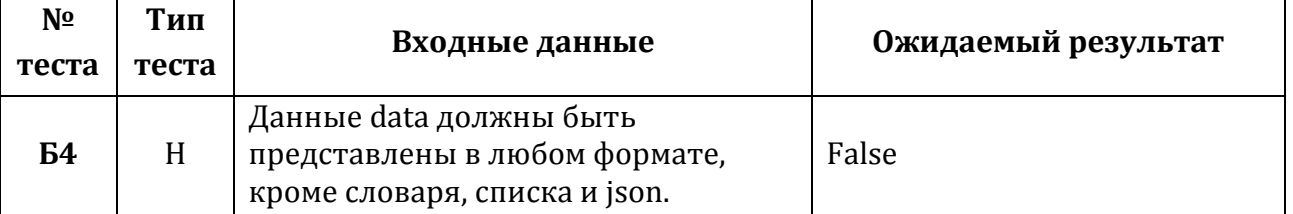

**Тест Б5**

**Функция:**\_\_return\_json(url)

**Описание.** Проверка выполнения условия. Если удалось получить ответ от стороннего модуля по ссылке url, то вывести ответ стороннего модуля, иначе ошибку.

Верный формат ссылки url в зависимости от модуля:

Wordnik:

[http://api.wordnik.com/v4/word.json/{word}/{action}?api\\_key=1e940957819058fe3ec7c59d43c09504b4001](http://api.wordnik.com/v4/word.json/%7bword%7d/%7baction%7d?api_key=1e940957819058fe3ec7c59d43c09504b400110db7faa0509) [10db7faa0509](http://api.wordnik.com/v4/word.json/%7bword%7d/%7baction%7d?api_key=1e940957819058fe3ec7c59d43c09504b400110db7faa0509)

Glosbe:

[https://glosbe.com/gapi/translate?from={source\\_lang}&dest={dest\\_lang}&format=json&pretty=true&phrase={](https://glosbe.com/gapi/translate?from=%7bsource_lang%7d&dest=%7bdest_lang%7d&format=json&pretty=true&phrase=%7bword%7d) [word}](https://glosbe.com/gapi/translate?from=%7bsource_lang%7d&dest=%7bdest_lang%7d&format=json&pretty=true&phrase=%7bword%7d)

Urbandict[: http://api.urbandictionary.com/v0/{action}?term={word}](http://api.urbandictionary.com/v0/%7baction%7d?term=%7bword%7d)

Bighugelabs: http://words.bighugelabs.com/api/2/eb4e57bb2c34032da68dfeb3a0578b68/{word}/json

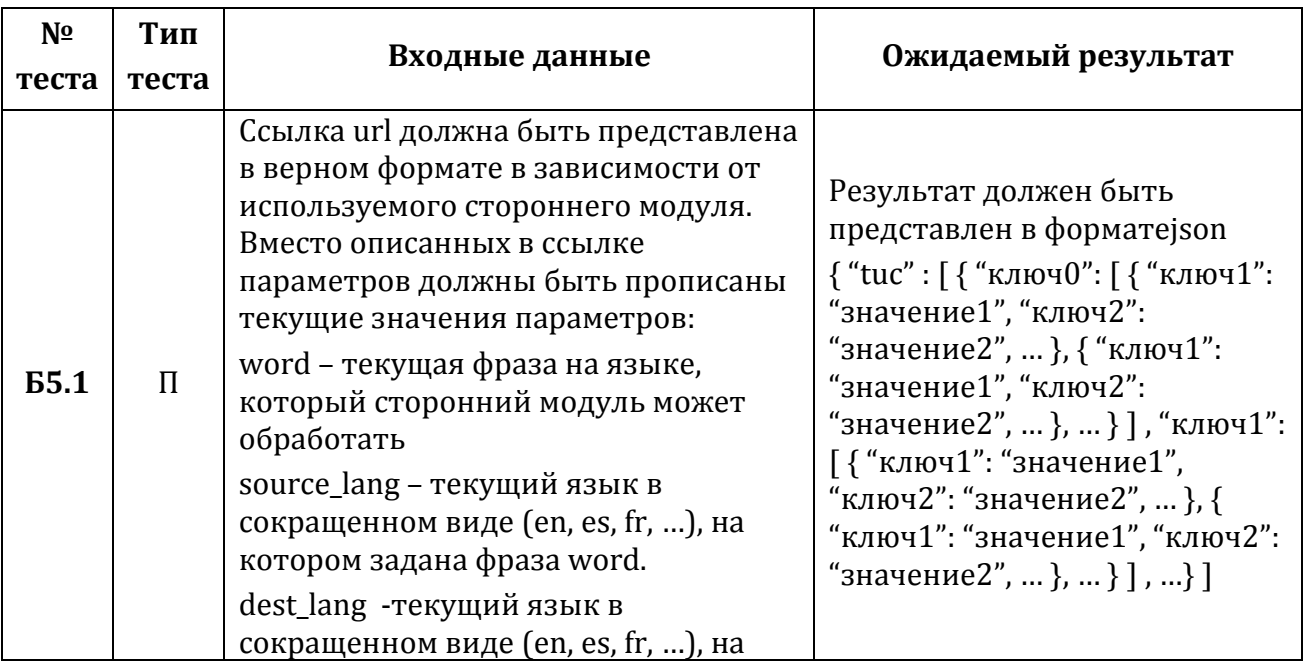

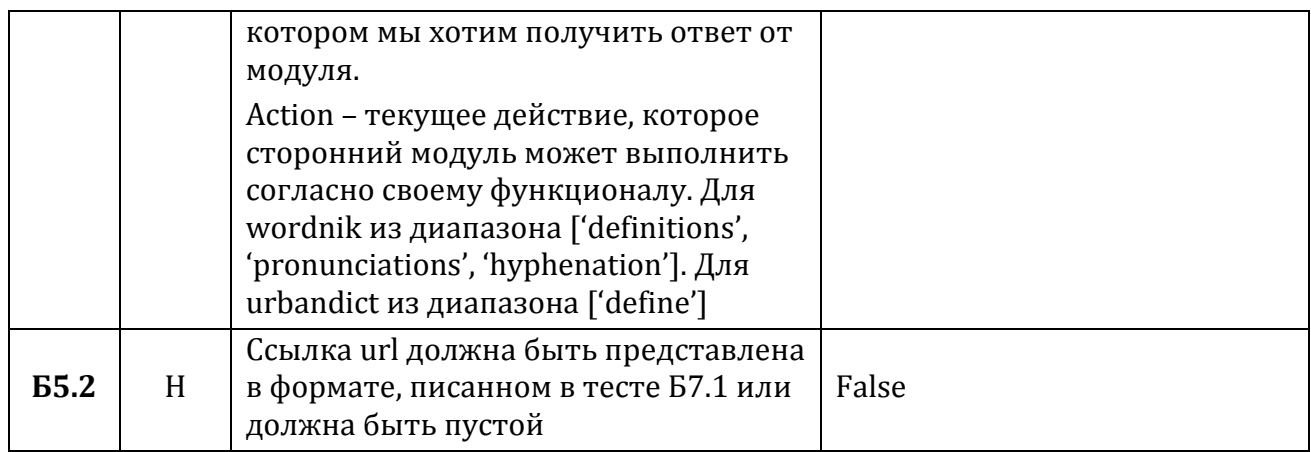

## Тест Б6.

Функция: \_parse\_content (tuc\_content, content\_to\_be\_parsed)

Описание: проверка выполнения условия. Если content\_to\_be\_parsed принимает значение из диапазона ['text', 'phrase'], то получить из словаря значения с ключом 'text' или 'phrase' и записать их в новый словарь.

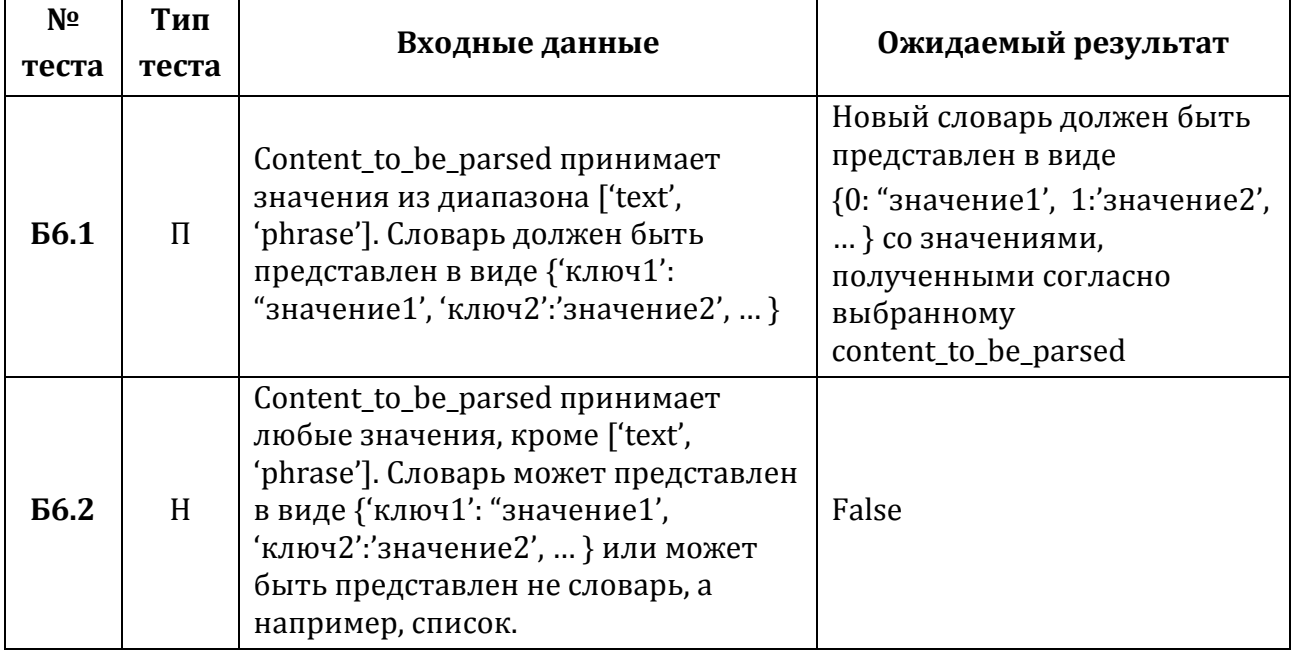

Тест Б7.

Функция: \_parse\_content (tuc\_content, content\_to\_be\_parsed)

Описание: проверка выполнения условия. Если в словаре есть дубликаты, то удалить их.

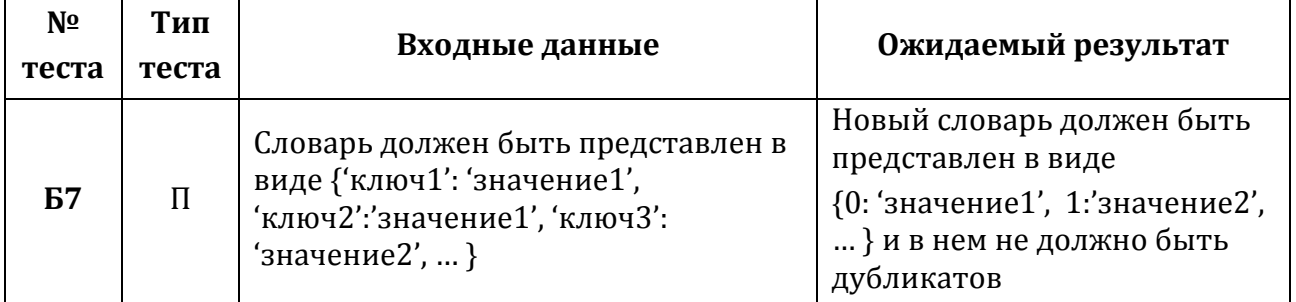

Тест Б8

Функция: \_clean\_dict (dictionary)

**Описание:** проверка выполнения цикла. Для каждого ключа из dictionary прописать новое значение 'seq' и записать ключ и значение в новый словарь

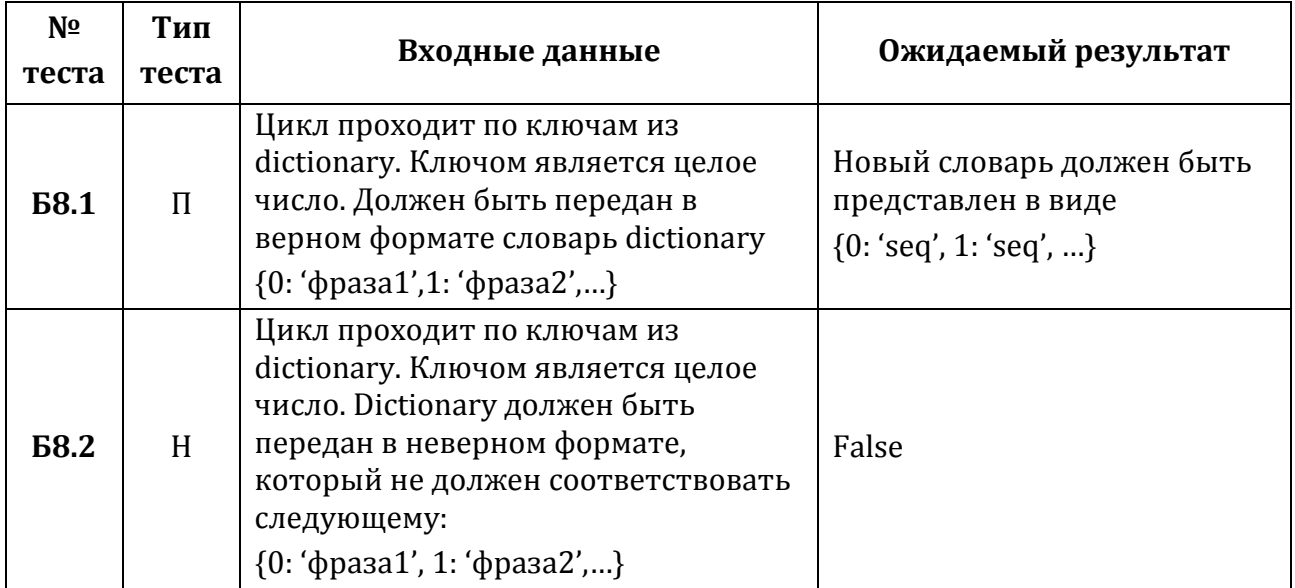

**Тест Б9**

**Функция:** \_\_clean\_dict (dictionary)

**Описание:** проверка выполнения цикла. Каждое значение из dictionary объявить ключом и прописать им в качестве значений 'text'. Записать ключи и значения в новый словарь.

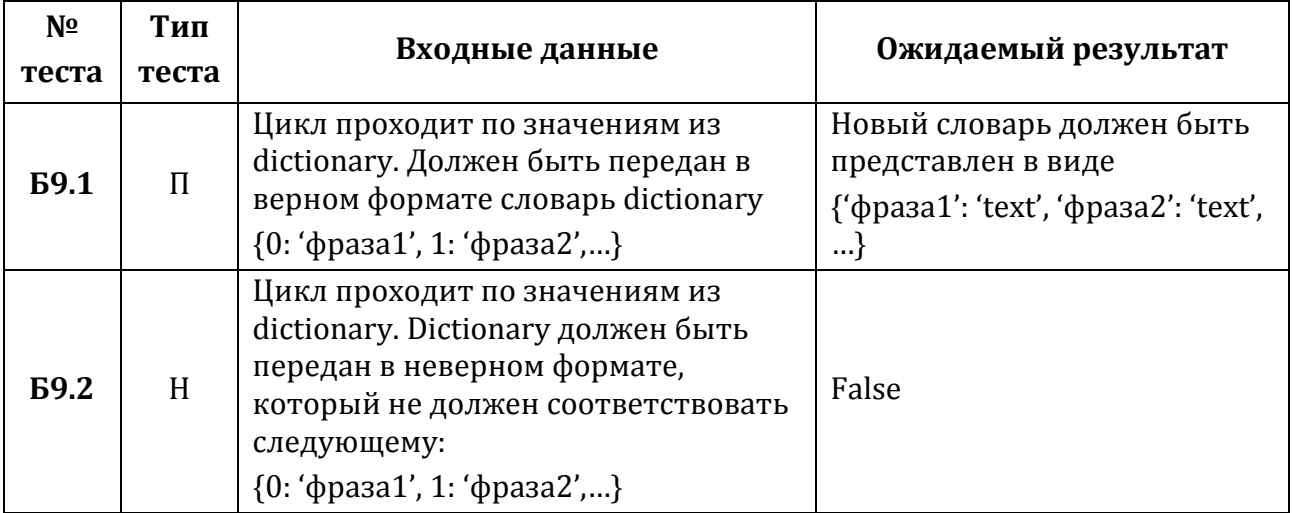

**Тест Б10**

**Функция:** \_\_clean\_dict (dictionary)

**Описание:** проверка выполнения цикла. Склеить два словаря с ключами и значениями в один список.

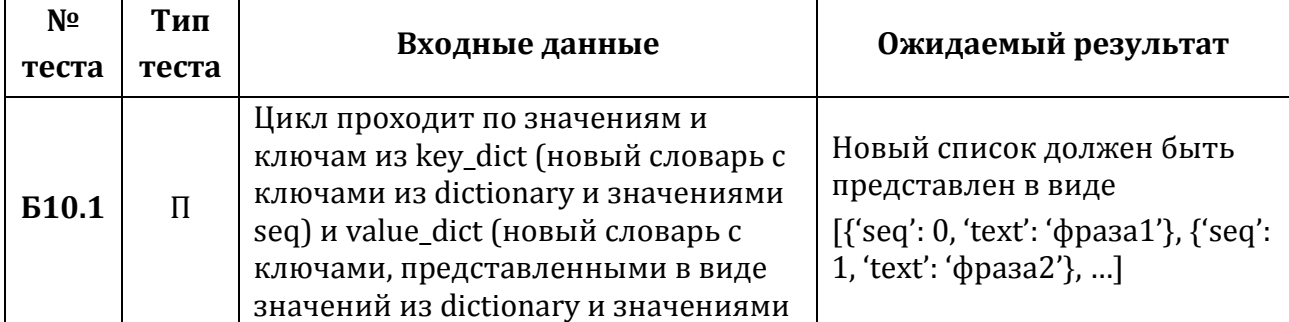

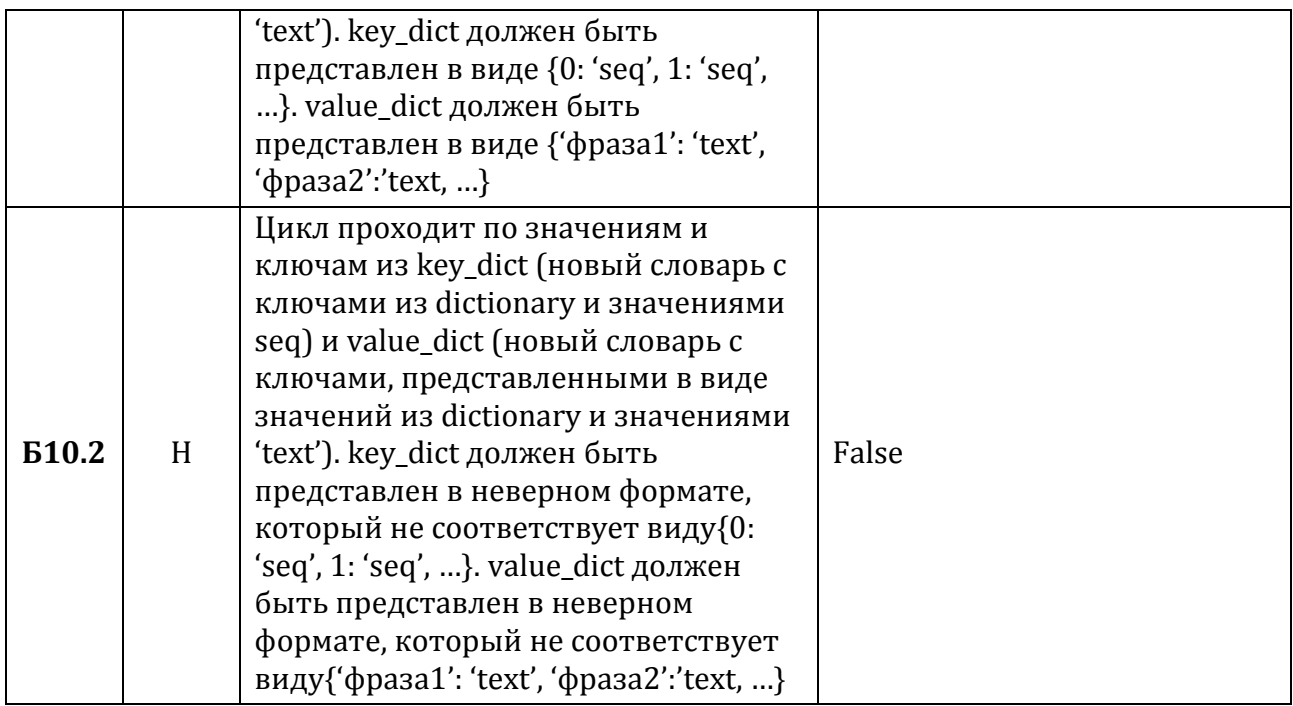

**Функция:** meaning (phrase, source lang="en", dest lang="en", format="json")

Описание: проверка выполнения условия. Если полученные данные от стороннего модуля являются json - объектом, то выделить необходимые данные из полученных данных, иначе вывести ошибку

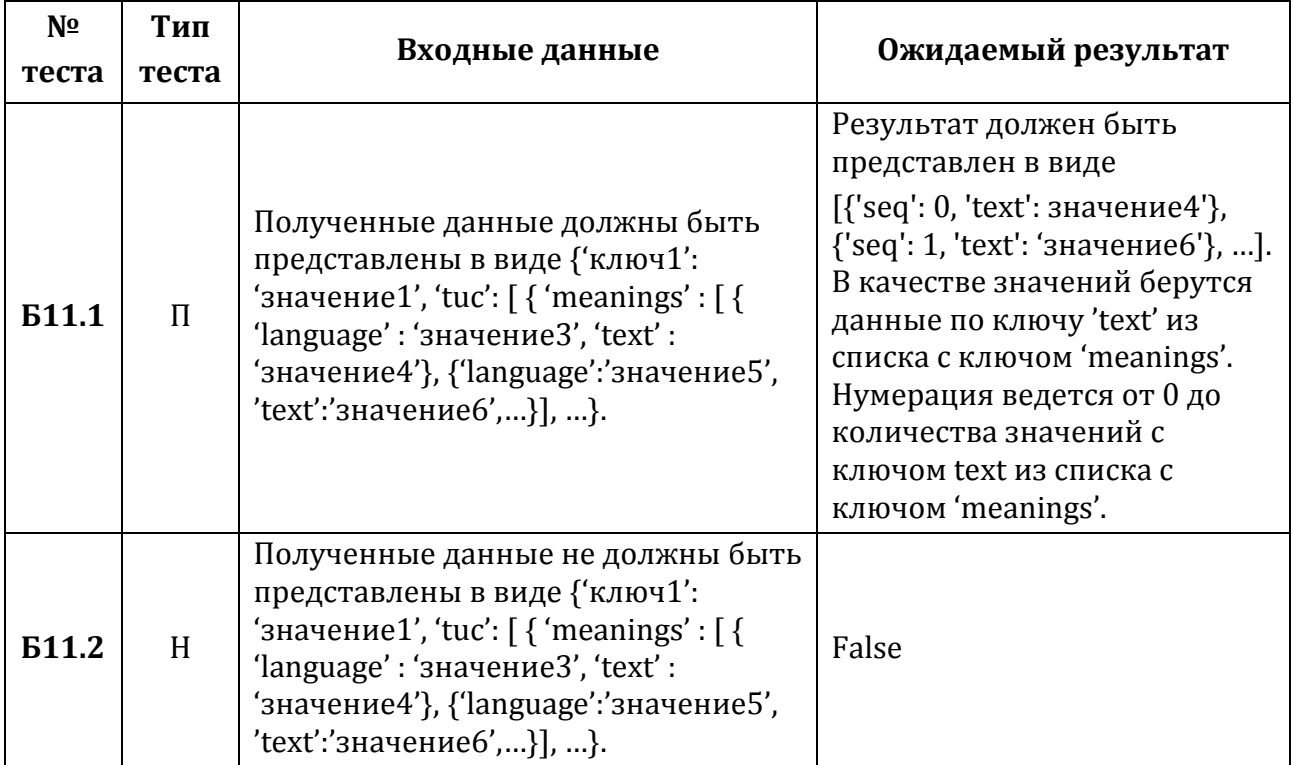

# **Тест Б12**

Функция: synonym (phrase, source\_lang="en", dest\_lang="en", format="json")

Описание: проверка выполнения условия. Если полученные данные от стороннего модуля являются json - объектом, то выделить необходимые данные из полученных данных, иначе вывести ошибку

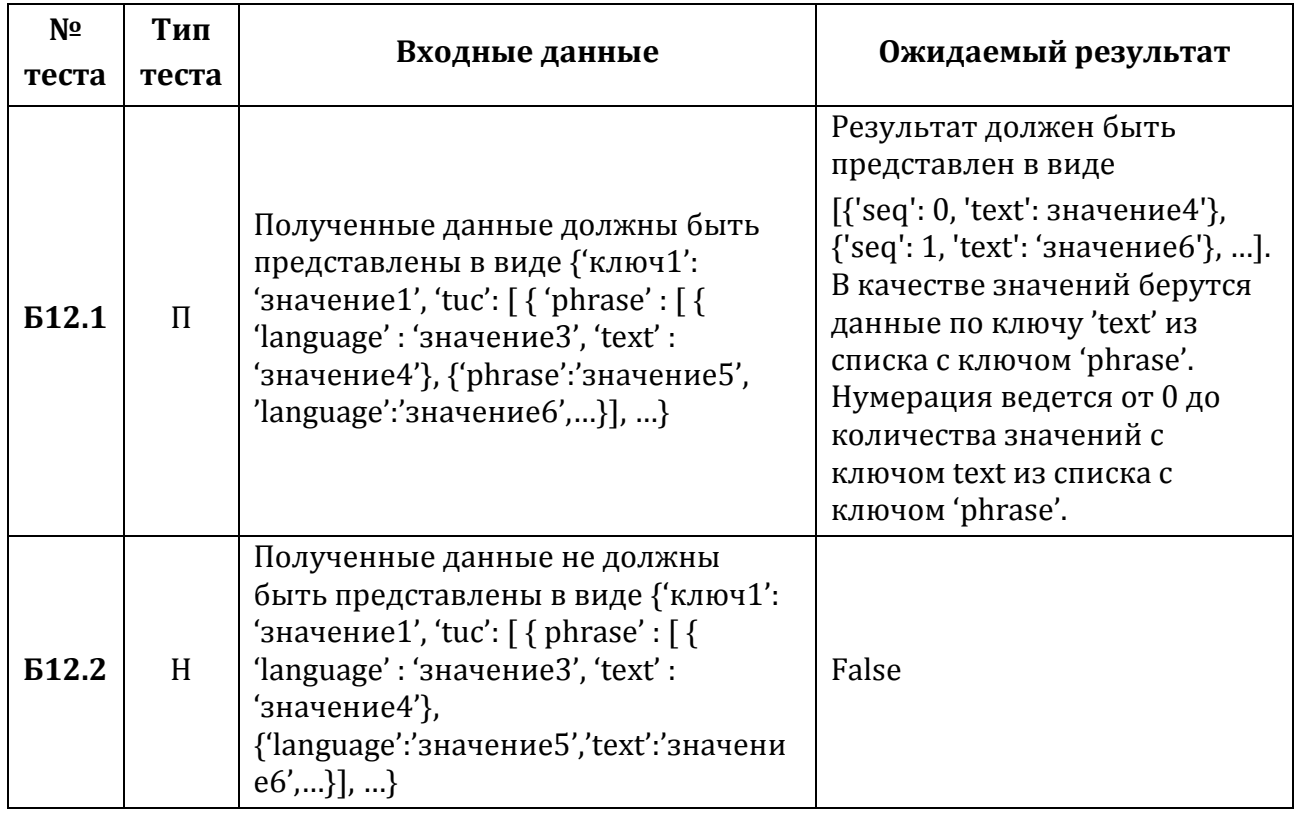

**Функция:** translate (phrase, source\_lang="en", dest\_lang="en", format="json")

**Описание:** проверка выполнения условия. Если полученные данные от стороннего модуля являются json – объектом, то выделить необходимые данные из полученных данных, иначе вывести ошибку

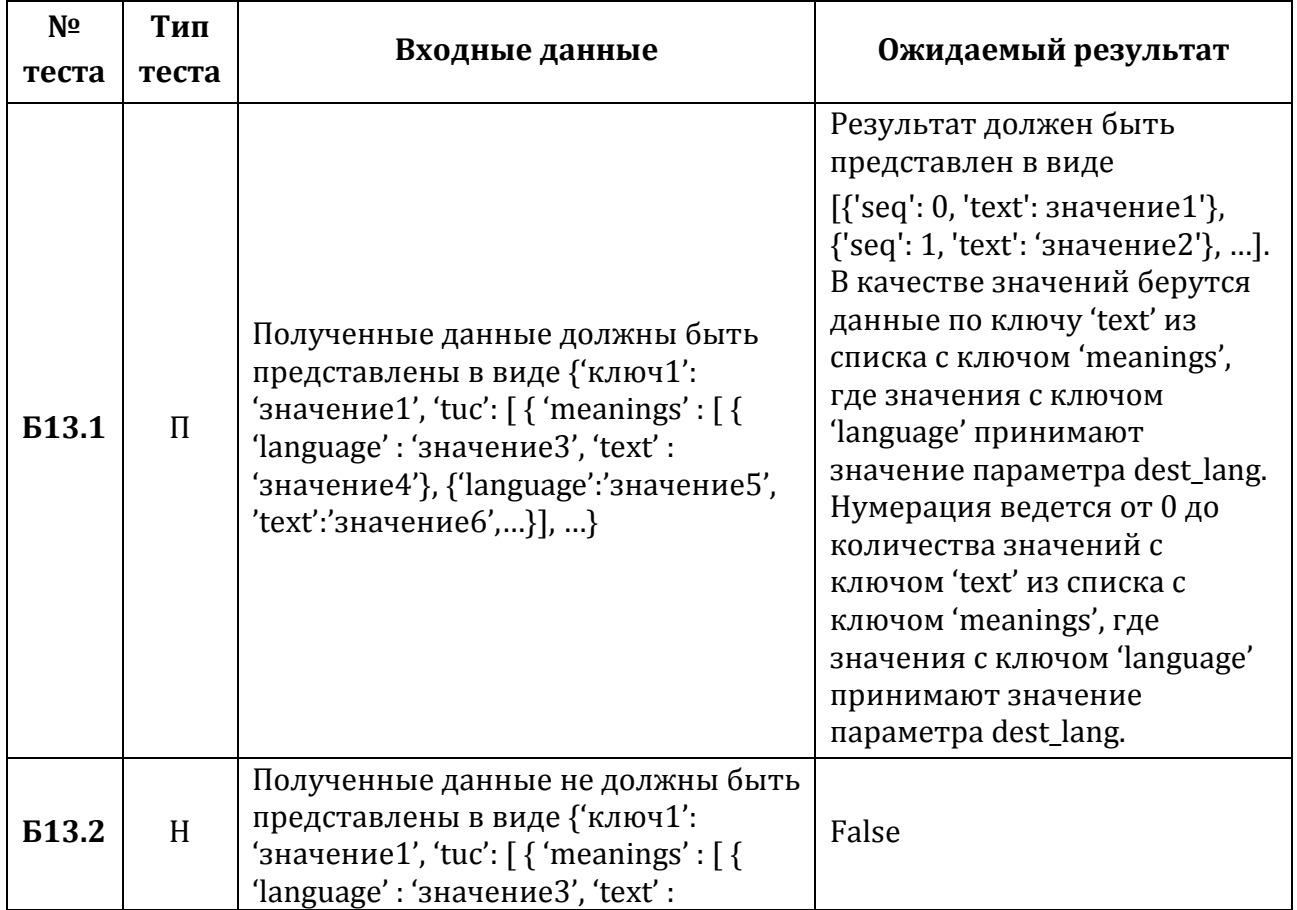

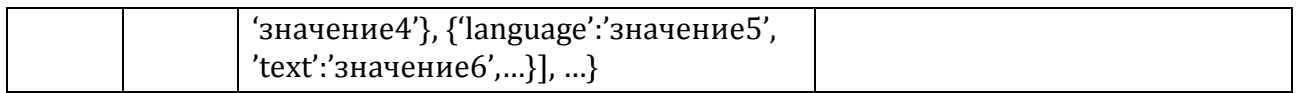

#### Функция: antonym (phrase, format="json")

Описание: проверка выполнения условия. Если полученные данные от стороннего модуля являются json - объектом, то выделить необходимые данные из полученных данных, иначе вывести ошибку

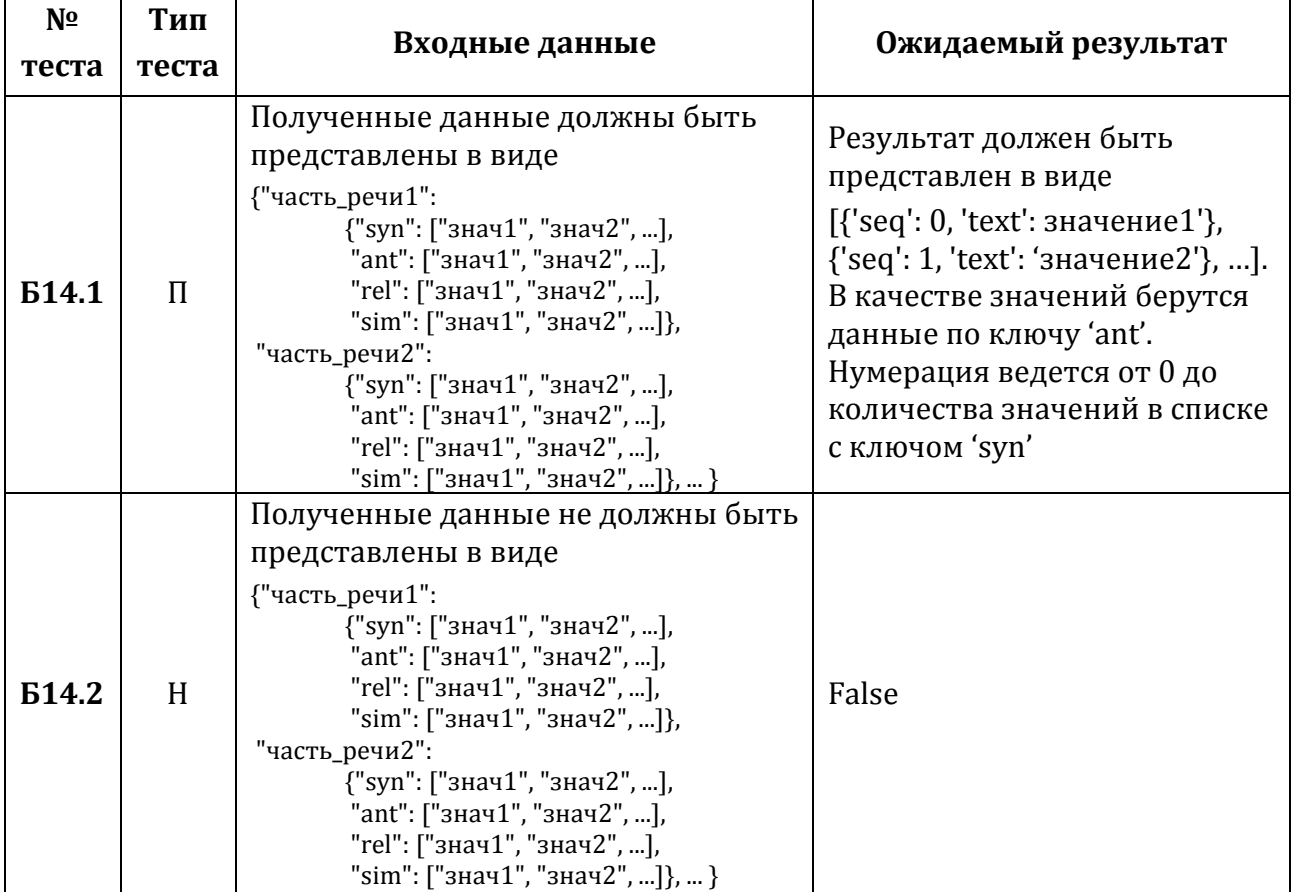

### Tect **615**

Функция: hyphenation (phrase, format="json")

Описание: проверка выполнения условия. Если полученные данные от стороннего модуля являются json - объектом, то выделить необходимые данные из полученных данных, иначе вывести ошибку

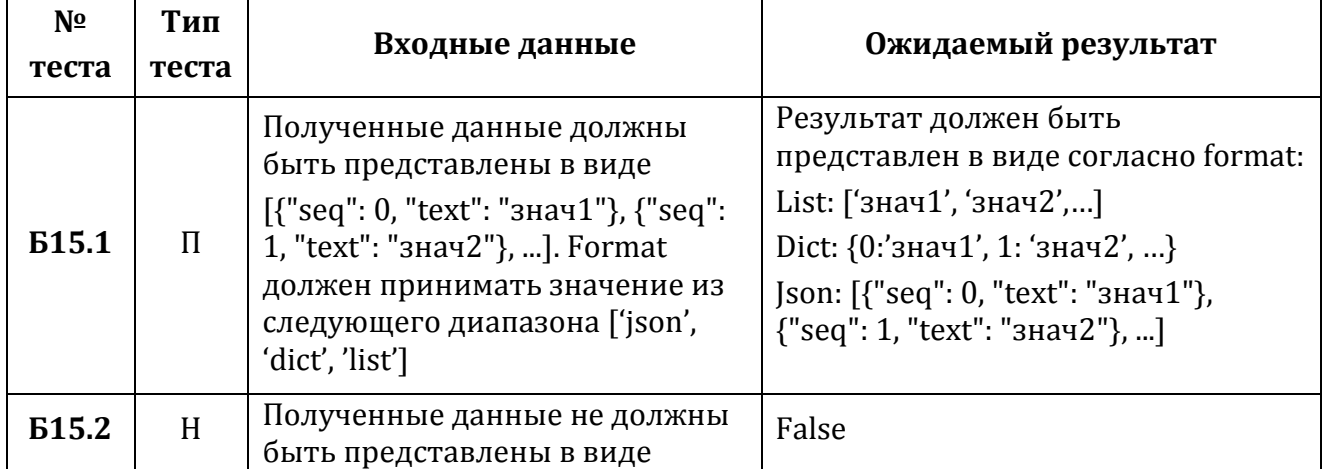

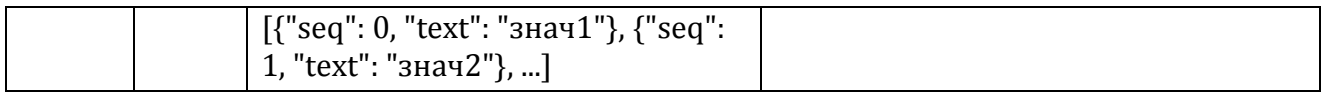

### **Функция:** pronunciation (phrase, format="json")

**Описание:** проверка выполнения условия. Если полученные данные от стороннего модуля являются json – объектом, то выделить необходимые данные из полученных данных, иначе вывести ошибку

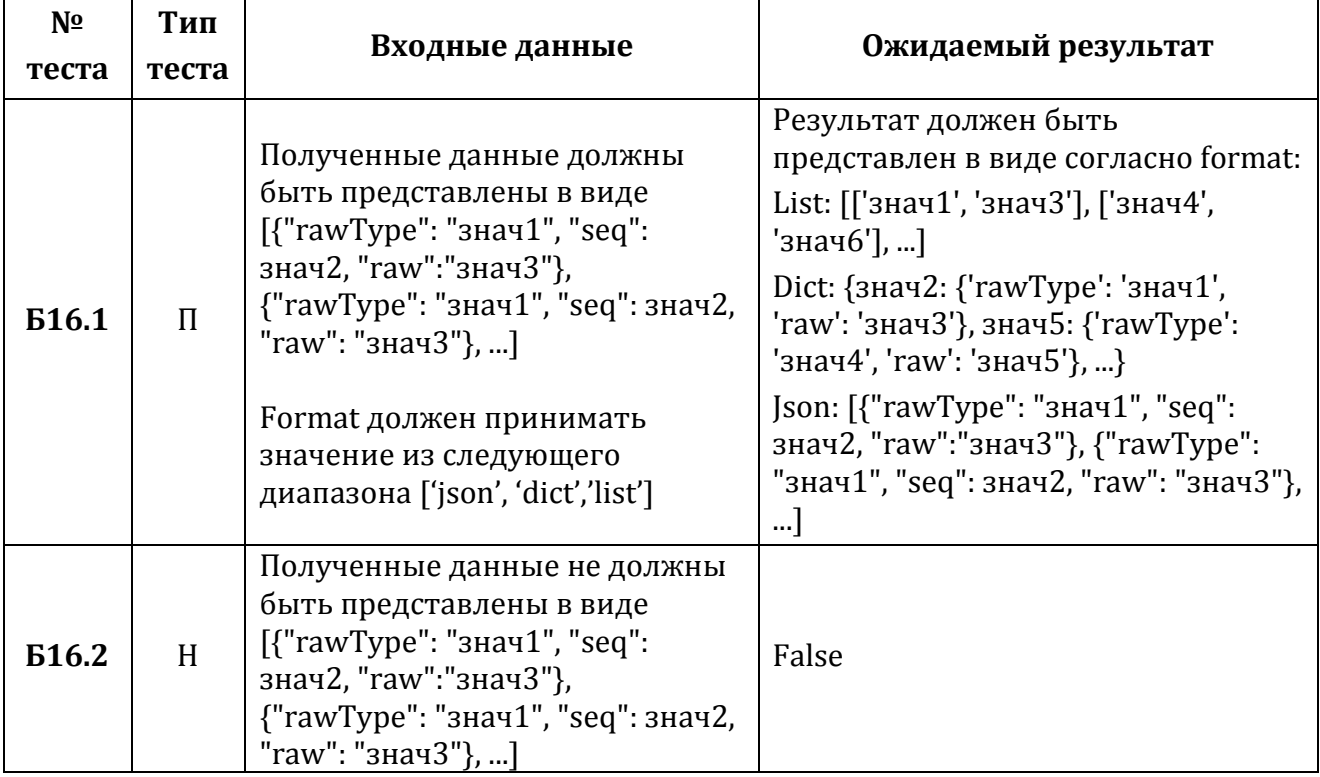

### **Тест Б17**

**Функция:** part\_of\_speech (phrase, format="json")

**Описание:** проверка выполнения условия. Если полученные данные от стороннего модуля являются json – объектом, то выделить необходимые данные из полученных данных, иначе вывести ошибку

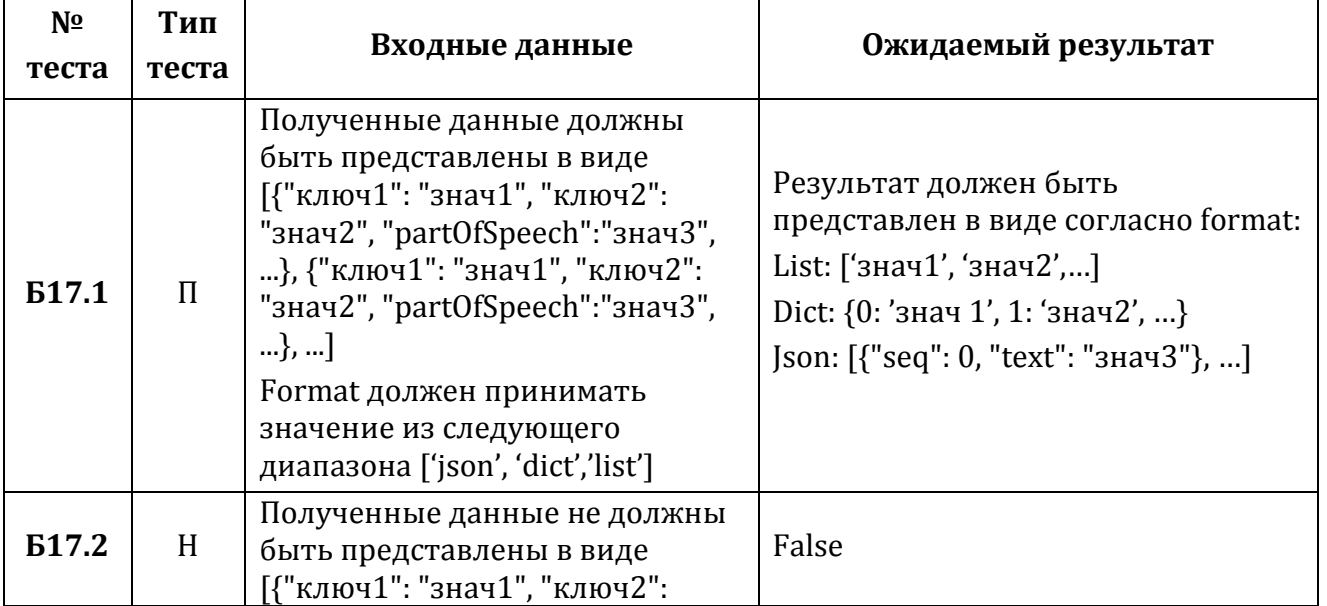

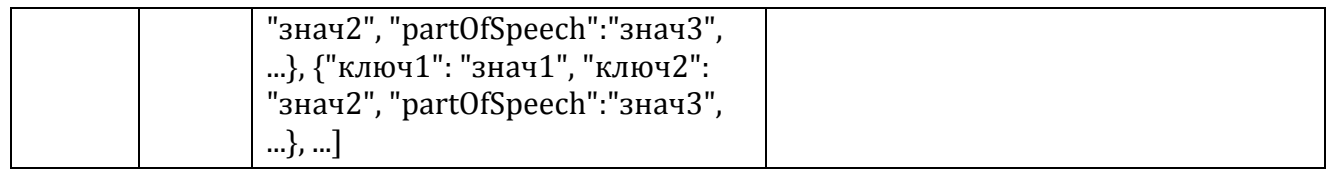

### Tect<sub>B18</sub>

Функция: usage\_example (phrase, format="json")

Описание: проверка выполнения условия. Если полученные данные от стороннего модуля являются json - объектом, то выделить необходимые данные из полученных данных, иначе вывести ошибку

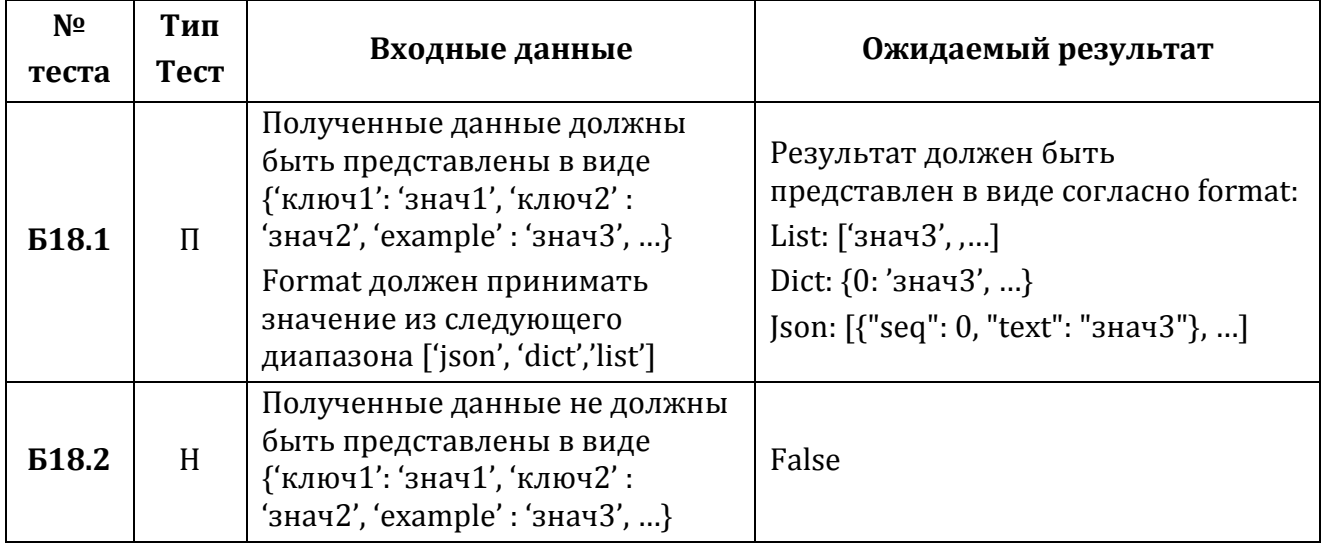

#### $3.2$ Интеграционные тесты

**Тест И1.** Этап 1. Взаимодействие parse content() – clean dict()

Описание теста: тест проверяет правильность преобразования данных полученных от стороннего модуля. Параметры content to be parsed и tuc content передаются в функцию \_parse\_content(). Функция \_parse\_content вызывает функцию \_clean\_dict().

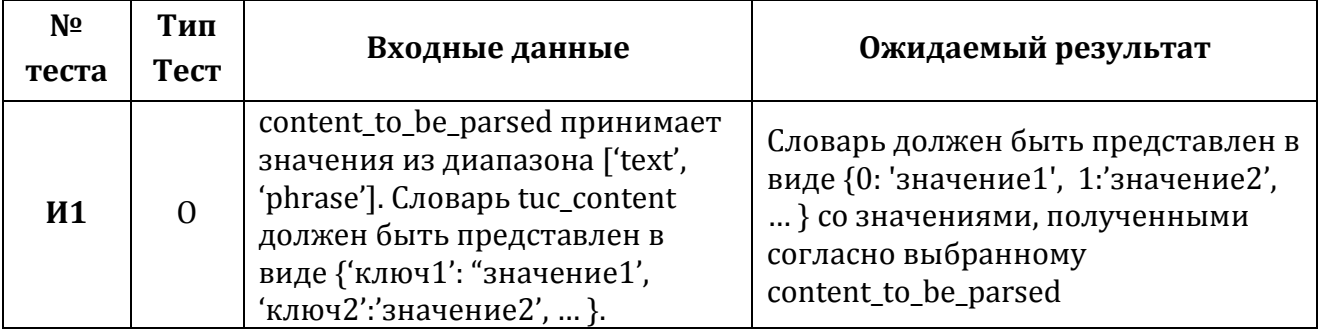

**Тест И2.** Этап 1. Взаимодействие \_return\_json()  $\rightarrow$  \_try\_url()

Описание: тест проверяет вывод сообщения об отсутствии подключения к стороннему модулю. Параметр url передается в функцию \_try\_url(), остальные параметры передаются в функцию return json(). Функция return json() вызывает функцию  $tryurl()$ .

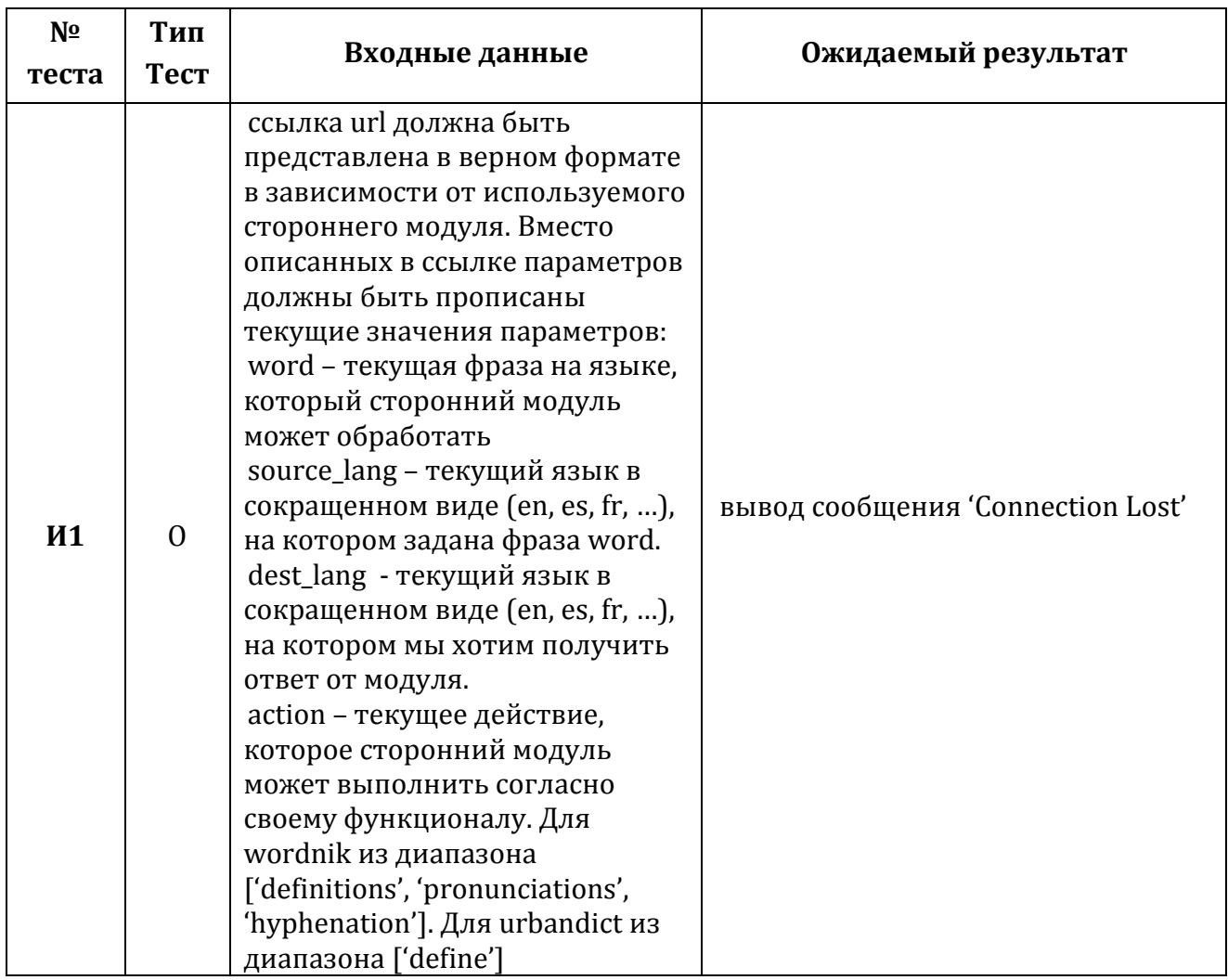

**Тест ИЗ.** Этап 1. Взаимодействие respond()  $\rightarrow$  respond\_with\_dict()

Описание: тест проверяет правильность получения преобразованных данных при задании соответствующих значений параметров format и data. Параметры format и data передаются в функцию respond(), параметр data передается в функцию \_respond\_with\_dict(). Функция respond() вызывает функцию \_respond\_with\_dict().

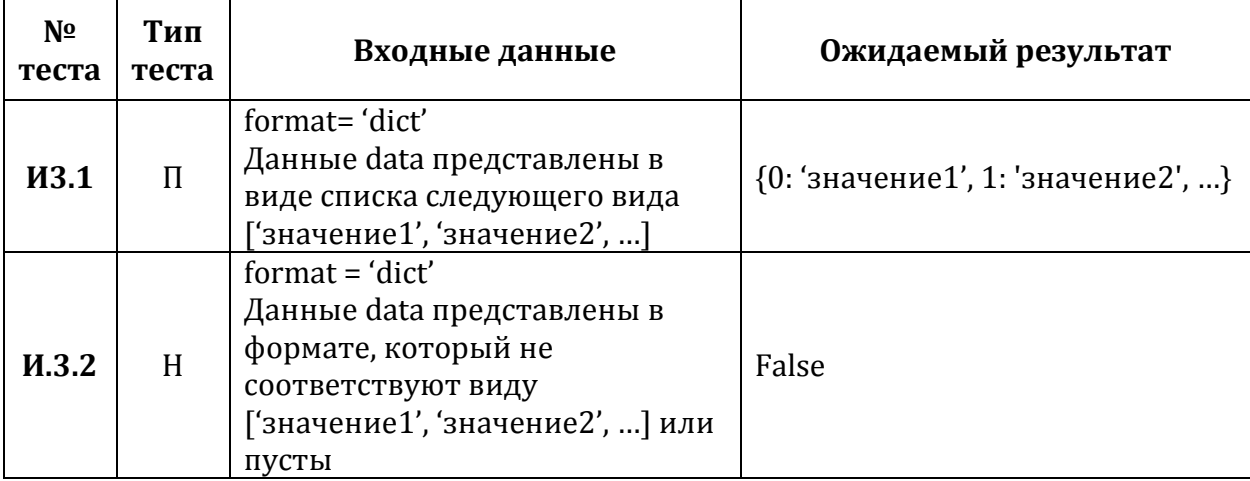

**Тест И4.** Этап 1. Взаимодействие respond $() \rightarrow$  \_respond\_with\_list $()$ 

Описание: тест проверяет правильность получения преобразованных данных при задании соответствующих значений параметров format и data. Параметры format и data передаются в функцию \_respond(), параметр data передается в функцию \_respond\_with\_list(). Функция respond() вызывает функцию \_respond\_with\_list().

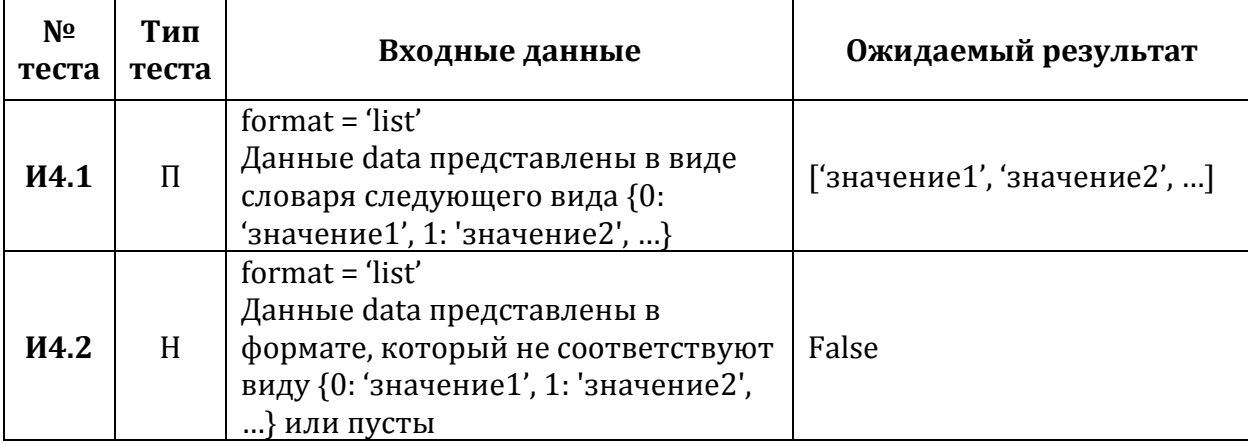

**Тест И5.** Этап 1. Взаимодействие meaning $() \rightarrow \text{get\_api\_link}()$ 

Описание: тест правильность получения проверяет ссылки при задании соответствующего параметра api. Параметр api передается в функцию get api link. Функция meaning() вызывает функцию get\_api\_link().

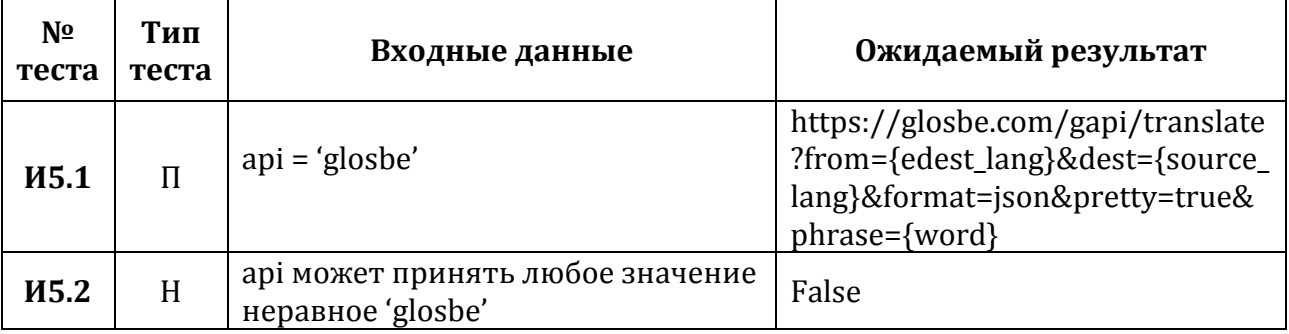

**Тест И6.** Этап 2. Взаимодействие meaning() → \_parse\_content() → \_clean\_dict()

Описание: тест проверяет правильность преобразования данных к заданному виду. Параметры передаются в функцию meaning(). Функция meaning() вызывает функцию  $\_parse\_content$ , которая в свою очередь обращается к функции  $\_clean\_dict()$ . Взаимодействие \_parse\_content() и \_clean\_dict() проверяется тестом И1.

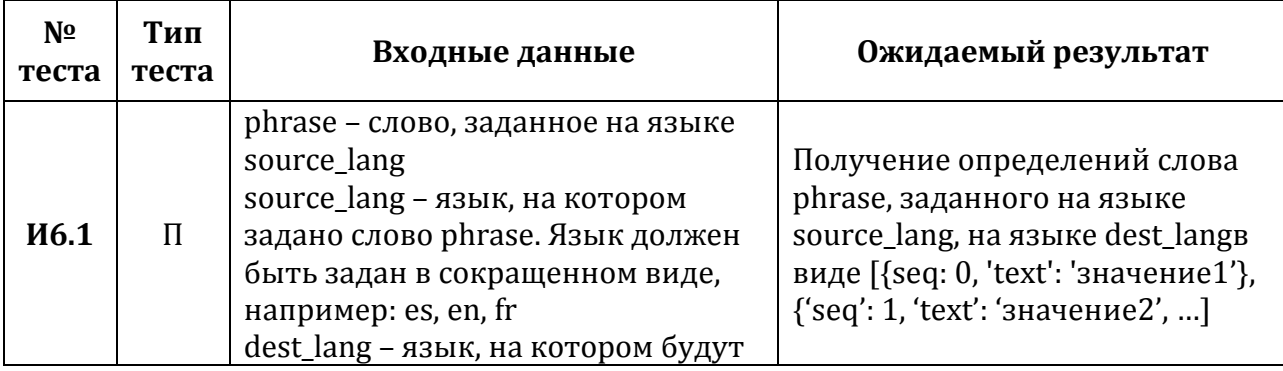

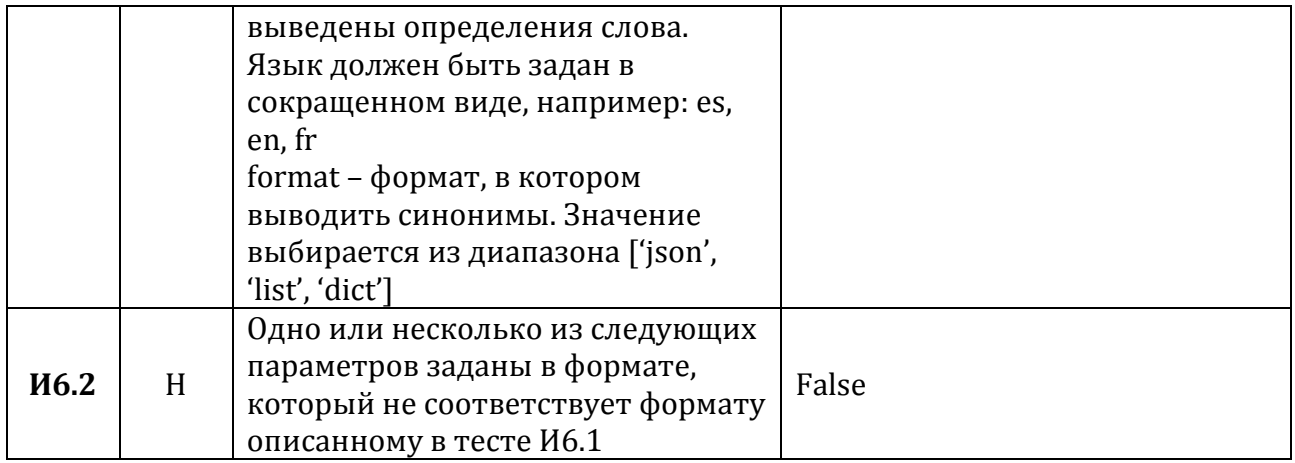

**Тест И7.** Этап 2. Взаимодействие meaning() → \_return\_json() → \_try\_URL()

Описание: тест проверяет правильность получения данных функцией от стороннего модуля. Параметры передаются в функцию meaning(). Функция meaning() вызывает функцию return json(), которая вызывает функцию try URL(). Взаимодействие функций \_try\_URL() и \_return\_json() проверяется тестом И2

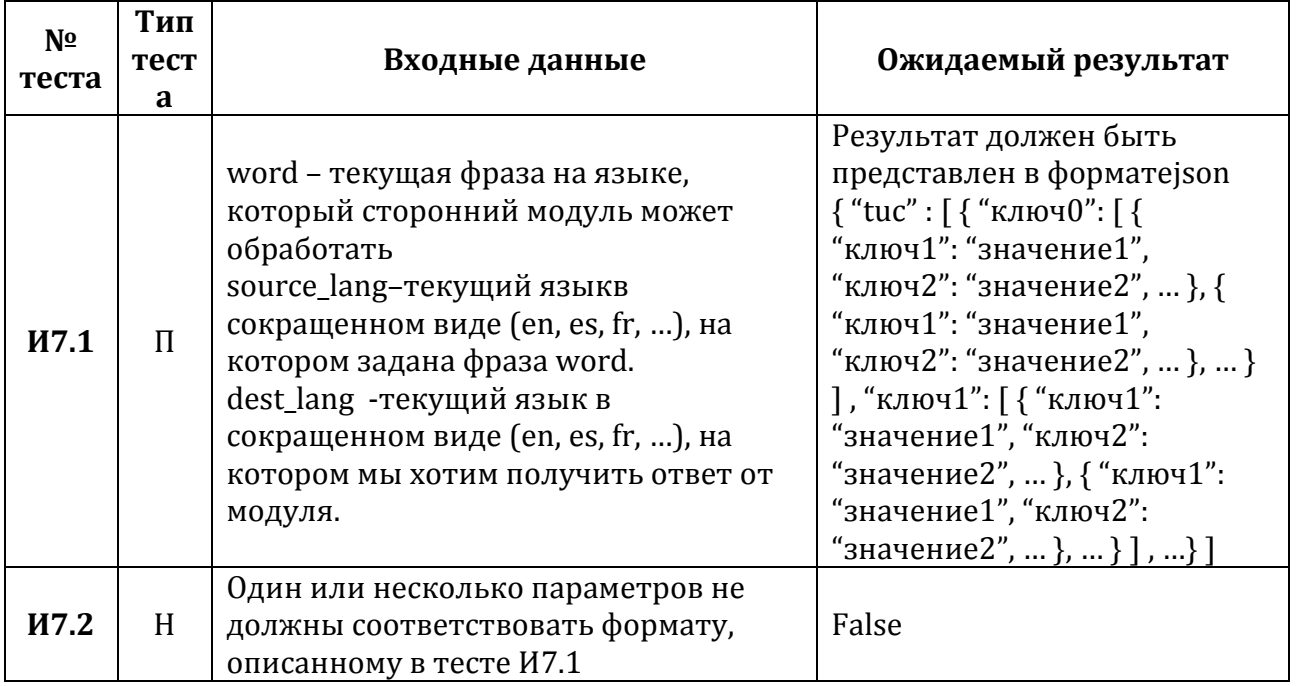

**Тест И8.** Этап 2. Взаимодействие meaning() → respond() → \_respond\_with\_dict()

Описание: тест проверяет правильность преобразования обработанных данных к заданному формату. Параметры передаются в функцию meaning(). Функция meaning()  $respond()$ , вызывает функцию которая осуществляет вызов функции \_respond\_with\_dict(). Взаимодействие функций respond() и \_respond\_with\_dict() проверяется тестом ИЗ.

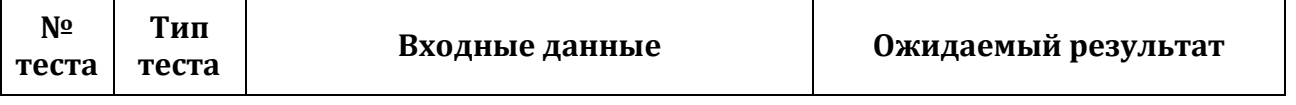

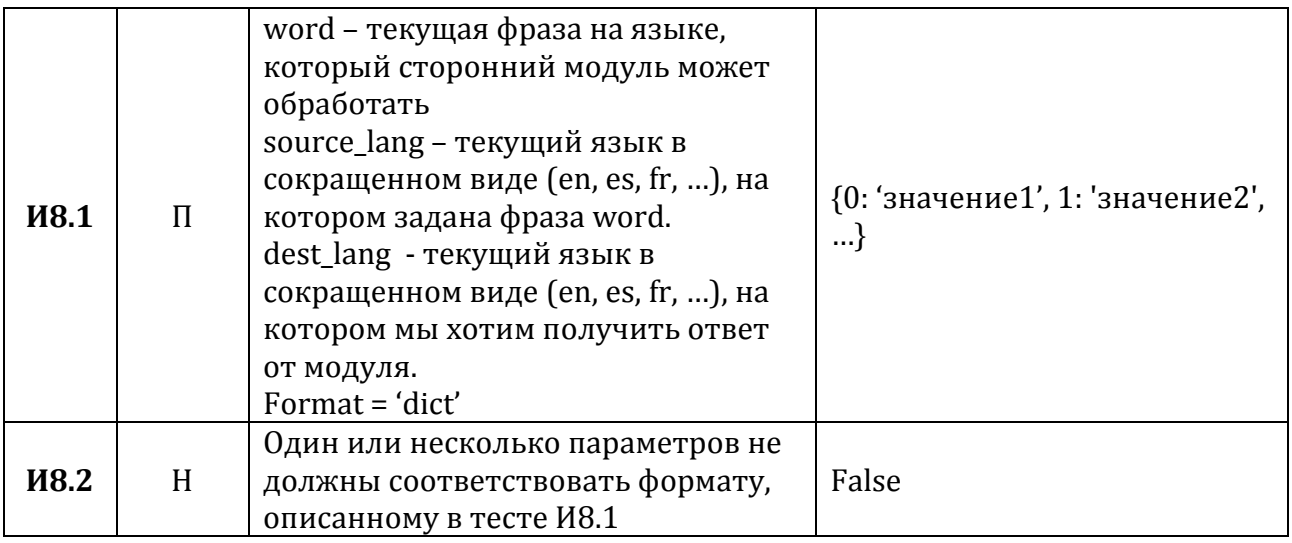

**Тест И9.** Этап 2. Взаимодействие meaning() → respond() → \_respond\_with\_list()

Описание: тест проверяет правильность преобразования обработанных данных к заданному формату. Параметры передаются в функцию meaning(). Функция meaning() вызывает функцию  $respond()$ , которая осуществляет вызов функции \_respond\_with\_list(). Взаимодействие функций respond() и \_respond\_with\_list() проверяется тестом И4.

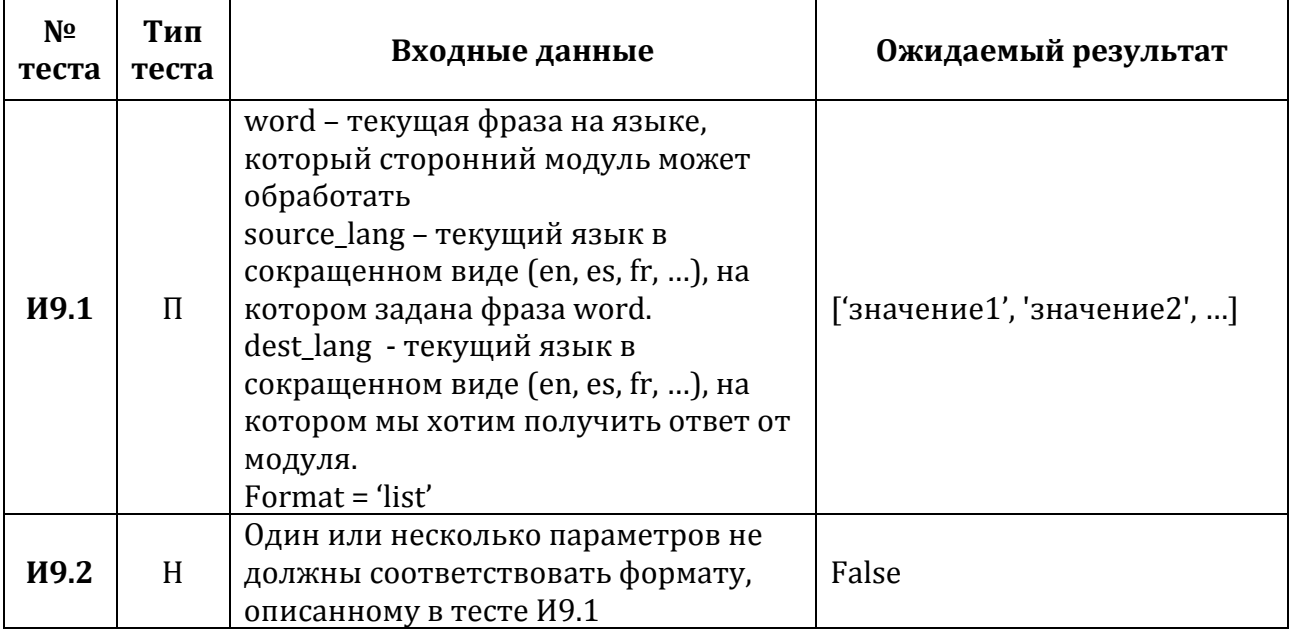

**Тест И10.** Этап 1. Взаимодействие synonym() → \_get\_api\_link()

Описание: тест проверяет правильность получения ссылки при задании соответствующего параметра api. Параметр api передается в функцию get\_api\_link. Функция synonym() вызывает функцию \_get\_api\_link().

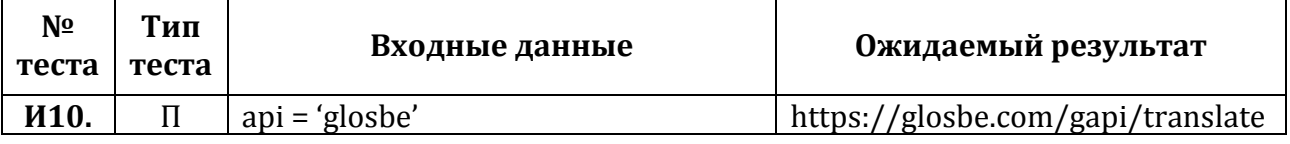

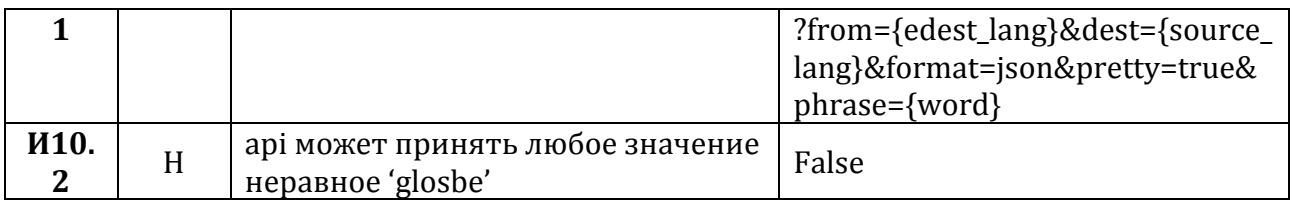

Тест И11. Этап 2. Взаимодействие synonym() → \_parse\_content() → \_clean\_dict()

Описание: тест проверяет правильность преобразования полученных данных к заданному виду. Параметры передаются в функцию synonym(). Функция synonym() вызывает функцию \_parse\_content, которая в свою очередь обращается к функции  $\text{...}$ clean $\text{...}$ dict(). Взаимодействие  $\text{...}$ parse $\text{...}$ content() и  $\text{...}$ clean $\text{...}$ dict() проверяется тестом И1.

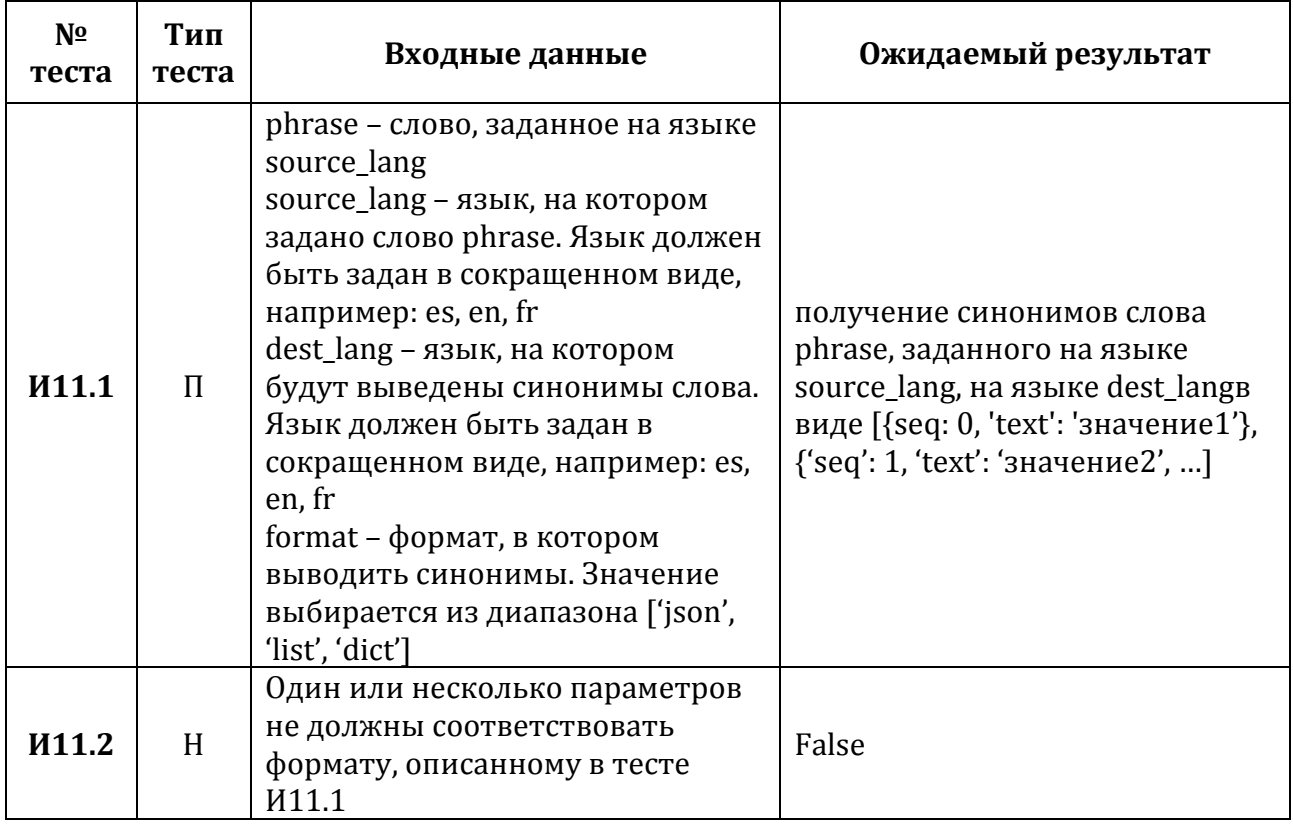

**Тест И12.** Этап 2. Взаимодействие synonym() → \_return\_json() → \_try\_URL()

Описание: тест проверяет правильность получения данных от стороннего модуля. Параметры передаются в функцию synonym(). Функция synonym() вызывает функцию return json(), которая вызывает функцию try URL(). Взаимодействие функций try URL $\bigcap$  и return json $\bigcap$  проверяется тестом И2

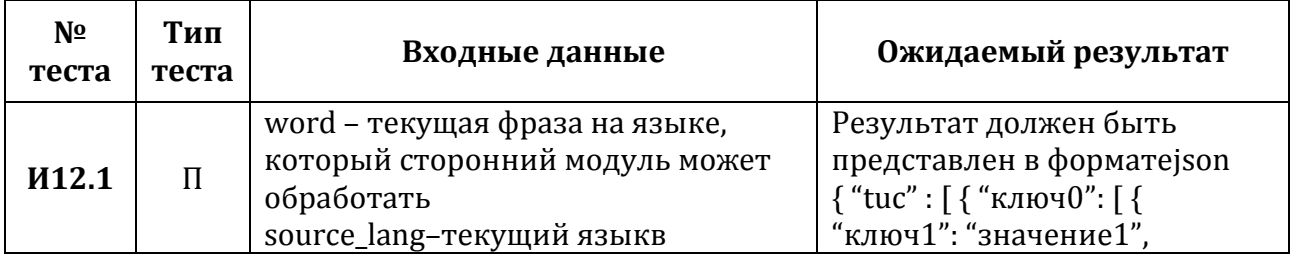

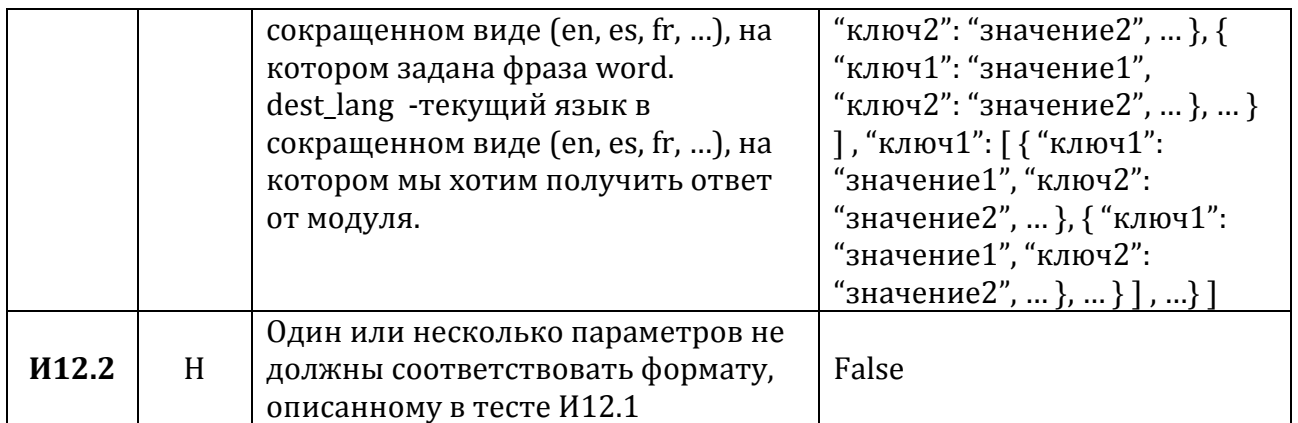

**Тест И13.** Этап 2. Взаимодействие synonym() → respond() → \_respond\_with\_dict()

**Описание:** тест проверяет правильность преобразования обработанных данных к заданному формату. Параметры передаются в функцию synonym(). Функция synonym() вызывает функцию respond(), которая осуществляет вызов функции  $_{\text{respond\_with\_dict}}$ . Взаимодействие функций respond $\eta$  и  $_{\text{respond\_with\_dict}}$ проверяется тестом И3.

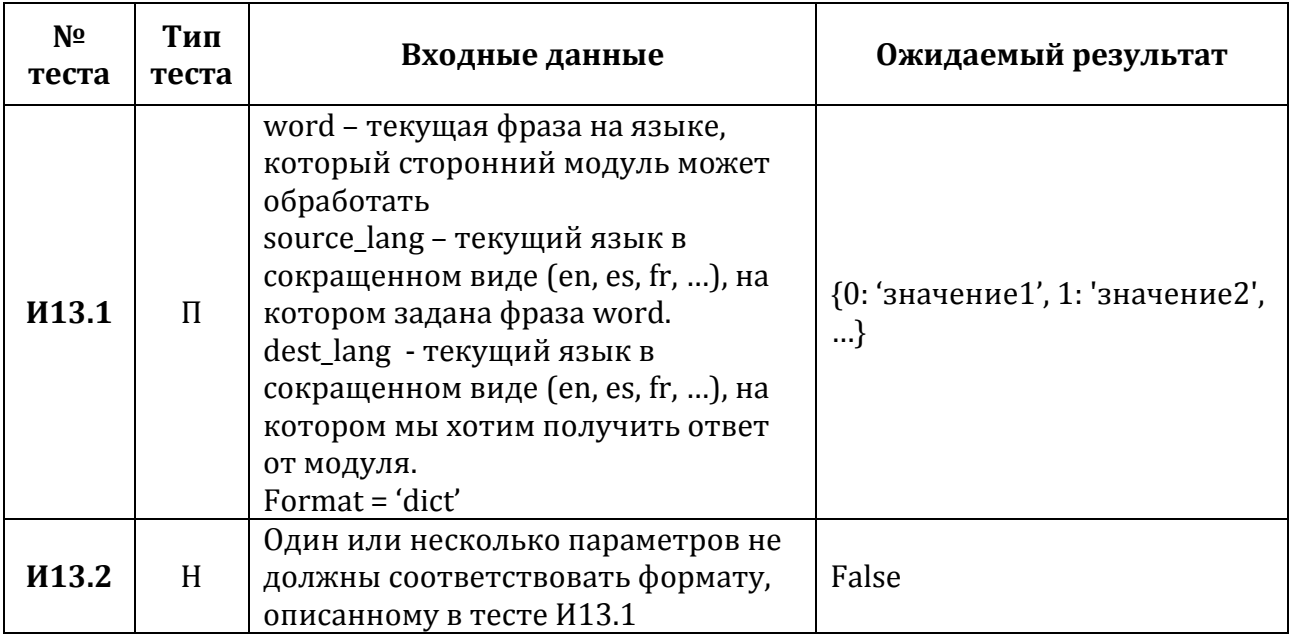

**Тест И14.** Этап 2. Взаимодействие synonym $()$  → respond $()$  → \_respond\_with\_list $()$ 

Описание: тест проверяет правильность преобразования обработанных данных к заданному формату. Параметры передаются в функцию synonym(). Функция synonym

() вызывает функцию respond(), которая осуществляет вызов функции respond with list(). Взаимодействие функций respond() и respond with list() проверяется тестом И4.

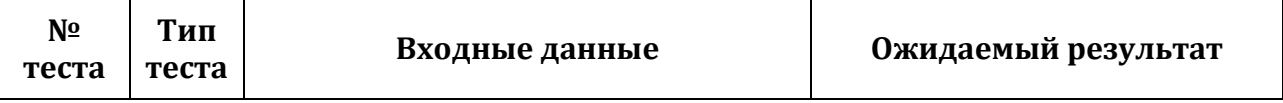

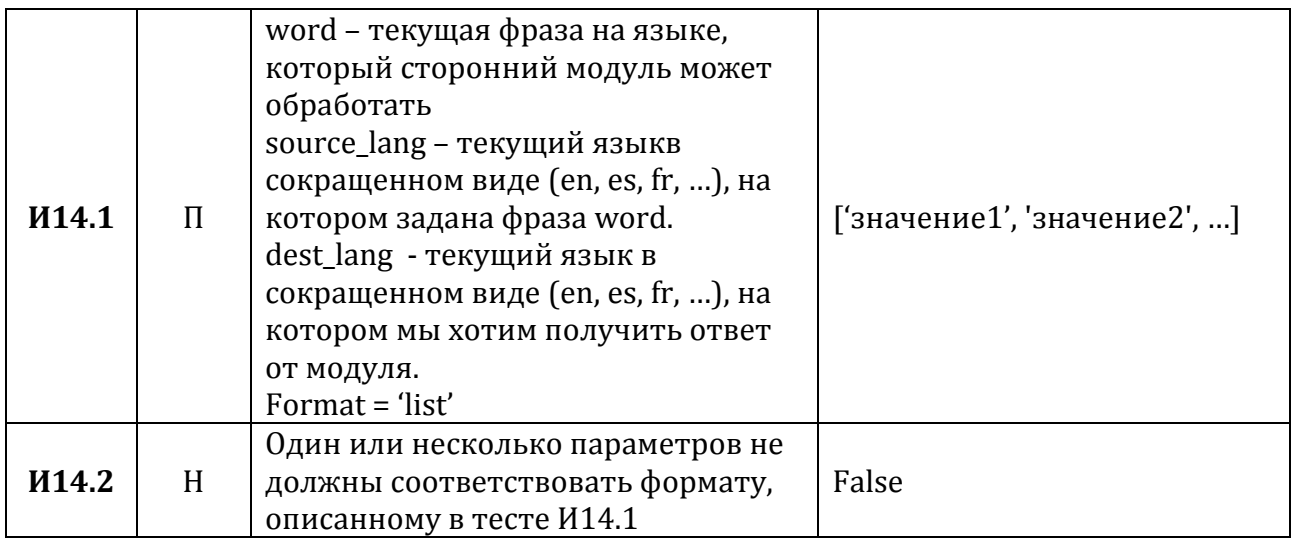

**Тест И15.** Этап 1. Взаимодействие translate() → \_get\_api\_link()

Описание: правильность получения тест проверяет ссылки при задании соответствующего параметра api. Параметр api передается в функцию get\_api\_link. Функция translate() вызывает функцию get\_api\_link().

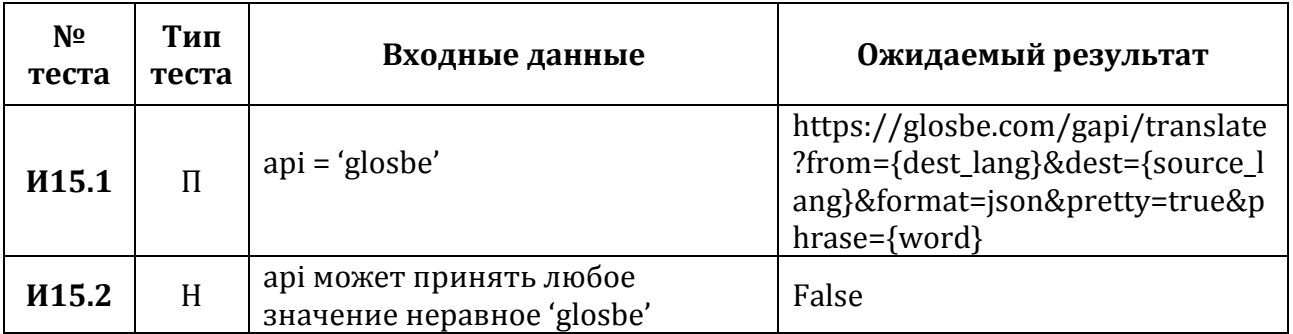

**Тест И16.** Этап 2. Взаимодействие translate() → \_parse\_content() → \_clean\_dict()

Описание: тест проверяет правильность преобразования полученных данных к заданному виду. Параметры передаются в функцию translate(). Функция translate() вызывает функцию \_parse\_content, которая в свою очередь обращается к функции \_clean\_dict(). Взаимодействие \_parse\_content() и \_clean\_dict() проверяется тестом И1.

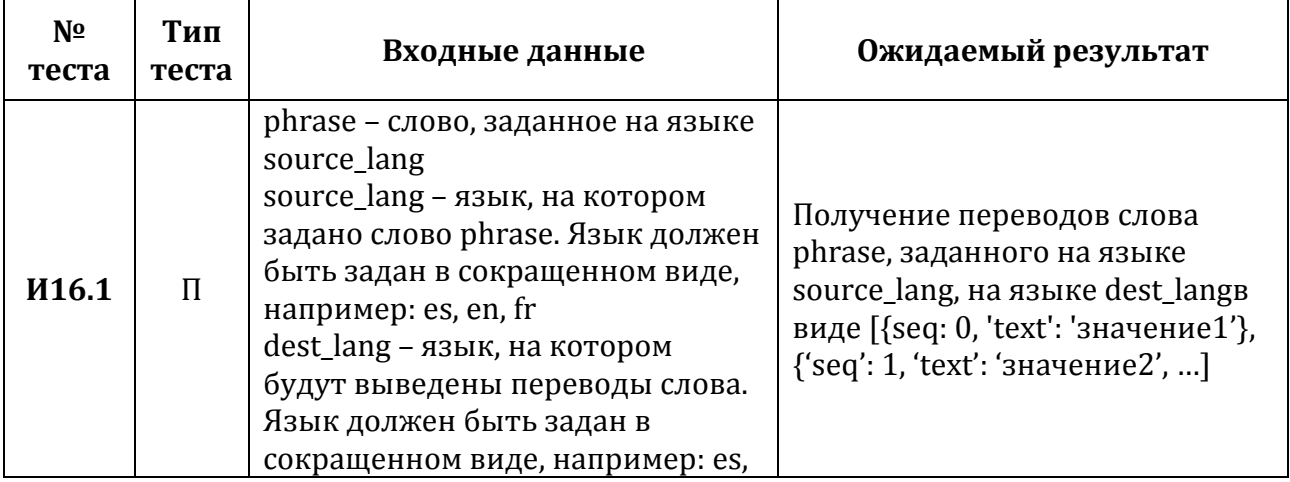

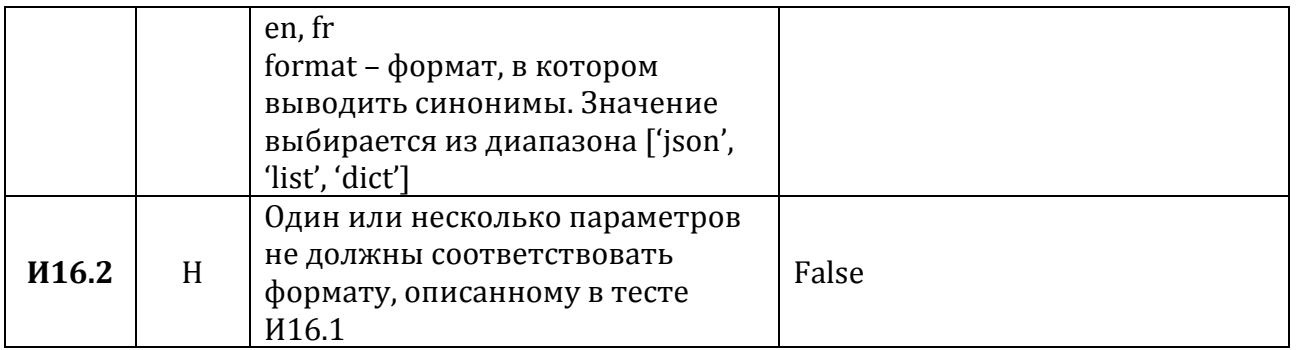

**Тест И17.** Этап 2. Взаимодействие translate() → \_return\_json() → \_try\_URL()

Описание: тест проверяет правильность получения данных от стороннего модуля. Параметры передаются в функцию translate(). Функция translate() вызывает функцию \_return\_json(), которая вызывает функцию \_try\_URL(). Взаимодействие функций \_try\_URL() и \_return\_json() проверяется тестом И2

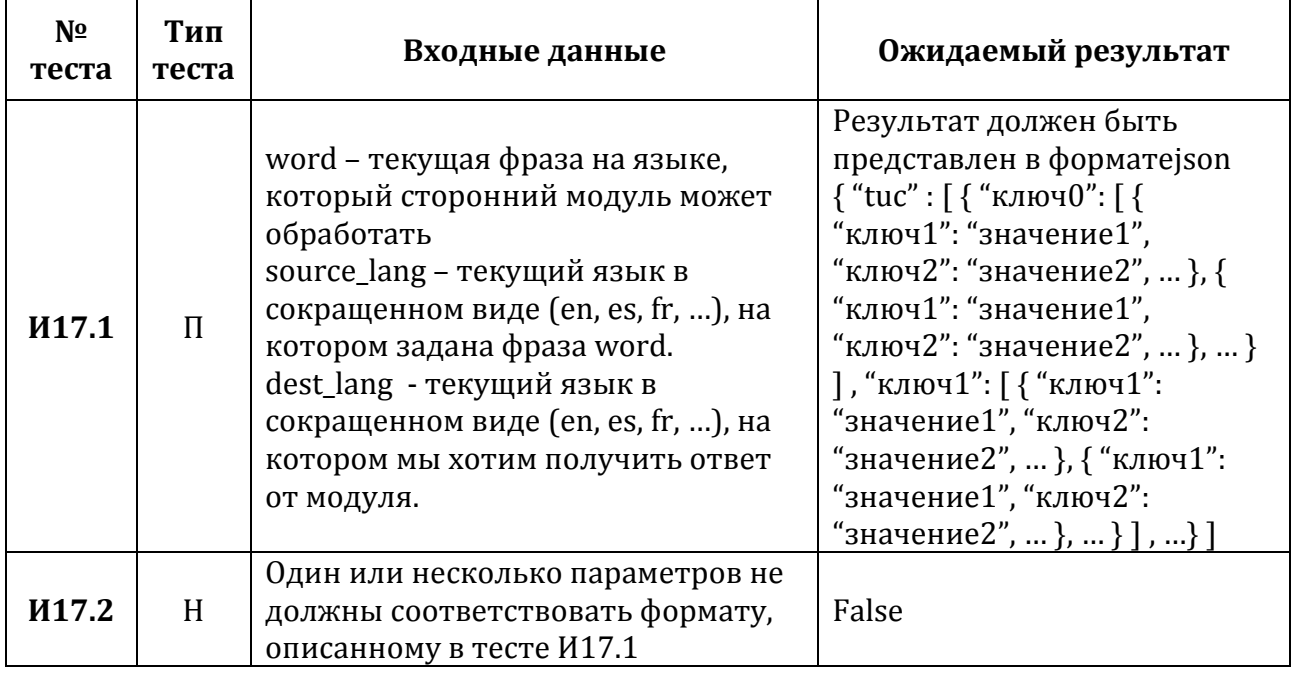

**Тест И18.** Этап 2. Взаимодействие translate() → respond() → \_respond\_with\_dict()

Описание: тест проверяет правильность преобразования обработанных данных к заданному формату. Параметры передаются в функцию translate(). Функция translate() вызывает функцию  $respond()$ . которая осушествляет BbI30B функции respond with dict(). Взаимодействие функций respond() и respond with dict() проверяется тестом ИЗ.

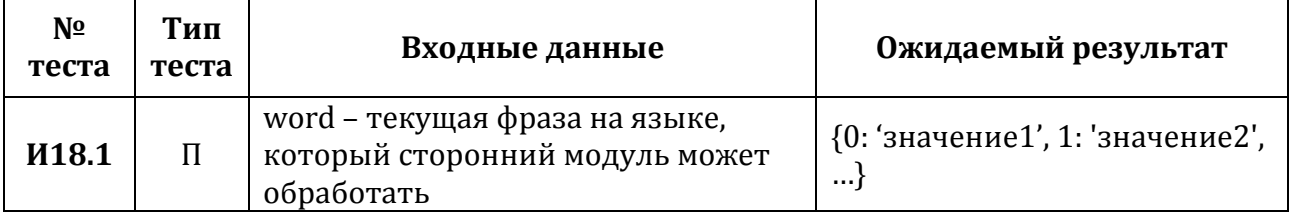

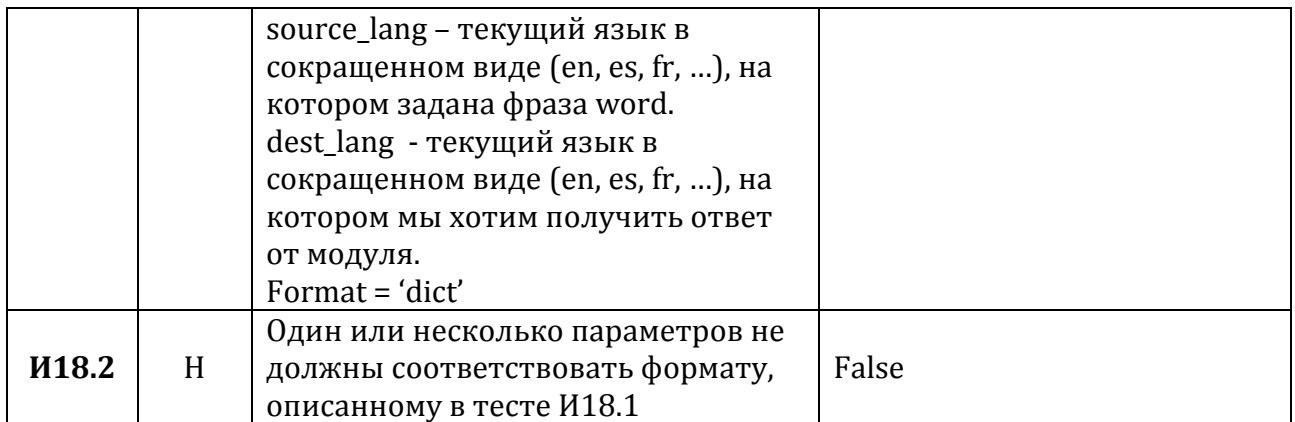

**Тест И19.** Этап 1. Взаимодействие translate() → respond() → \_respond\_with\_list()

Описание: тест проверяет правильность преобразования обработанных данных к заданному формату. Параметры передаются в функцию translate(). Функция translate() вызывает функцию respond(), которая осуществляет вызов функции \_\_respond\_with\_list(). Взаимодействие функций respond() и \_\_respond\_with\_list() проверяется тестом И4.

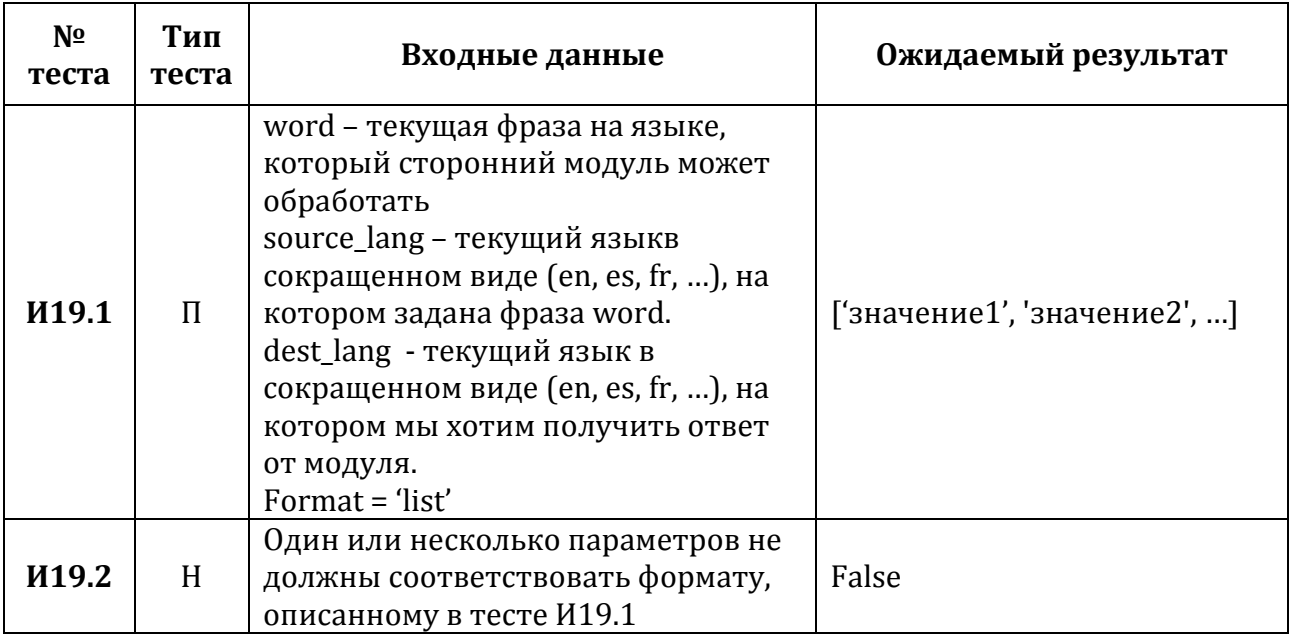

**Тест И20.** Этап 1. Взаимодействие usage\_example() → \_\_get\_api\_link()

**Описание:** тест проверяет правильность получения ссылки при задании соответствующего параметра api. Параметр api передается в функцию get\_api\_link. Функция usage\_example() вызывает функцию \_\_get\_api\_link().

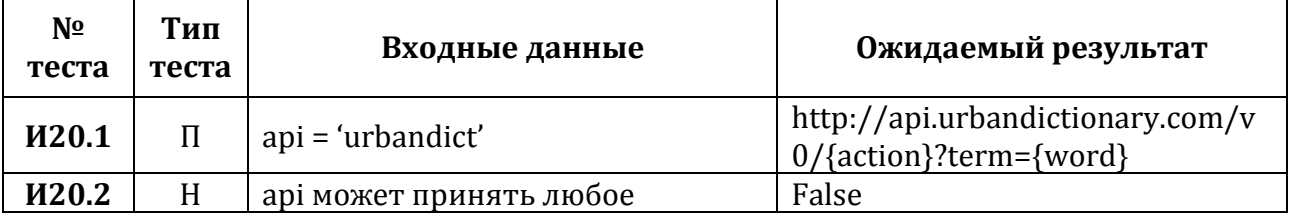

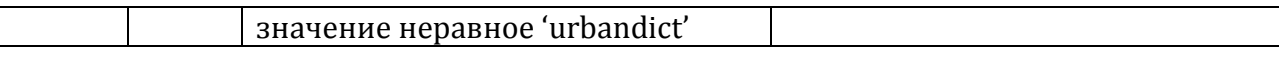

**Тест И21.** Этап 2. Взаимодействие usage\_example()  $\rightarrow$  \_clean\_dict()

Описание: тест проверяет правильность преобразования полученных от стороннего модуля данных. Параметры передаются в функцию usage\_example(). Функция usage example() вызывает функцию clean dict().

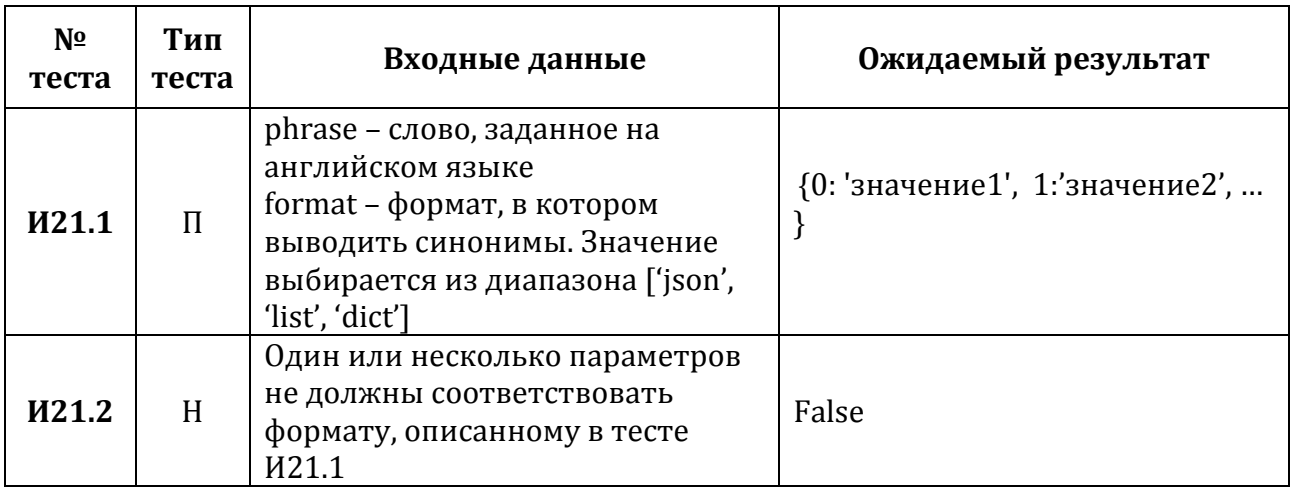

**Тест И22.** Этап 2. Взаимодействие usage\_example() → \_return\_json() → \_try\_URL()

Описание: тест проверяет правильность получения данных от стороннего модуля. Параметры передаются в функцию usage example(). Функция usage example() вызывает функцию return json(), которая вызывает функцию try URL(). Взаимодействие функций \_try\_URL() и \_return\_json() проверяется тестом И2

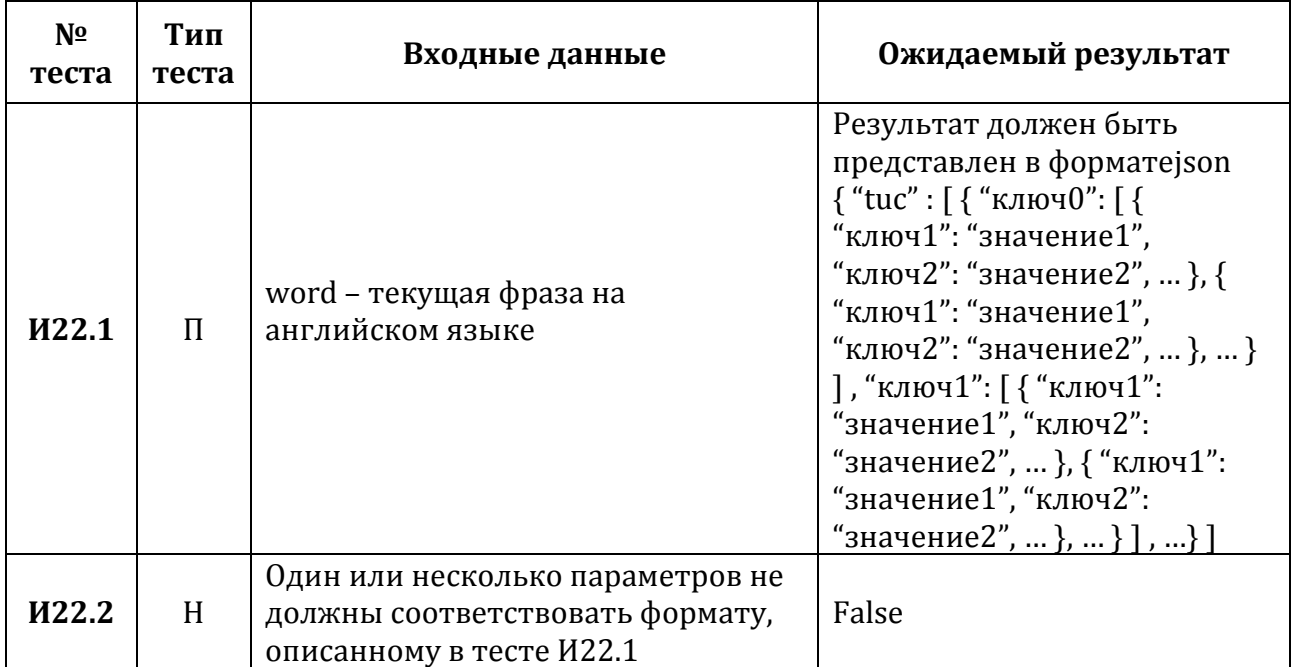

**Тест И23.** Этап 2. Взаимодействие usage\_example() → respond() → \_respond\_with\_dict()

Описание: тест проверяет правильность преобразования обработанных данных к заданному формату. Параметры передаются в функцию usage example(). Функция usage example() вызывает функцию respond(), которая осуществляет вызов функции respond with dict $()$ . Взаимодействие функций respond $()$  и respond with dict $()$ проверяется тестом ИЗ.

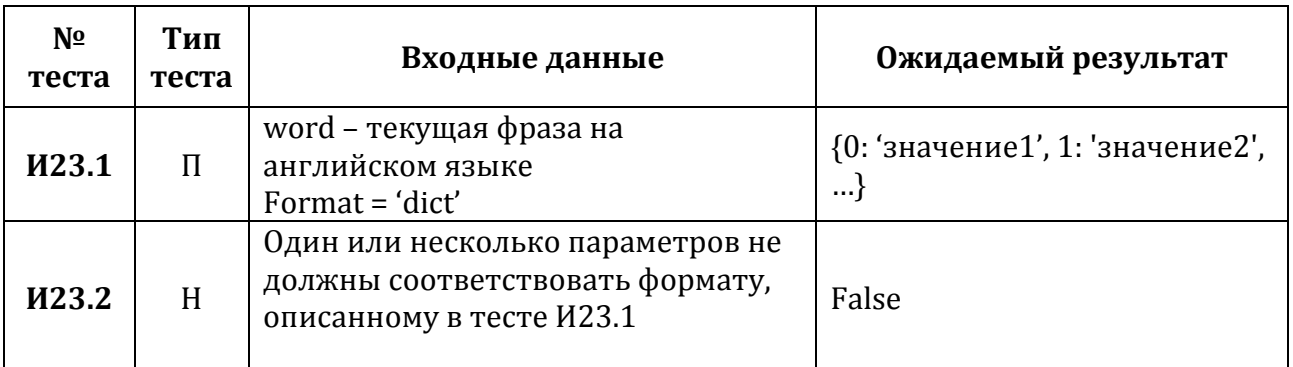

**Tect H24.** Взаимодействие usage\_example()  $\rightarrow$  respond()  $\rightarrow$  respond\_with\_list()

Описание: тест проверяет правильность преобразования обработанных данных к заданному формату. Параметры передаются в функцию usage\_example(). Функция usage\_example() вызывает функцию respond(), которая осуществляет вызов функции respond with list(). Взаимодействие функций respond() и respond with list() проверяется тестом И4.

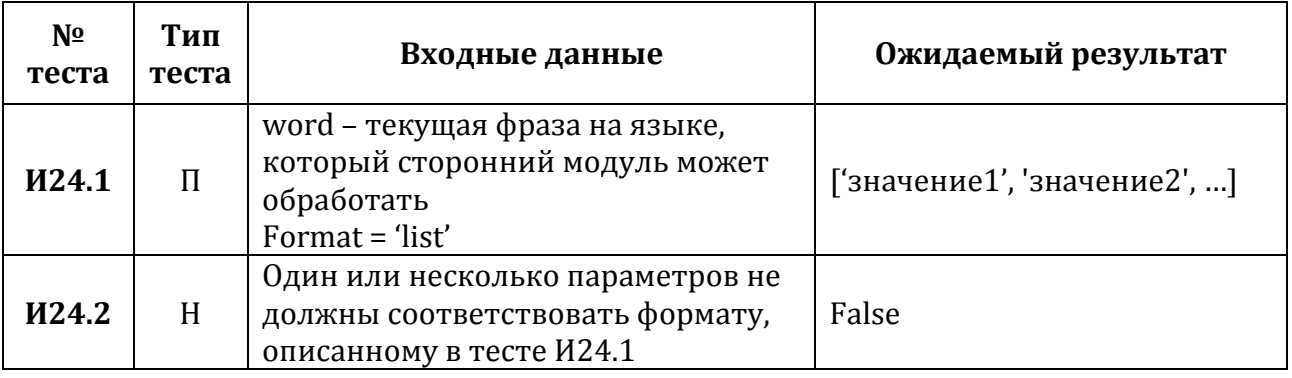

**Тест И25.** Этап 1. Взаимодействие antonym $() \rightarrow \text{get\_api\_link()}$ 

правильность получения ссылки Описание: тест проверяет при задании соответствующего параметра api. Параметр api передается в функцию get api link. Функция antonym() вызывает функцию get api link().

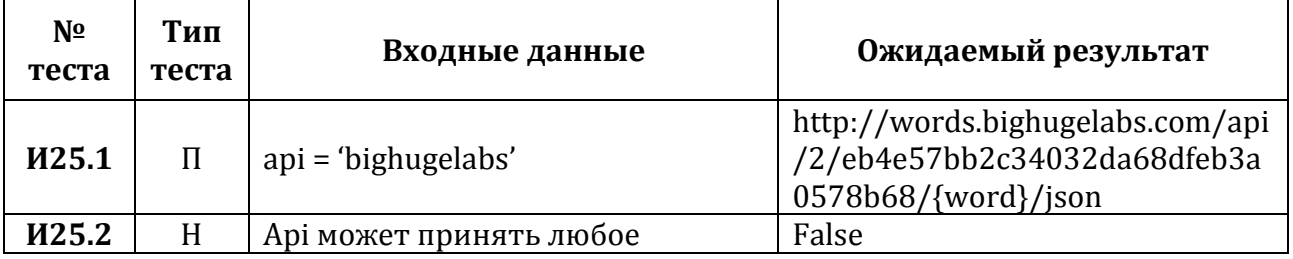

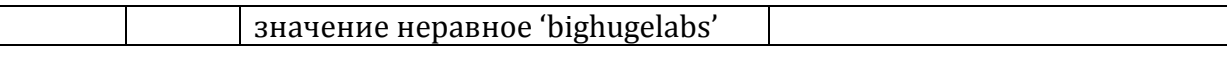

**Тест И26.** Этап 2. Взаимодействие antonym() → \_return\_json() → \_try\_URL()

Описание: тест проверяет правильность получения данных от стороннего модуля. Параметры передаются в функцию antonym(). Функция antonym() вызывает функцию return ison (), которая вызывает функцию try URL (). Взаимодействие функций try URL $\bigcap$  и return json $\bigcap$  проверяется тестом И2

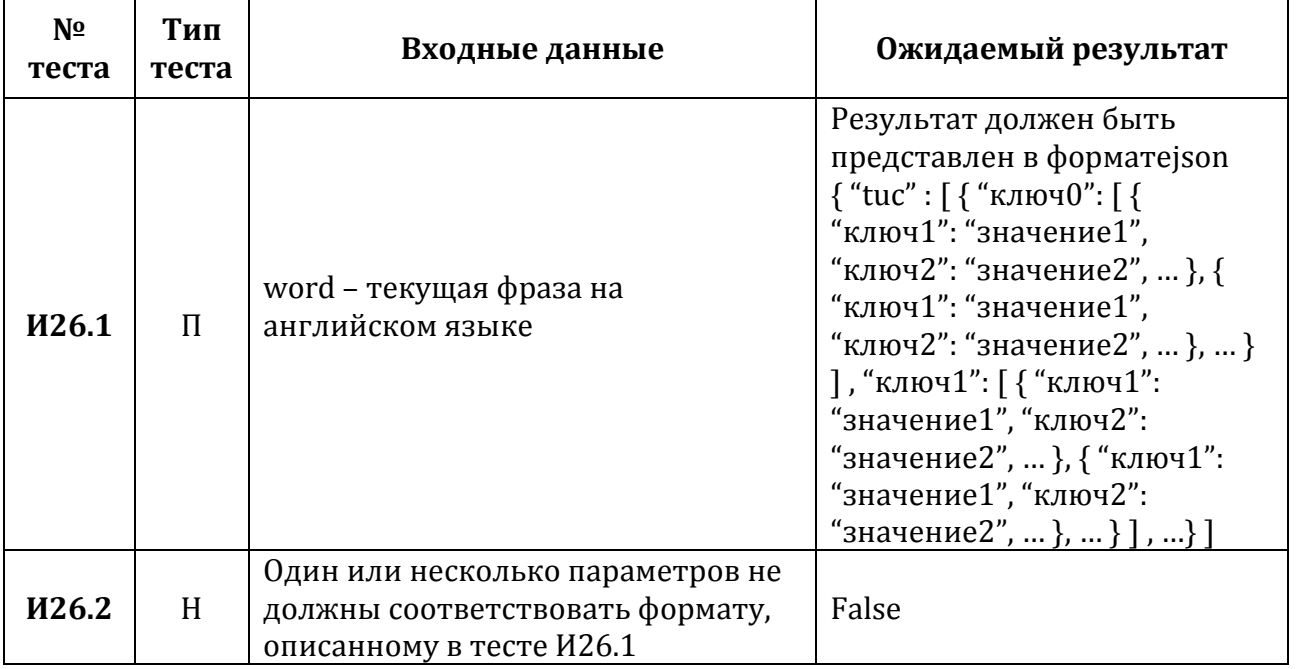

**Тест И27.** Этап 2. Взаимодействие antonym() → respond() → \_respond\_with\_dict()

Описание: тест проверяет правильность преобразования обработанных данных к заданному формату. Параметры передаются в функцию antonym(). Функция antonym() вызывает функцию  $respond()$ . которая осушествляет вызов функции \_respond\_with\_dict(). Взаимодействие функций respond() и \_respond\_with\_dict() проверяется тестом ИЗ.

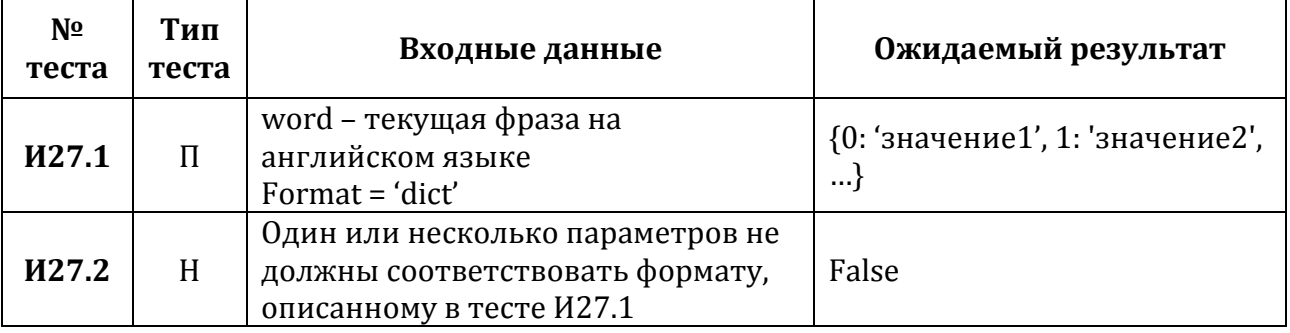

**Тест И28.** Этап 2. Взаимодействие antonym() → respond() → respond with list()

Описание: тест проверяет правильность преобразования обработанных данных к заданному формату. Параметры передаются в функцию antonym(). Функция antonym() функцию  $respond()$ . осуществляет функции вызывает которая вызов

\_respond\_with\_list(). Взаимодействие функций respond() и \_respond\_with\_list() проверяется тестом И4.

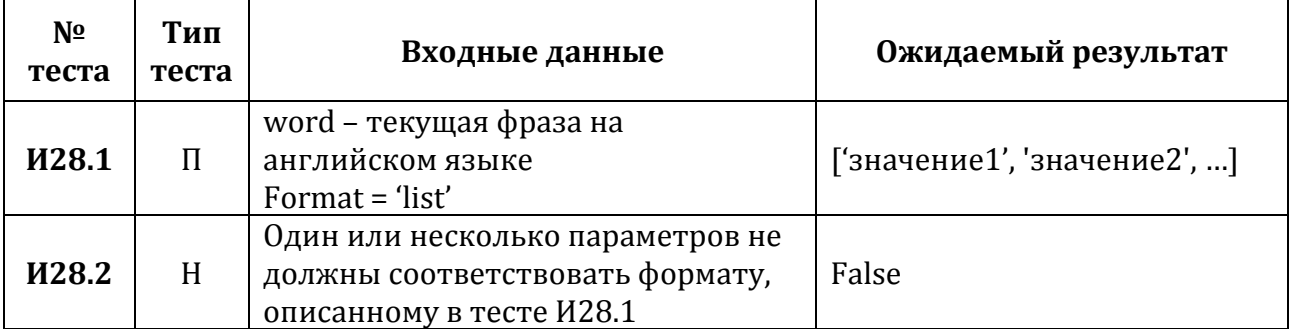

**Тест И29.** Этап 1. Взаимодействие part of speech $() \rightarrow$  get api link $()$ 

тест проверяет правильность получения ссылки Описание: при задании соответствующего параметра api. Параметр api передается в функцию get\_api\_link. Функция part\_of\_speech() вызывает функцию \_get\_api\_link().

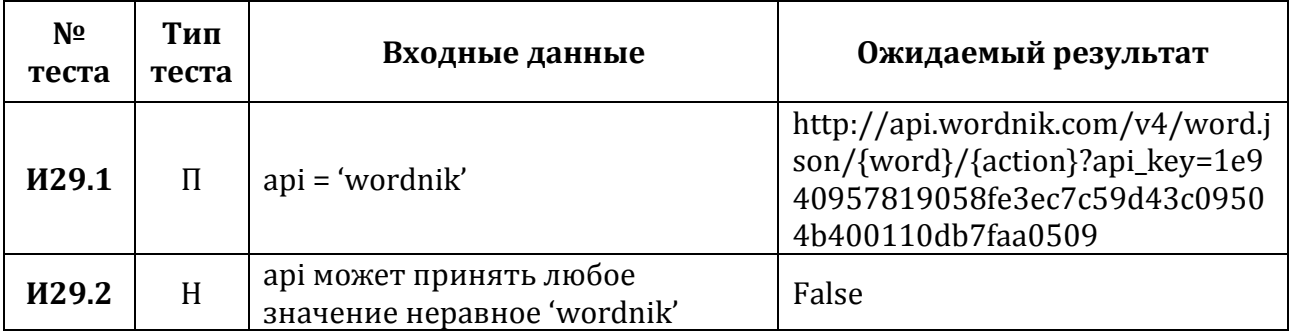

**Тест ИЗО.** Этап 2. Взаимодействие part\_of\_speech() → \_return\_json() → \_try\_URL()

Описание: тест проверяет правильность получения данных от стороннего модуля. Параметры передаются в функцию part of speech(). Функция part of speech() вызывает функцию \_return\_json(), которая вызывает функцию \_try\_URL(). Взаимодействие функций try URL() и return json() проверяется тестом И2

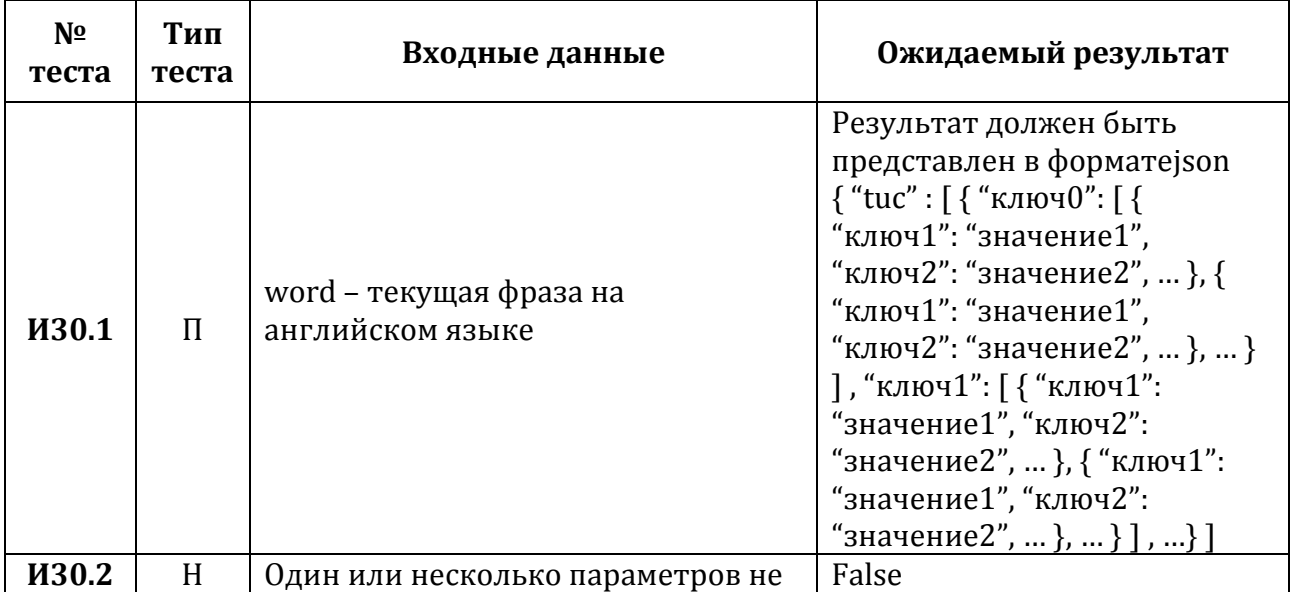

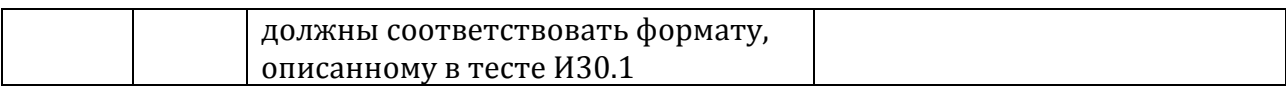

**Тест ИЗ1.** Этап 2. Взаимодействие part\_of\_speech() → respond() → \_respond\_with\_dict() **Описание:** тест проверяет правильность преобразования обработанных данных к заданному формату. Параметры передаются в функцию part of speech(). Функция  $part$  of speech() вызывает функцию respond(), которая осуществляет вызов функции  $_{\text{respond\_with\_dict}}$ . Взаимодействие функций respond $\left($ ) и  $_{\text{respond\_with\_dict}}$ проверяется тестом И3.

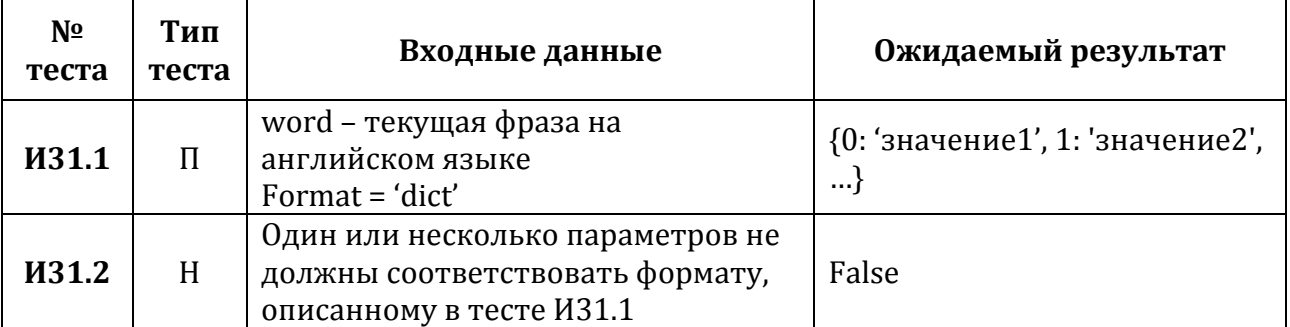

**Тест ИЗ2.** Этап 2. Взаимодействие part\_of\_speech() → respond() → \_respond\_with\_list() **Описание:** тест проверяет правильность преобразования обработанных данных к заданному формату. Параметры передаются в функцию part\_of\_speech(). Функция part\_of\_speech() вызывает функцию respond(), которая осуществляет вызов функции respond with list(). Взаимодействие функций respond() и respond with list() проверяется тестом И4.

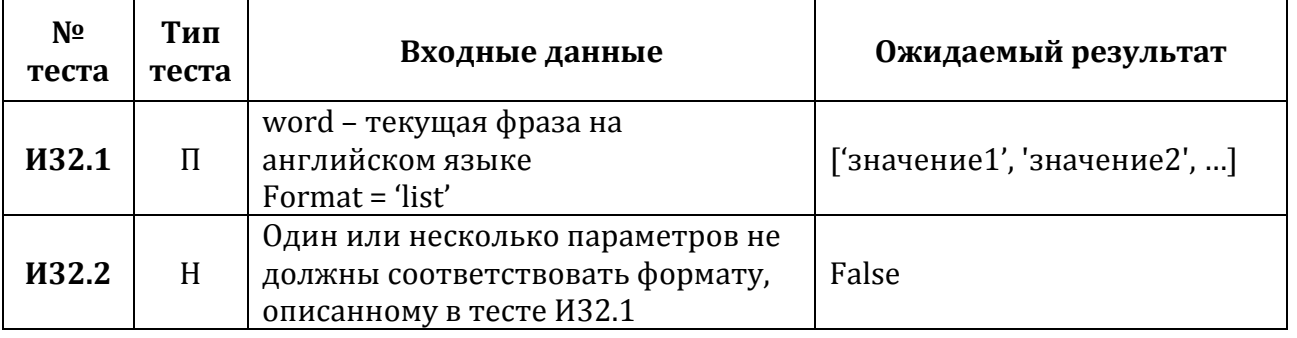

**Тест И33.** Этап 1. Взаимодействие hyphenation() → \_\_get\_api\_link()

Описание: тест проверяет правильность получения ссылки при задании соответствующего параметра api. Параметр api передается в функцию get\_api\_link.  $\Phi$ ункция hyphenation() вызывает функцию \_get\_api\_link().

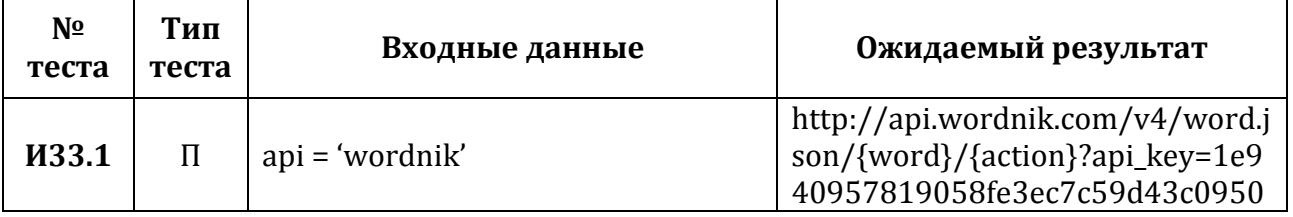

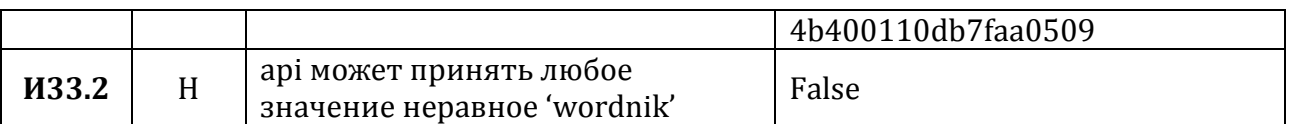

**Тест ИЗ4.** Этап 2. Взаимодействие hyphenation() → \_return\_json() → \_try\_URL()

Описание: тест проверяет правильность получения данных от стороннего модуля. Параметры передаются в функцию hyphenation(). Функция hyphenation() вызывает функцию return json(), которая вызывает функцию try URL(). Взаимодействие функций \_try\_URL() и \_return\_json() проверяется тестом И2

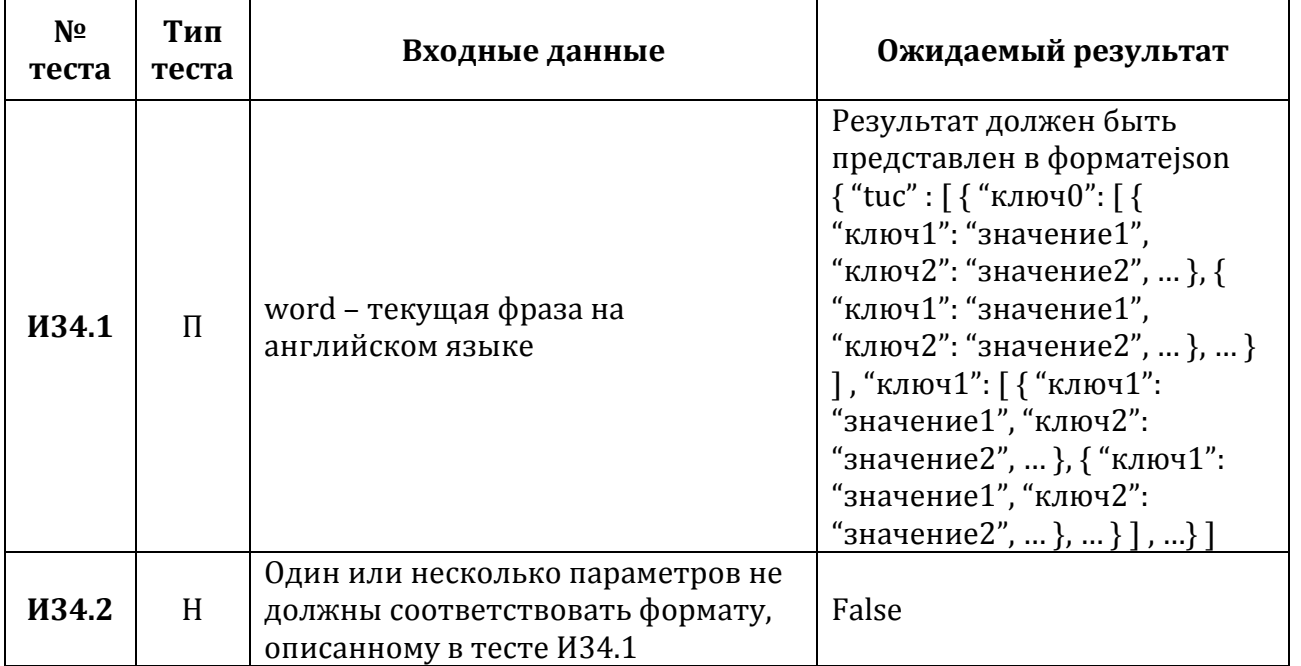

**Тест ИЗ5.** Этап 2. Взаимодействие hyphenation() → respond() → \_respond\_with\_dict()

Описание: тест проверяет правильность преобразования обработанных данных к заданному формату. Параметры передаются в функцию hyphenation(). Функция hyphenation() вызывает функцию respond(), которая осуществляет вызов функции \_respond\_with\_dict(). Взаимодействие функций respond() и \_respond\_with\_dict() проверяется тестом ИЗ.

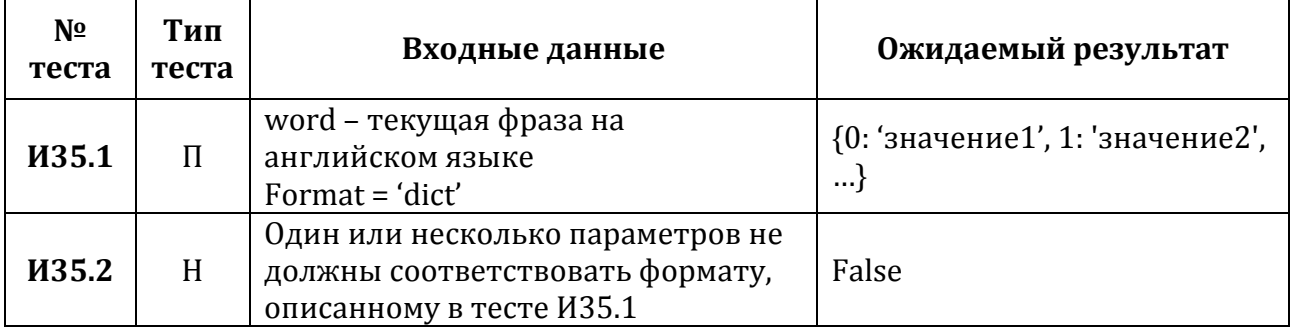

**Тест ИЗ6.** Этап 2. Взаимодействие hyphenation() → respond() → \_respond\_with\_list()

Описание: тест проверяет правильность преобразования обработанных данных к заданному формату. Параметры передаются в функцию hyphenation(). Функция hyphenation() вызывает функцию respond(), которая осуществляет вызов функции \_respond\_with\_list(). Взаимодействие функций respond() и \_respond\_with\_list() проверяется тестом И4.

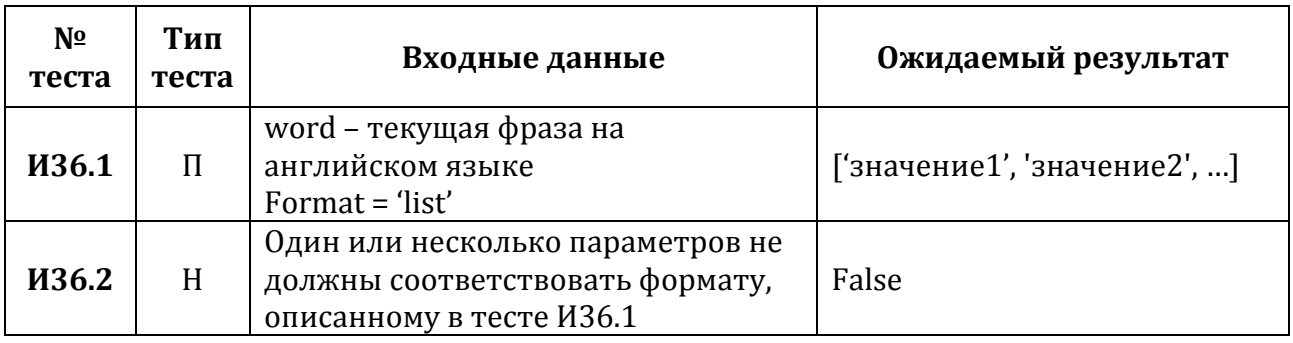

**Тест ИЗ7.** Этап 1. Взаимодействие pronunciation()  $\rightarrow$  get\_api\_link()

Описание: тест проверяет правильность получения ссылки  $\Pi$  DИ задании соответствующего параметра api. Параметр api передается в функцию get api link. Функция pronunciation() вызывает функцию get api link().

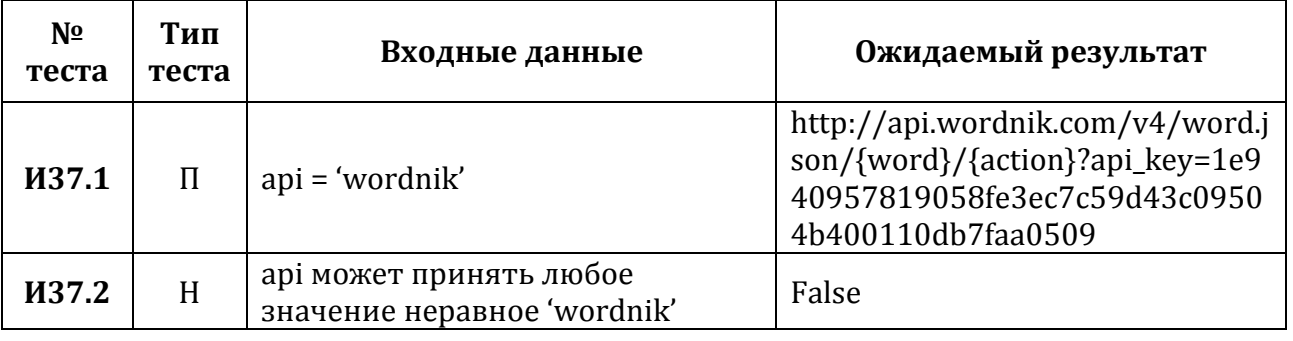

**Тест ИЗ8.** Этап 2. Взаимодействие pronunciation() → \_return\_json() → \_try\_URL()

Описание: тест проверяет правильность получения данных от стороннего модуля. Параметры передаются в функцию pronunciation(). Функция pronunciation() вызывает функцию \_return\_json(), которая вызывает функцию \_try\_URL(). Взаимодействие функций \_try\_URL() и \_return\_json() проверяется тестом И2

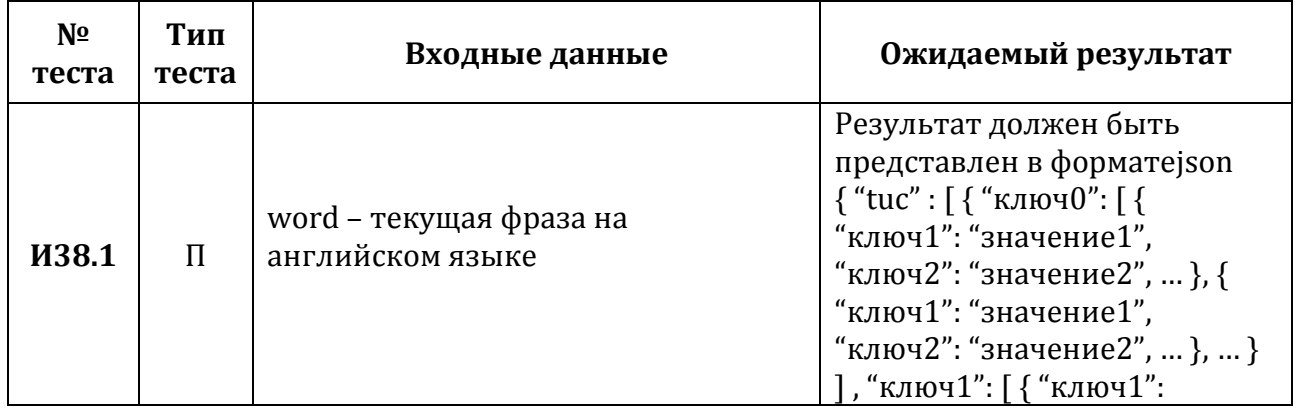

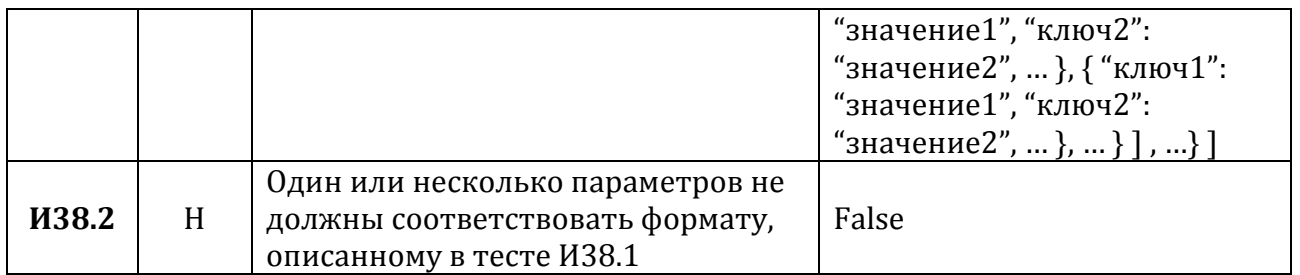

**Тест ИЗ9.** Этап 2. Взаимодействиеpronunciation() → respond() → \_respond\_with\_dict() **Описание:** тест проверяет правильность преобразования обработанных данных к заданному формату. Параметры передаются в функцию pronunciation(). Функция pronunciation() вызывает функцию respond(), которая осуществляет вызов функции \_\_respond\_with\_dict(). Взаимодействие функций respond() и \_\_respond\_with\_dict() проверяется тестом И3.

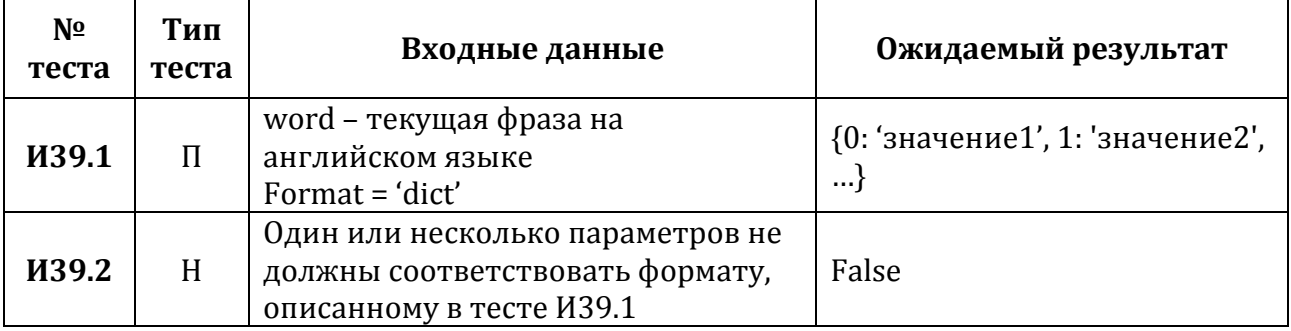

**Тест И40.** Этап 2. Взаимодействие pronunciation() → respond() → \_respond\_with\_list()

**Описание:** тест проверяет правильность преобразования обработанных данных к заданному формату. Параметры передаются в функцию pronunciation(). Функция pronunciation() вызывает функцию respond(), которая осуществляет вызов функции  $_{\text{respond\_with\_list}}$ . Взаимодействие функций respond $\left($ ) и  $_{\text{respond\_with\_list}}$ проверяется тестом И4.

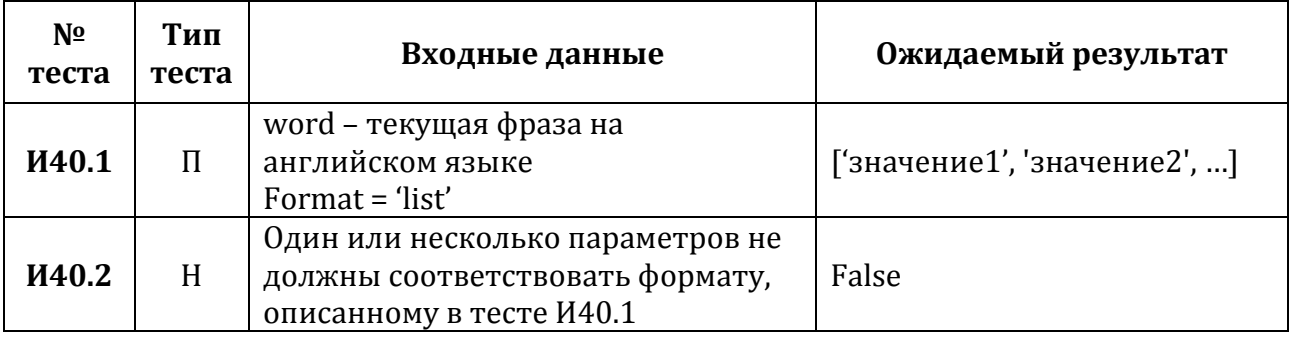

#### **3.3 Аттестационные тесты**

**Тест А1.**

#### **Функциональность:** Ф1

**Функция:** synonym (phrase, source\_lang = 'en', dest\_lang = 'en', format = 'json')

**Описание:** вывод синонимов слова при верно заданных параметрах phrase, source\_lang, dest\_lang, format.

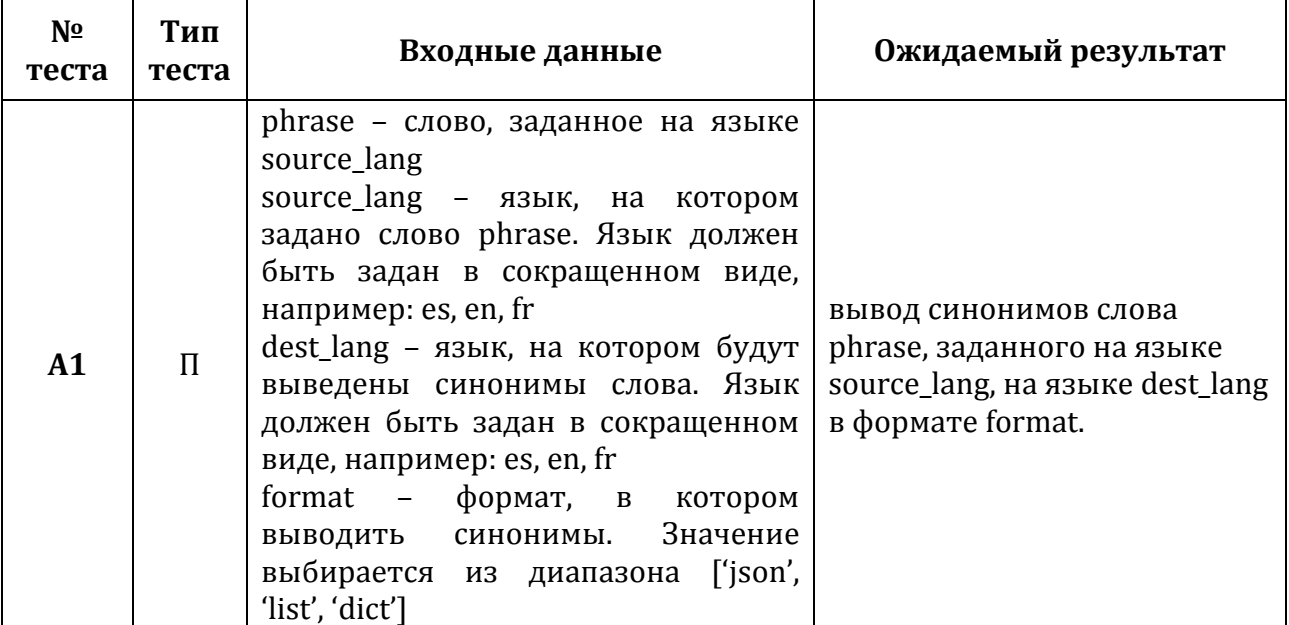

**Тест А2.**

#### **Функциональность:** Ф1

**Функция:** synonym (phrase, source\_lang = 'en', dest\_lang = 'en', format = 'json')

**Описание:** вывод значения False при неверно заданных параметрах phrase, source\_lang, dest\_lang, format.

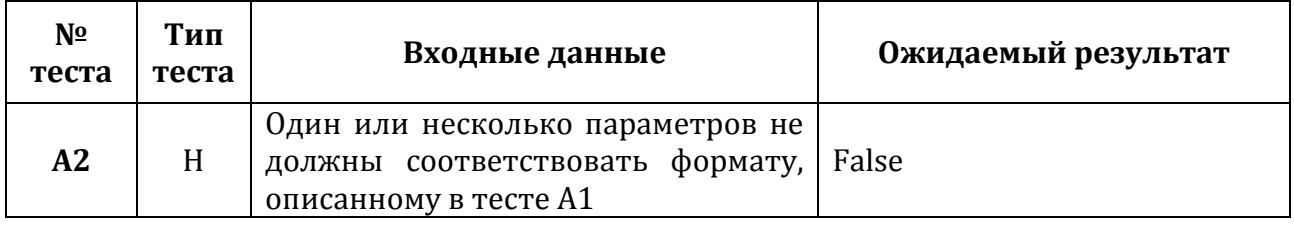

**Тест А3.**

#### **Функциональность:** Ф2

**Функция:** antonym (phrase, source, format = 'json')

**Описание:** вывод антонимов слова при верно заданных параметрах phrase и format.

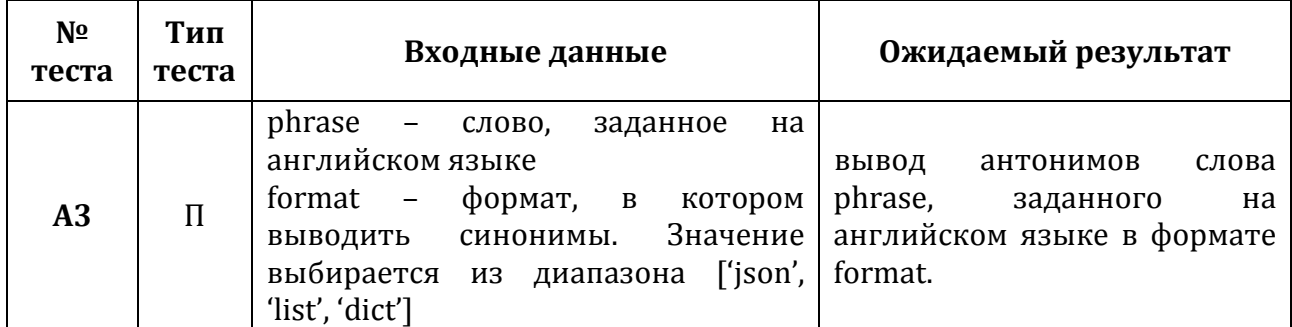

**Тест А4.**

**Функциональность:** Ф2

**Функция:** antonym(phrase, format = 'json')

**Описание:** вывод значения False при неверно заданных параметрах phrase и format.

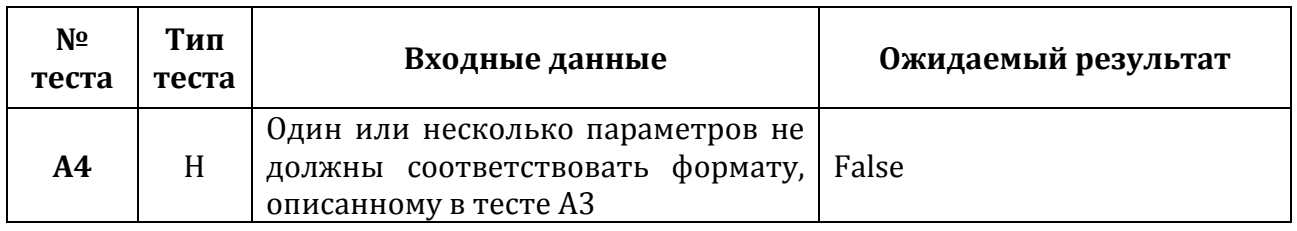

**Тест А5.**

#### **Функциональность:** Ф3

**Функция:** meaning (phrase, source\_lang = 'en', dest\_lang = 'en', format = 'json')

**Описание:** вывод определений слова при верно заданных параметрах phrase, source\_lang, dest\_lang, format.

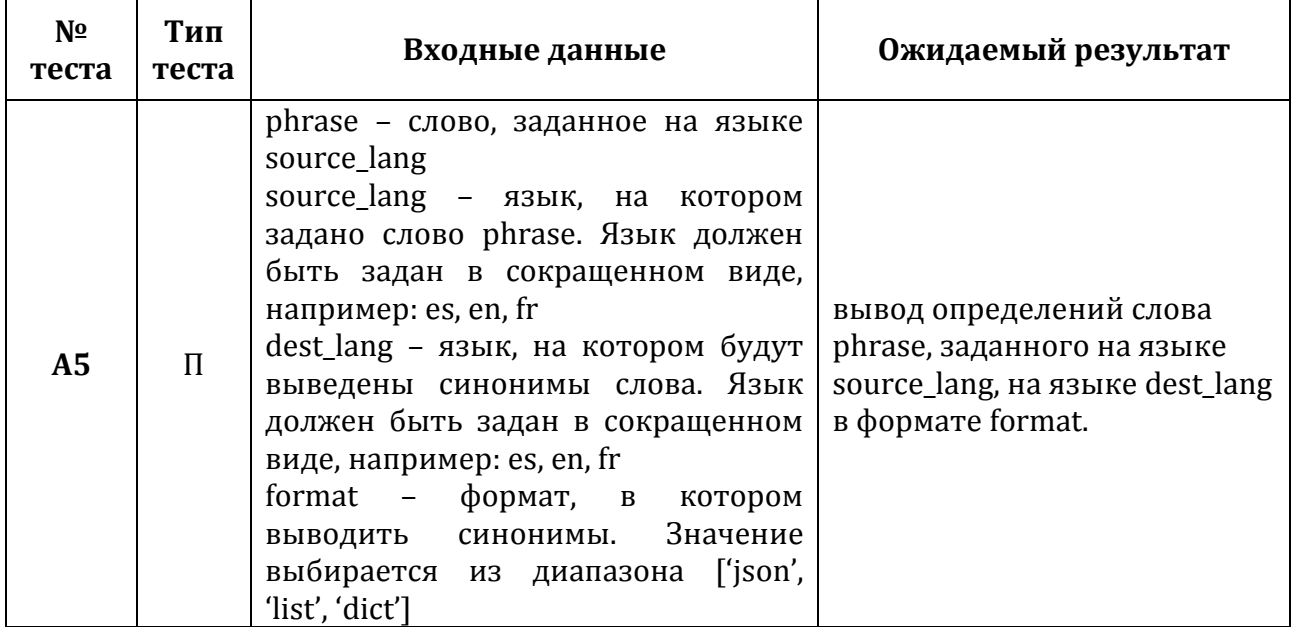

**Тест А6.**

### **Функциональность:** Ф3

**Функция:** meaning (phrase, source\_lang = 'en', dest\_lang = 'en', format = 'json')

**Описание:** вывод False при неверно заданных параметрах phrase, source\_lang, dest lang, format.

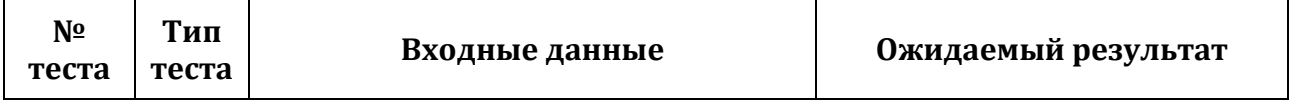

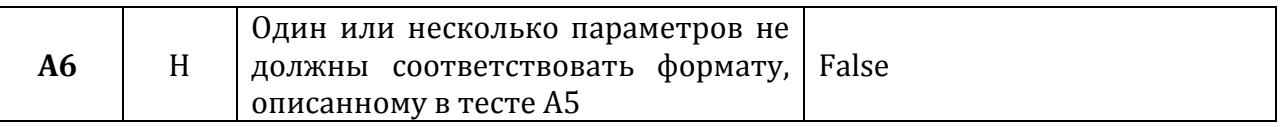

**Тест А7.**

#### **Функциональность:** Ф4

**Функция:** translate (phrase, source\_lang = 'en', dest\_lang, format = 'json')

**Описание:** вывод перевода слова при верно заданных параметрах phrase, source\_lang, dest\_lang, format.

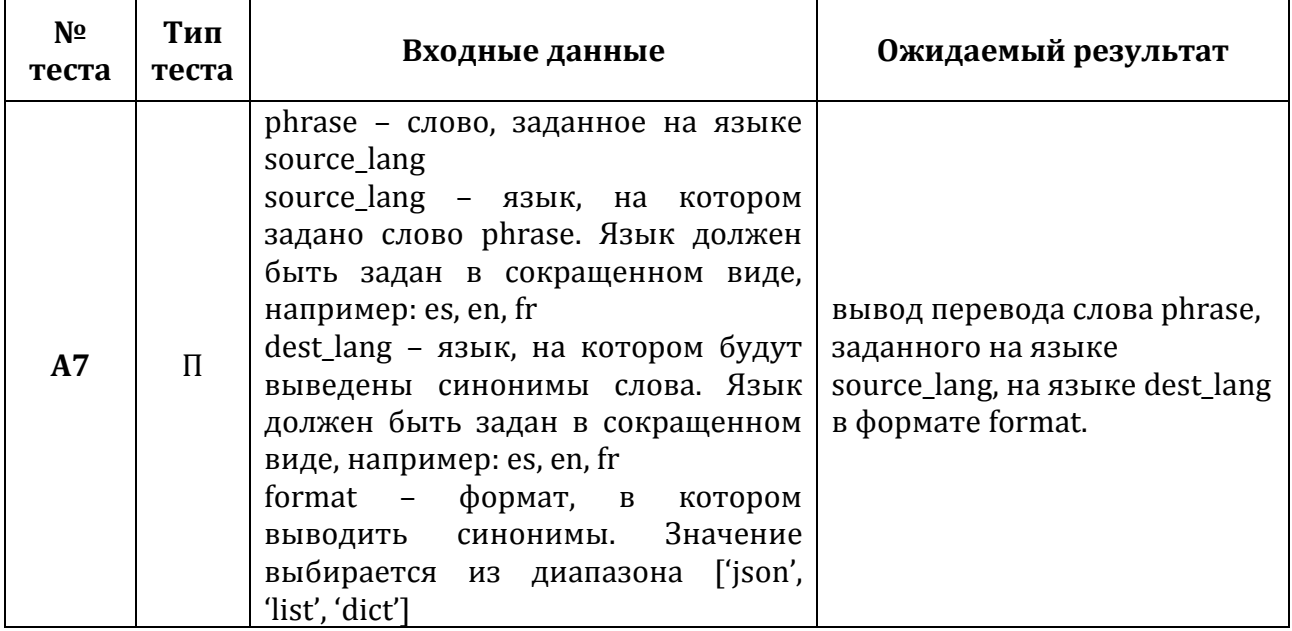

**Тест А8.**

#### **Функциональность:** Ф4

**Функция:** translate (phrase, source\_lang = 'en', dest\_lang, format = 'json')

**Описание:** вывод значения False при неверно заданных параметрах phrase, source\_lang, dest\_lang, format.

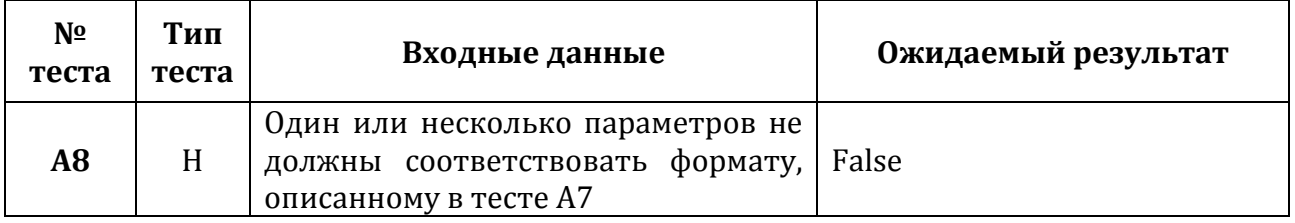

**Тест А9.**

#### **Функциональность:** Ф5

**Функция:** part\_of\_speech (phrase, format = 'json')

**Описание:** вывод части речи слова при верно заданных параметрах phrase, format.

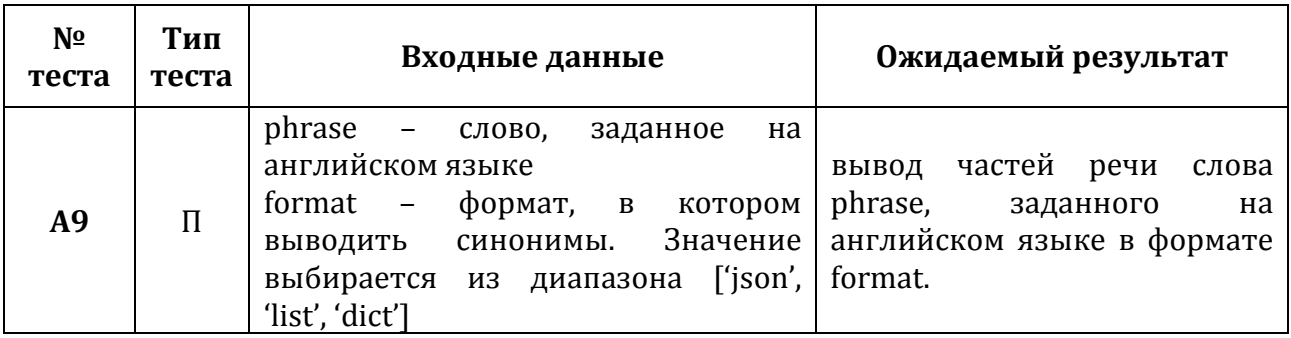

**Тест А10.**

#### **Функциональность:** Ф5

**Функция:** part\_of\_speech (phrase, format = 'json')

**Описание:** вывод значения False при неверно заданных параметрах phrase и format.

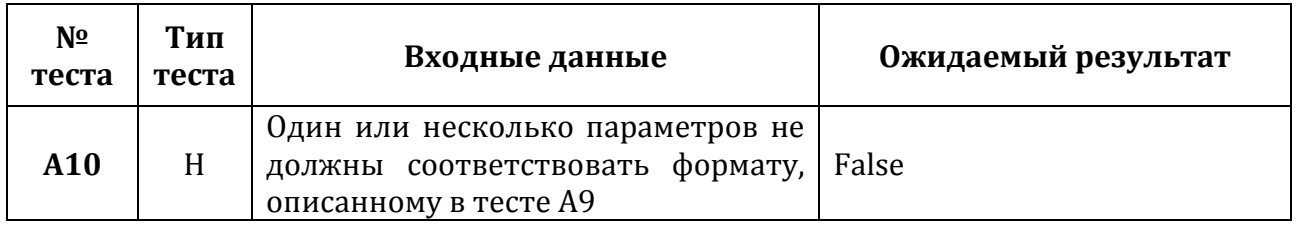

**Тест А11.**

#### **Функциональность:** Ф6

**Функция:** usage\_example (phrase, format = 'json')

**Описание:** вывод примеров использования слова при верно заданных параметрах phrase, format.

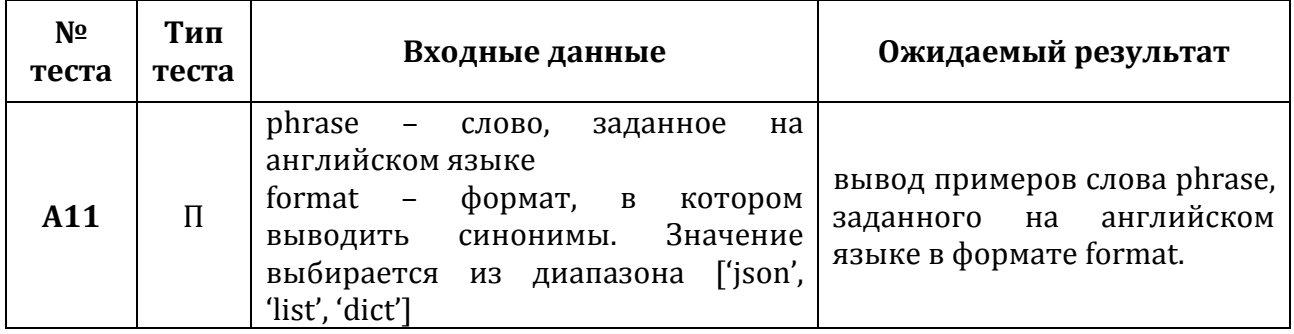

**Тест А12.**

#### **Функциональность:** Ф6

**Функция:** usage\_example (phrase, format = 'json')

**Описание:** вывод значения False при неверно заданных параметрах phrase и format.

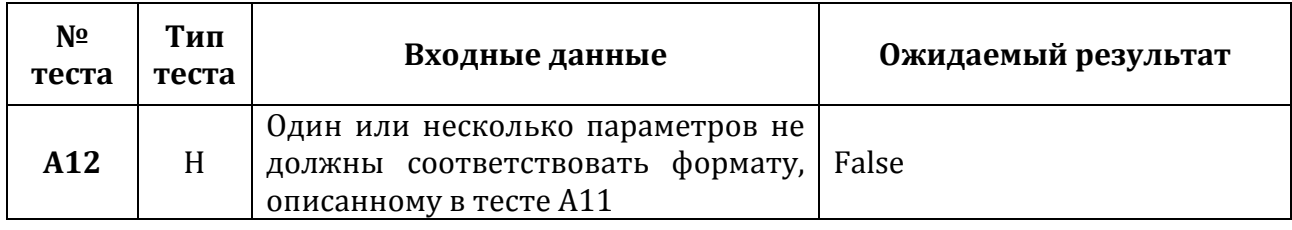

**Тест А13.**

#### **Функциональность:** Ф7

**Функция:** pronunciation (phrase, format = 'json')

**Описание:** вывод части речи слова при верно заданных параметрах phrase, format.

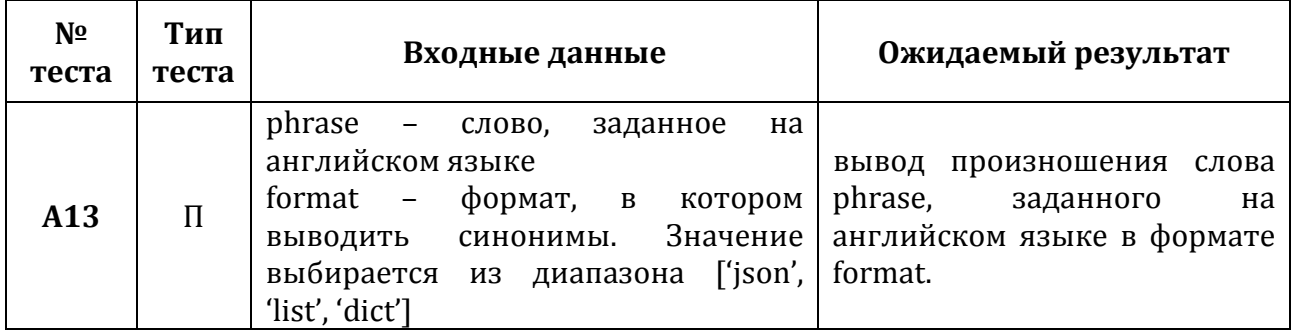

**Тест А14.**

#### **Функциональность:** Ф7

**Функция:** pronunciation (phrase, format = 'json')

**Описание:** вывод значения False при неверно заданных параметрах phrase, source lang, dest lang, format.

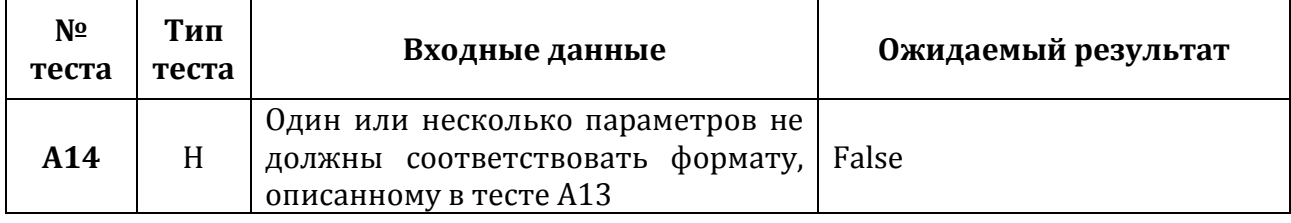

**Тест А15.**

#### **Функциональность:** Ф8

**Функция:** hyphenation (phrase, format = 'json')

**Описание:** вывод части речи слова при верно заданных параметрах phrase, format.

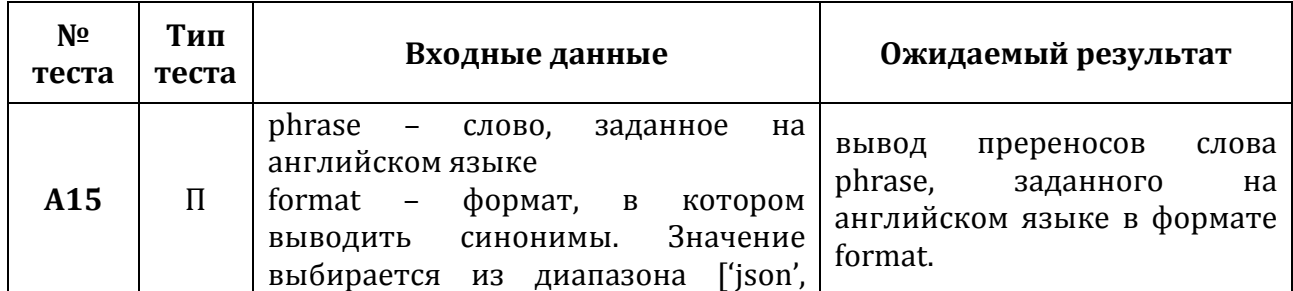

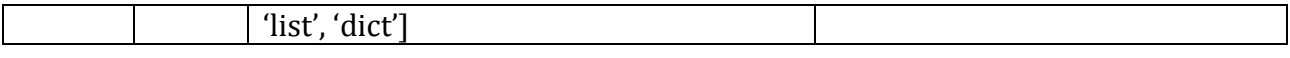

### Тест А16.

#### Функциональность: Ф8

**Функция:** hyphenation (phrase, format = 'json')

Описание: вывод значения False при неверно заданных параметрах phrase и format

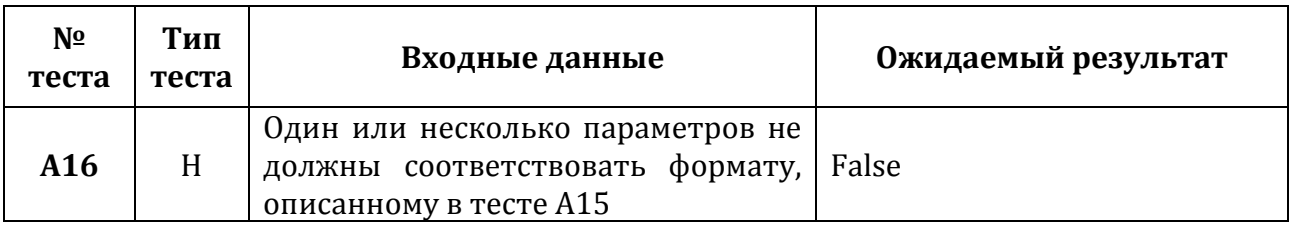

# 3.4. Нагрузочные тесты

Тест Н1.

Тестируемый модуль: Wordnik

Тестируемая функция: part\_of\_speech()

Описание: нагрузочное тестирование стороннего модуля Wordnik согласно заявленным характеристикам. Заявленные характеристики: количество одновременно поступающих запросов до 100 000. Тестирование осуществляется за счет вызова функции part\_of\_speech().

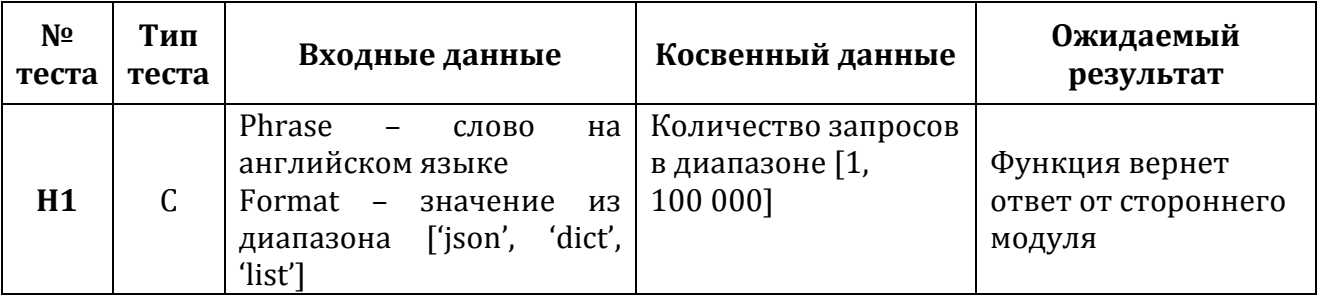

**Тест Н2.** 

Тестируемый модуль: Urbandict

Тестируемая функция: usage example()

Описание: нагрузочное тестирование стороннего модуля Urbandict согласно заявленным характеристикам. Заявленные характеристики: количество одновременно поступающих запросов до 100 000. Тестирование осуществляется за счет вызова функции usage\_example().

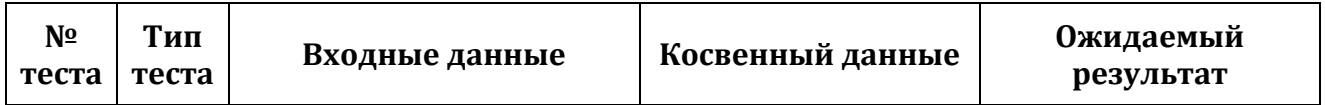

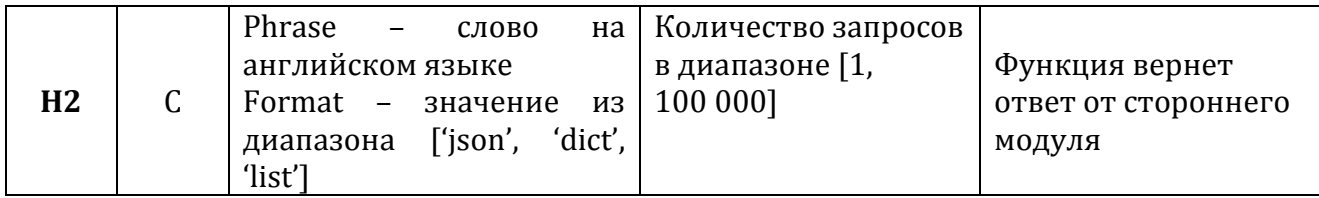

**Тест Н3.**

Тестируемый модуль: [Glosbe](#page-2-2)

Тестируемая функция: meaning()

Описание: нагрузочное тестирование стороннего модуля Glosbe согласно заявленным характеристикам. Заявленные характеристики: количество одновременно поступающих запросов до 10 000. Тестирование осуществляется за счет вызова функции meaning().

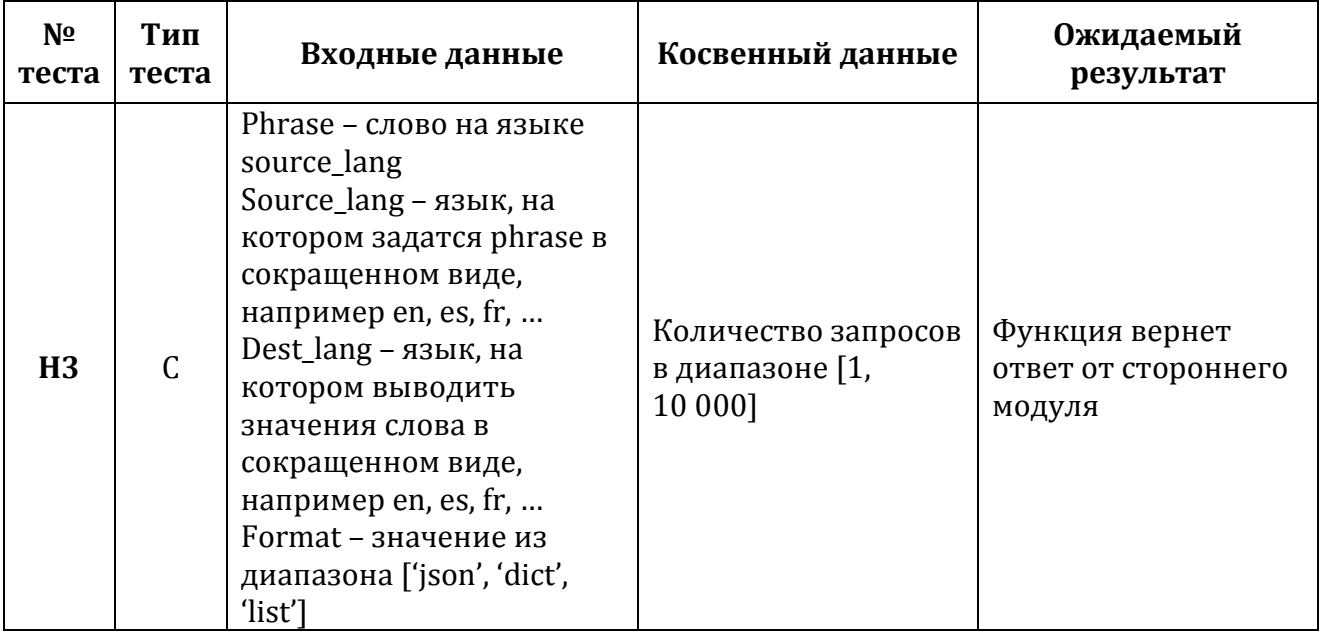

**Тест Н4.**

Тестируемый модуль: [Bighugelabs](#page-2-3)

Тестируемая функция: antonym()

Описание: нагрузочное тестирование стороннего модуля Bighugelabs согласно заявленным характеристикам. Заявленные характеристики: количество одновременно поступающих запросов до 10 000. Тестирование осуществляется за счет вызова функции antonym()

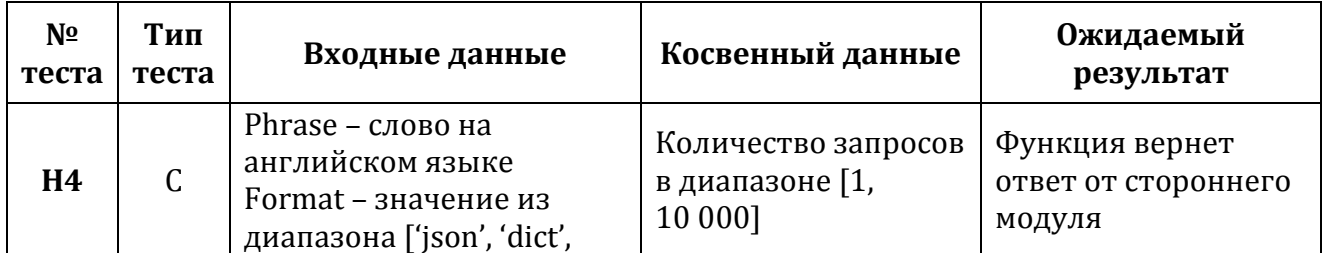

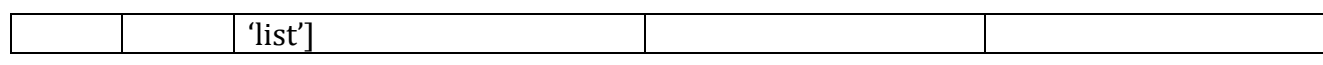

# **4 Журнал тестирования**

# **4.1 Блочные тесты**

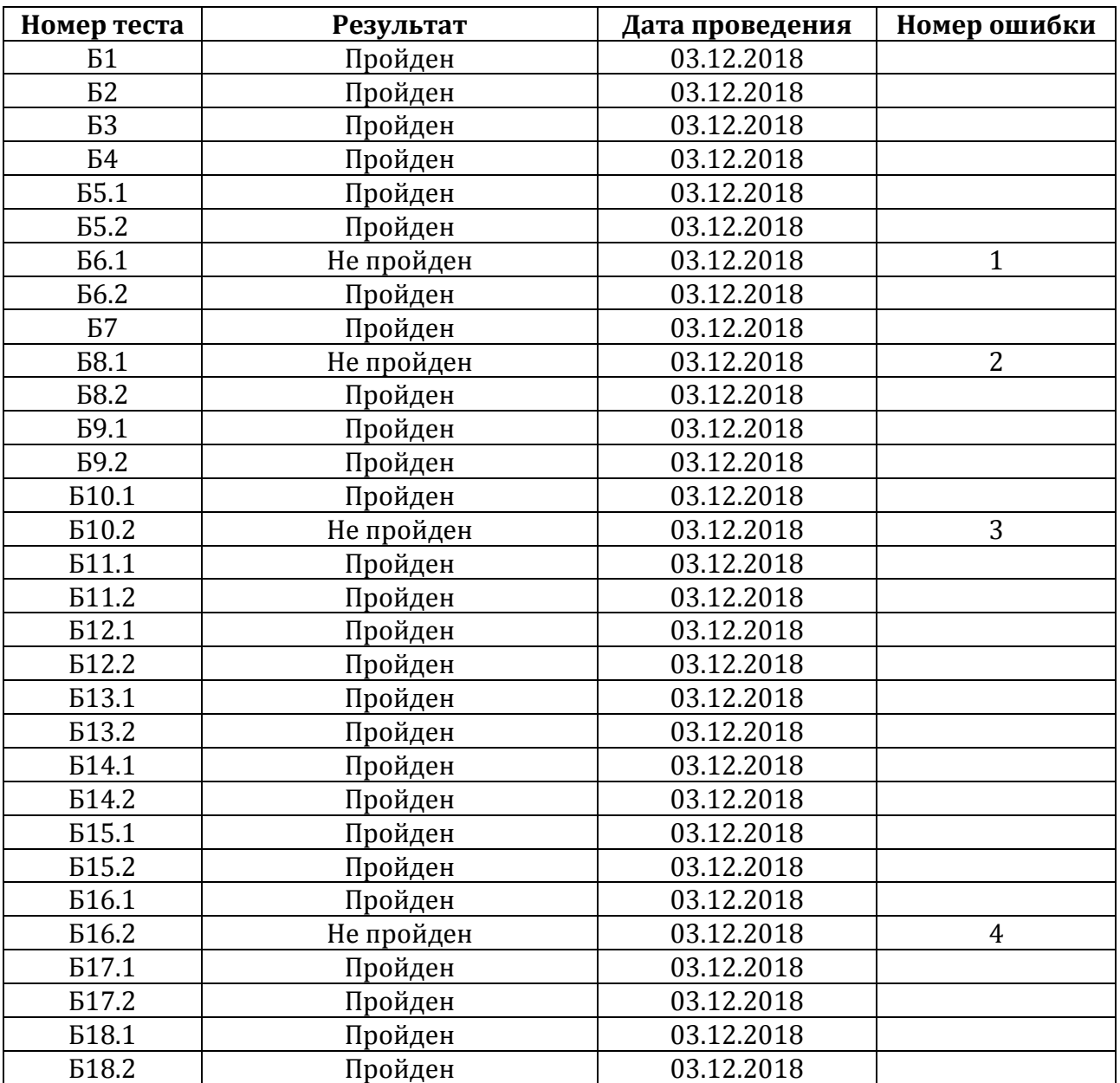

# **4.2 Интеграционные тесты**

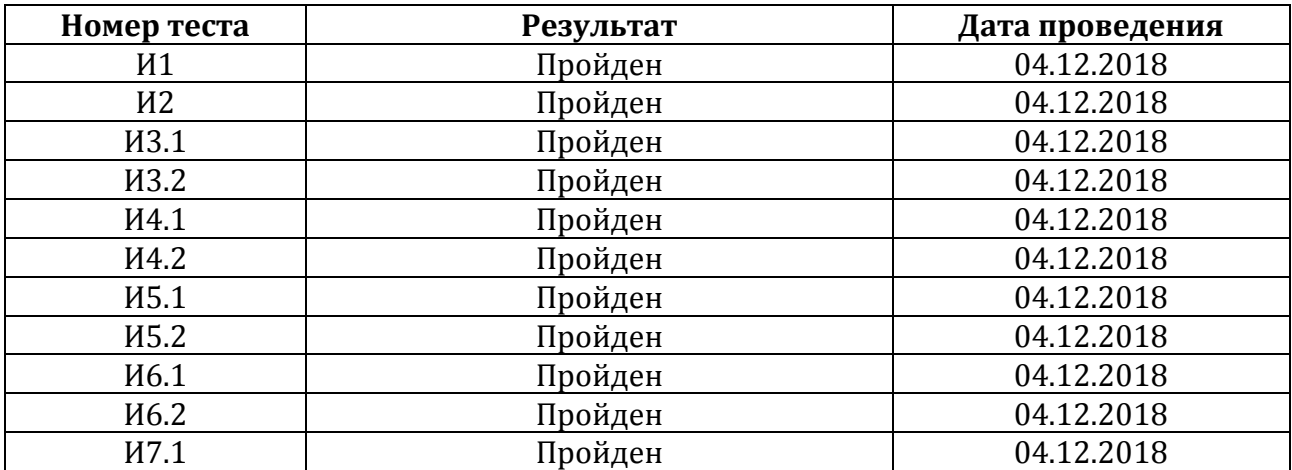

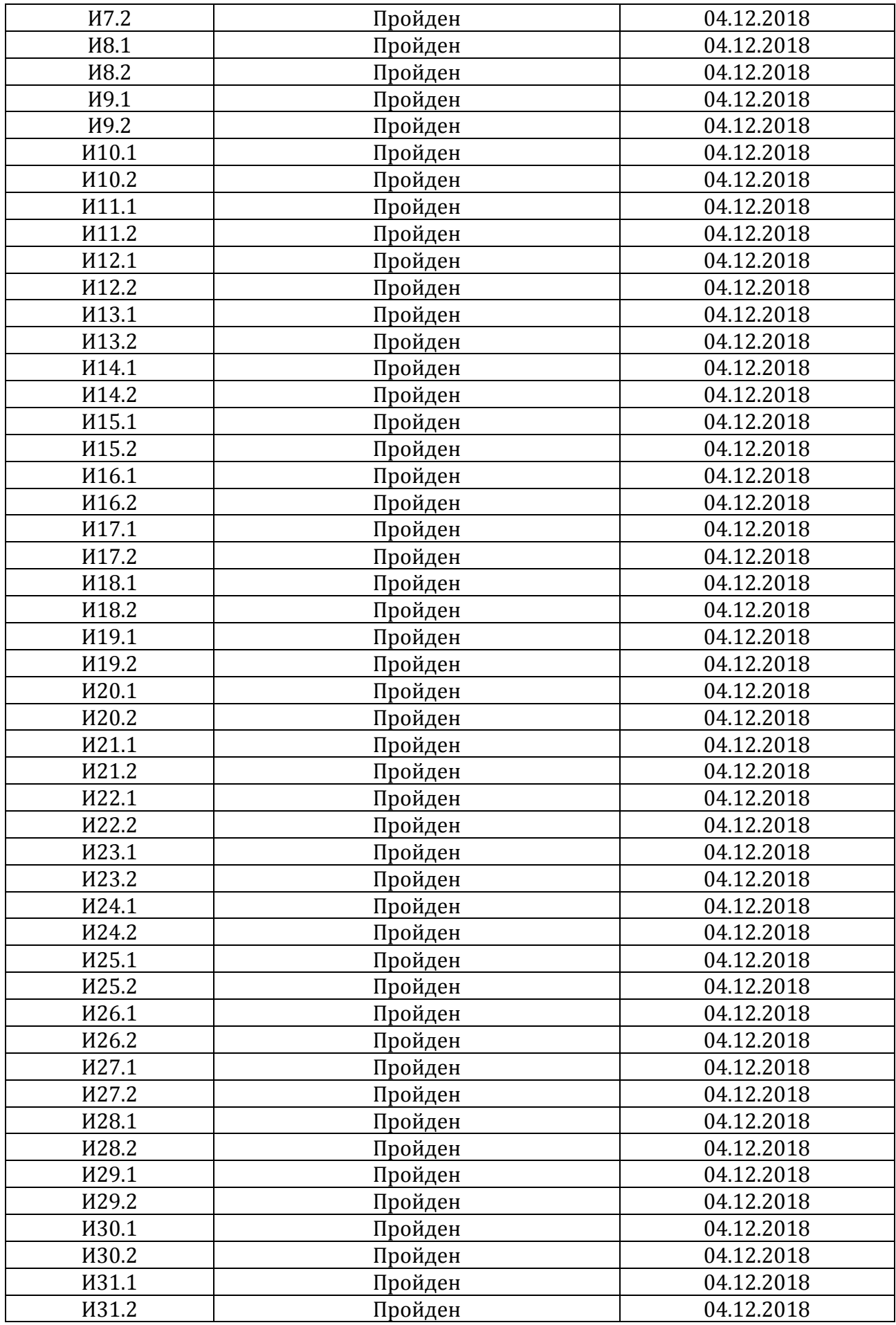

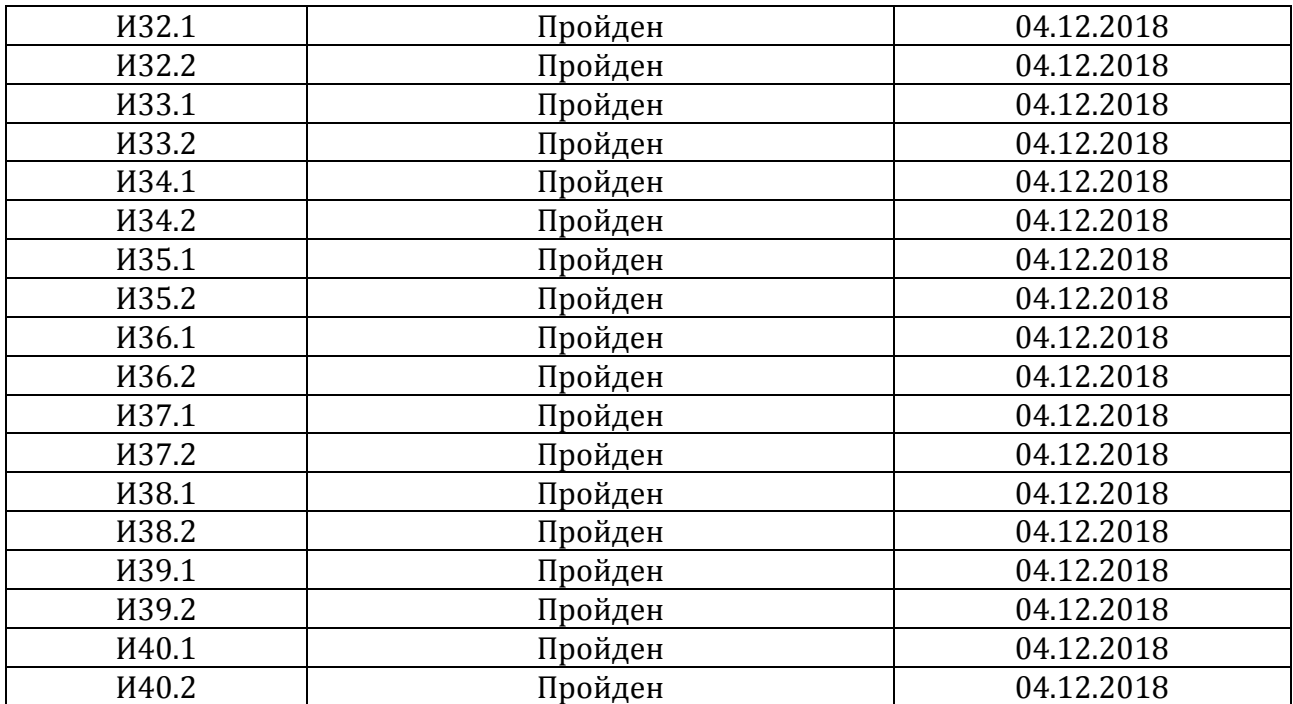

# **4.3 Аттестационные тесты**

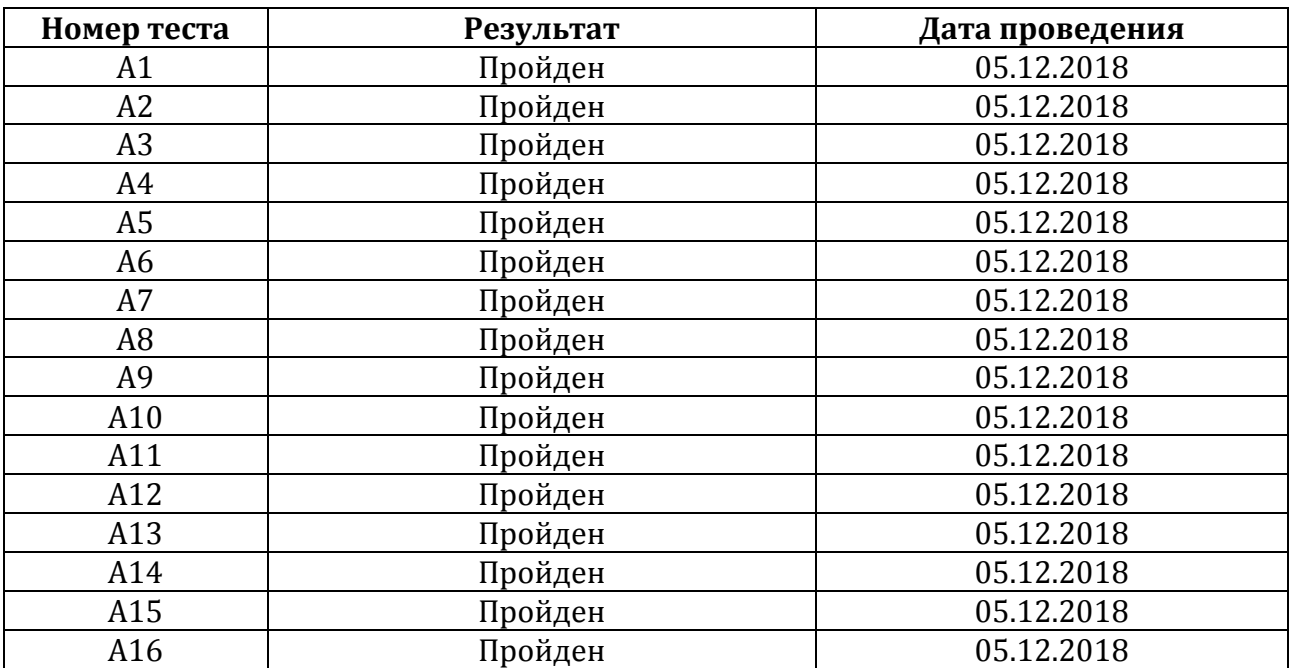

# **4.4 Нагрузочные тесты**

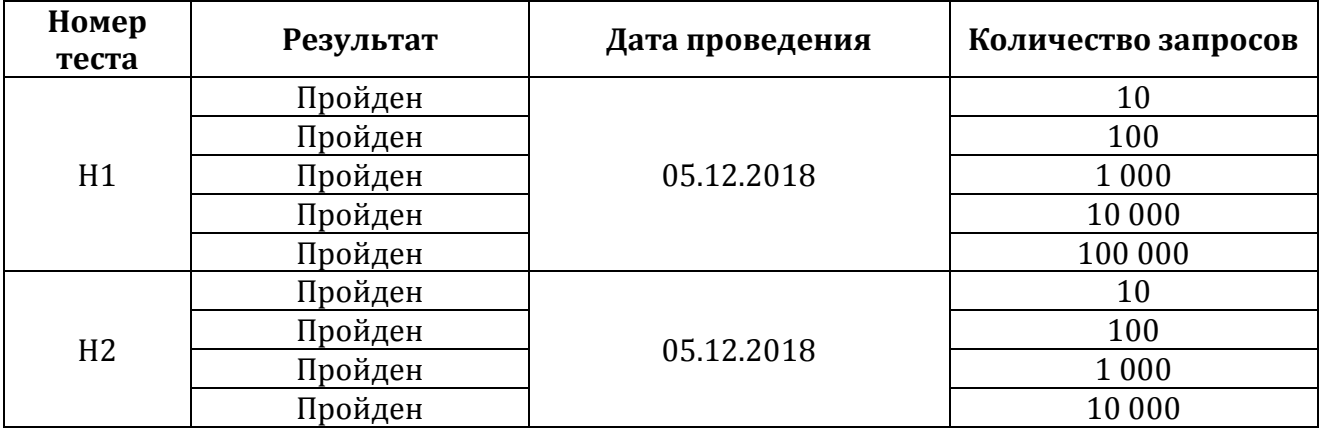

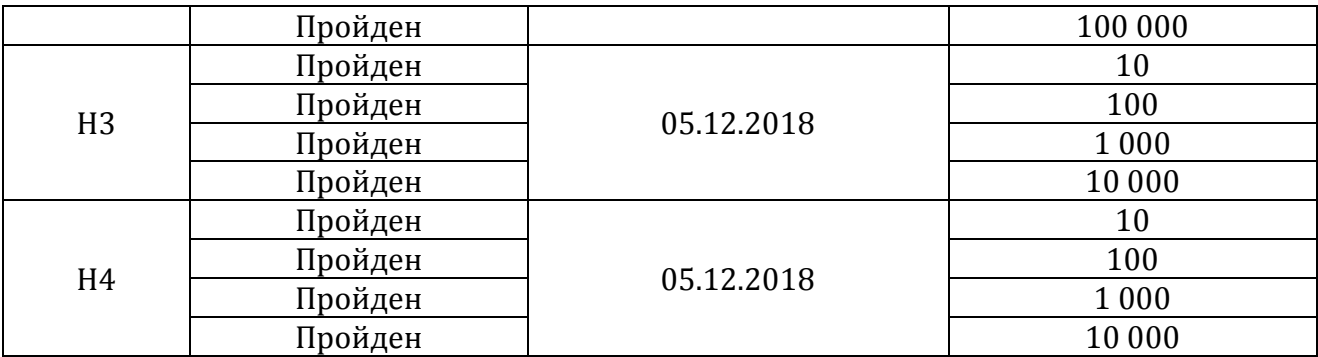

# **5 Журнал найденных ошибок Ошибка 1.**

Дата составления: 03.12.2018

Номер теста: Б6.1

Описание теста: проверка выполнения условия. Еслиcontent\_to\_be\_parsed принимает значение из диапазона ['text', 'phrase'], то получить из словаря значения с ключом 'text' или 'phrase' и записать их в новый словарь.

Входные данные: content\_to\_be\_parsed = 'text'

Ожидаемый результат: {0: 'The process of breaking a word between syllables at the end of a line or to separate the parts of a compound word', 1: 'division of a word especially at the end of a line on a page', 2: 'connecting syllables and words by hyphens'}

Фактический результат: False

### **Ошибка 2.**

Дата составления: 03.12.2018

Номер теста: Б8.1

Описание теста: проверка выполнения цикла. Для каждого ключа из dictionaryпрописать новое значение 'seq' и записать ключ и значение в новый словарь

Входные данные: dictionary = {0: 'The process of breaking a word between syllables at the end of a line or to separate the parts of a compound word', 1: 'division of a word especially at the end of a line on a page', 2: 'connecting syllables and words by hyphens'}

Ожидаемый результат: {0: 'seq', 1: 'seq', 2: 'seq'}

Фактический результат:{0: 'seq', 1: '' , 2: 'seq'}

#### **Ошибка 3.**

Дата составления: 03.12.2018

Номер теста: Б10.2

Описание теста: проверка выполнения цикла. Склеить два словаря с ключами и значениями в один список.

Входные данные: value dict = {'The process of breaking a word between syllables at the end of a line or to separate the parts of a compound word': 'text', 'division of a word especially at the end of a line on a page': 'text', 'connecting syllables and words by hyphens': 'text'}, key dict =  $\{\}$ 

Ожидаемый результат: False

Фактический результат: [{ 'seq': 0, 'text': 'The process of breaking a word between syllables at the end of a line or to separate the parts of a compound word', {'seq': 1, 'text': 'division of a word especially at the end of a line on a page'}, {'seq': 2,'text': 'connecting syllables and words by hyphens'}

#### Ошибка 4.

Дата составления: 03.12.2018

Номер теста: Б16.2

Описание теста: проверка выполнения условия. Если полученные данные от стороннего модуля являются json - объектом, то выделить необходимые данные из полученных данных, иначе вывести ошибку

Входные данные: {}

Ожидаемый результат: False

Фактический результат: исключение KeyError

#### Пример теста 6

Тест А5.

#### Функциональность: ФЗ

**Функция:** meaning (phrase, source lang = 'en', dest lang = 'en', format = 'json') Описание: вывод определений слова при верно заданных параметрах phrase, source\_lang, dest\_lang, format.

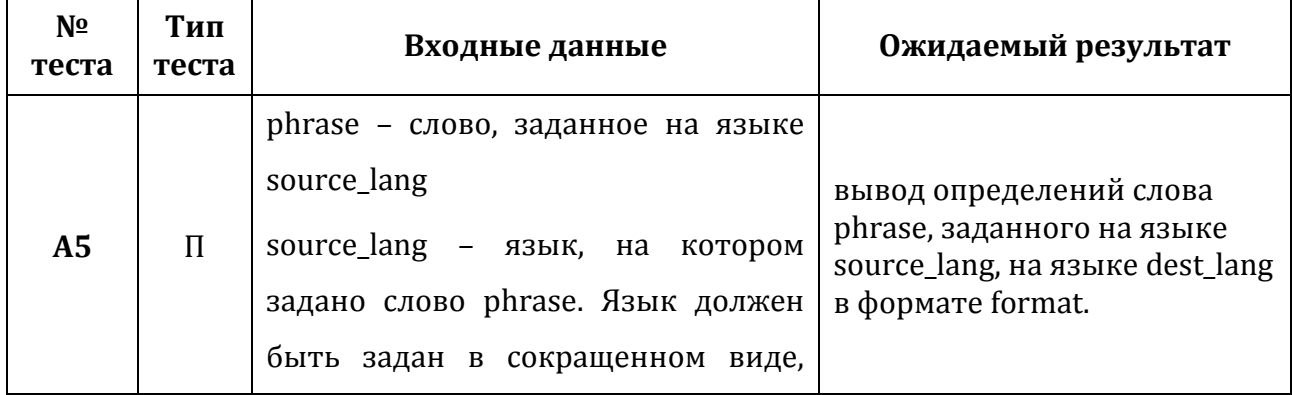

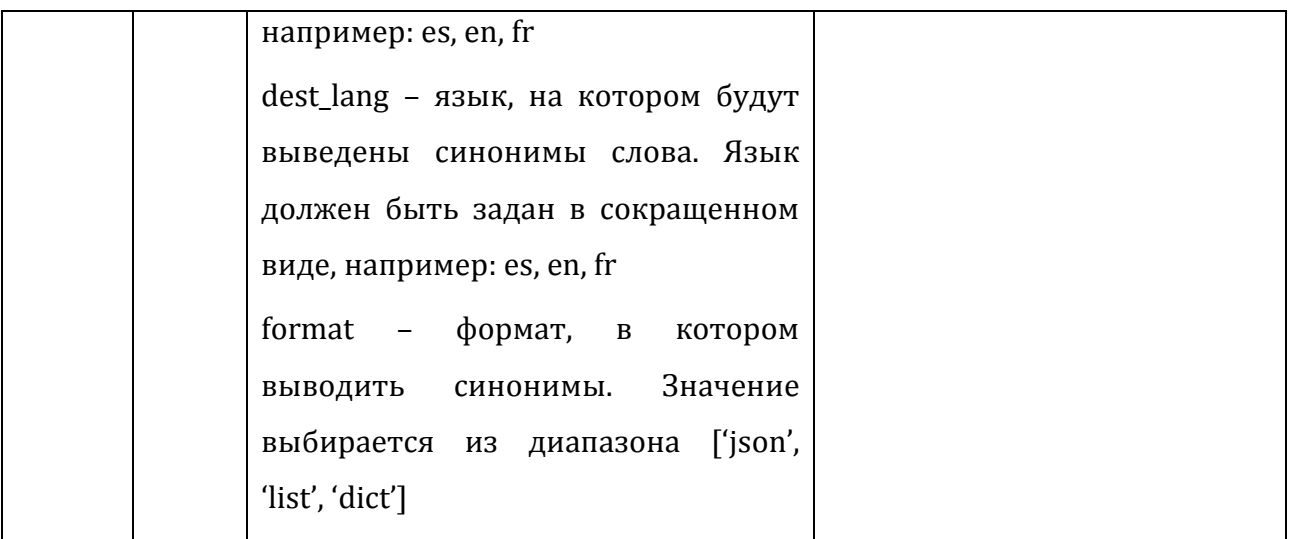

```
#!/usr/bin/env python
# - * - coding: utf-8 - * -from vocabulary.vocabulary import Vocabulary as vb
from vocabulary.responselib import Response as rp
import unittest
import sys
try:
   import simplejson as json
except ImportError:
   import json
try:
   from unittest import mock
except Exception as e:
   import mock
class TestModule(unittest.TestCase):
    """Checks for the sanity of all module methods"""
    @mock.patch('vocabulary.vocabulary.requests.get')
    def test meaning found(self, mock api call):
        res = \{"tuc": Ił
                     "meanings": [
                         \overline{\mathbf{f}}"language": "en",
                              "text": "the act of singing with closed lips"
                          Þ
                     \mathbf{I}J.
            \mathbf{I}mock_api_call.return_value = mock.Mock()
        \mathtt{mock\_api\_call}.\mathtt{return\_value}.\mathtt{status\_code} = 200mock api call.return value.json.return value = res
        expected result = '[{"seq": 0, "text": "the act of singing with closed lips"}]'
        expected result = json.dumps(json.loads(expected result))
        result = vb.meaning("humming", "en", "en", "json")
        if sys.version info[:2] \leq (2, 7):
            self.assertItemsEqual(expected result, result)
        else:
            self.assertCountEqual(expected_result, result)
```
# **7 Покрытие тестов**

Расчёт покрытия тестами относительно исполняемого кода производится по формуле: Covering = Testing\_lenght/Code\_lenght. Testing\_lenght - количество строк кода, покрытых тестами = 410 Code\_lenght - общее количество строк кода в программе = 508 Коэффициент покрытия: 0,807 Процент покрытия: 80,7%